# **UNIVERSIDAD CARLOS III DE MADRID**

**Escuela Politécnica Superior**

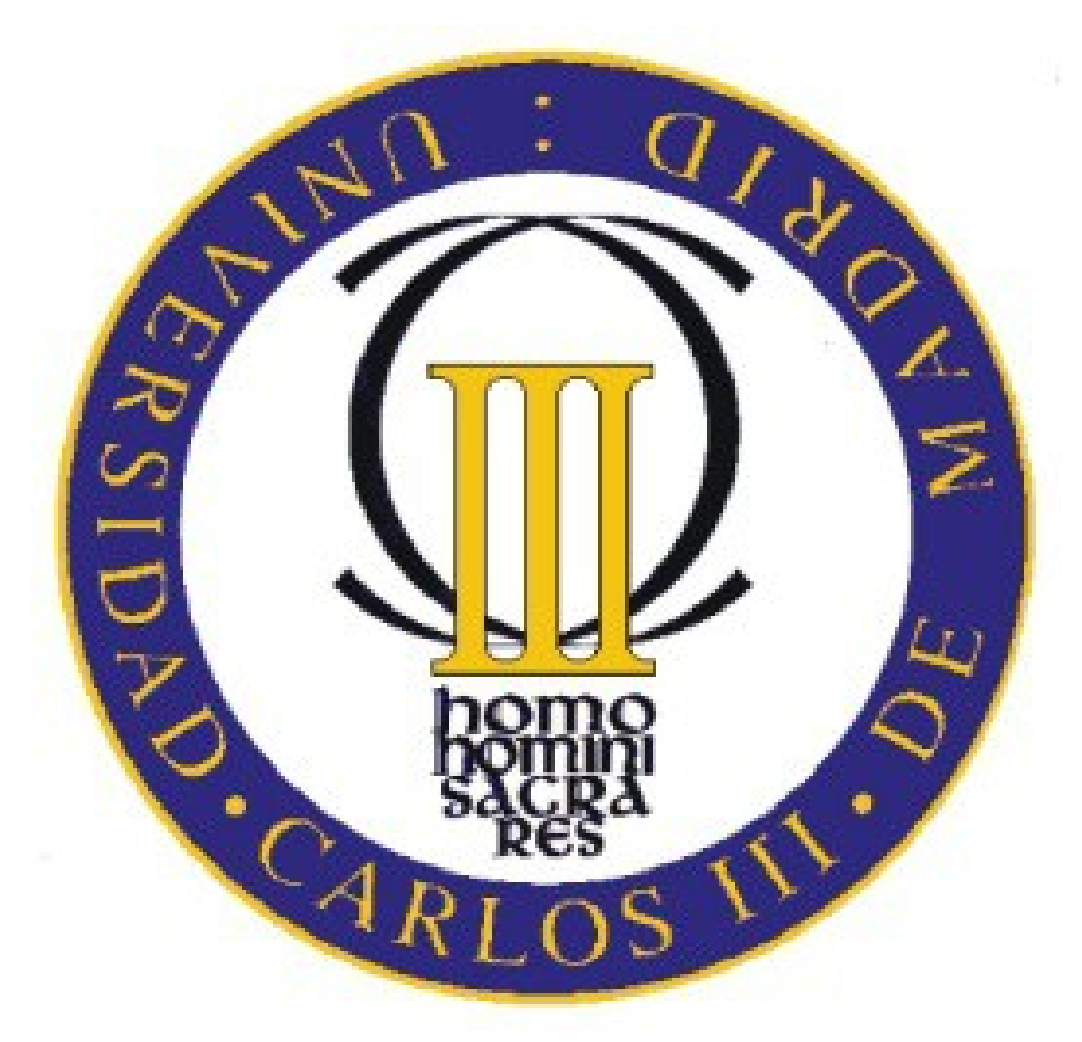

# **Departamento de Ingeniería Eléctrica**

# **Grado en Ingeniería en Tecnologías Industriales**

**Proyecto Fin de Grado: Analizador de Consumo de Potencia Eléctrica con Arduino**

 **Autor: Trujillo Lorenzo, Eduardo**

 **Tutor: Robles Muñoz, Guillermo**

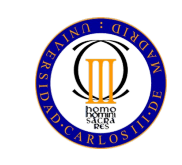

# **Índice General**

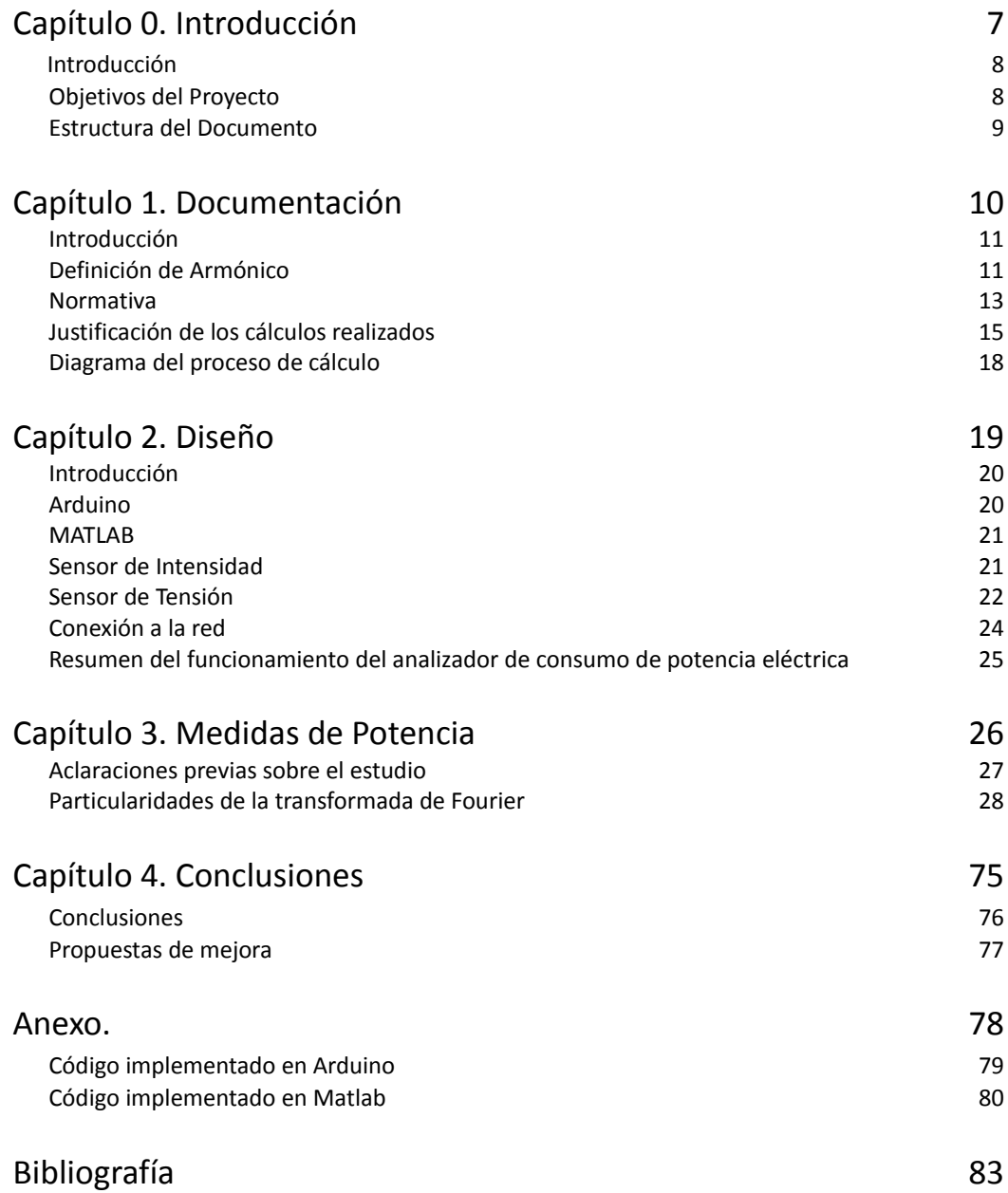

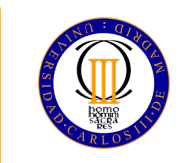

# **Índice de Figuras**

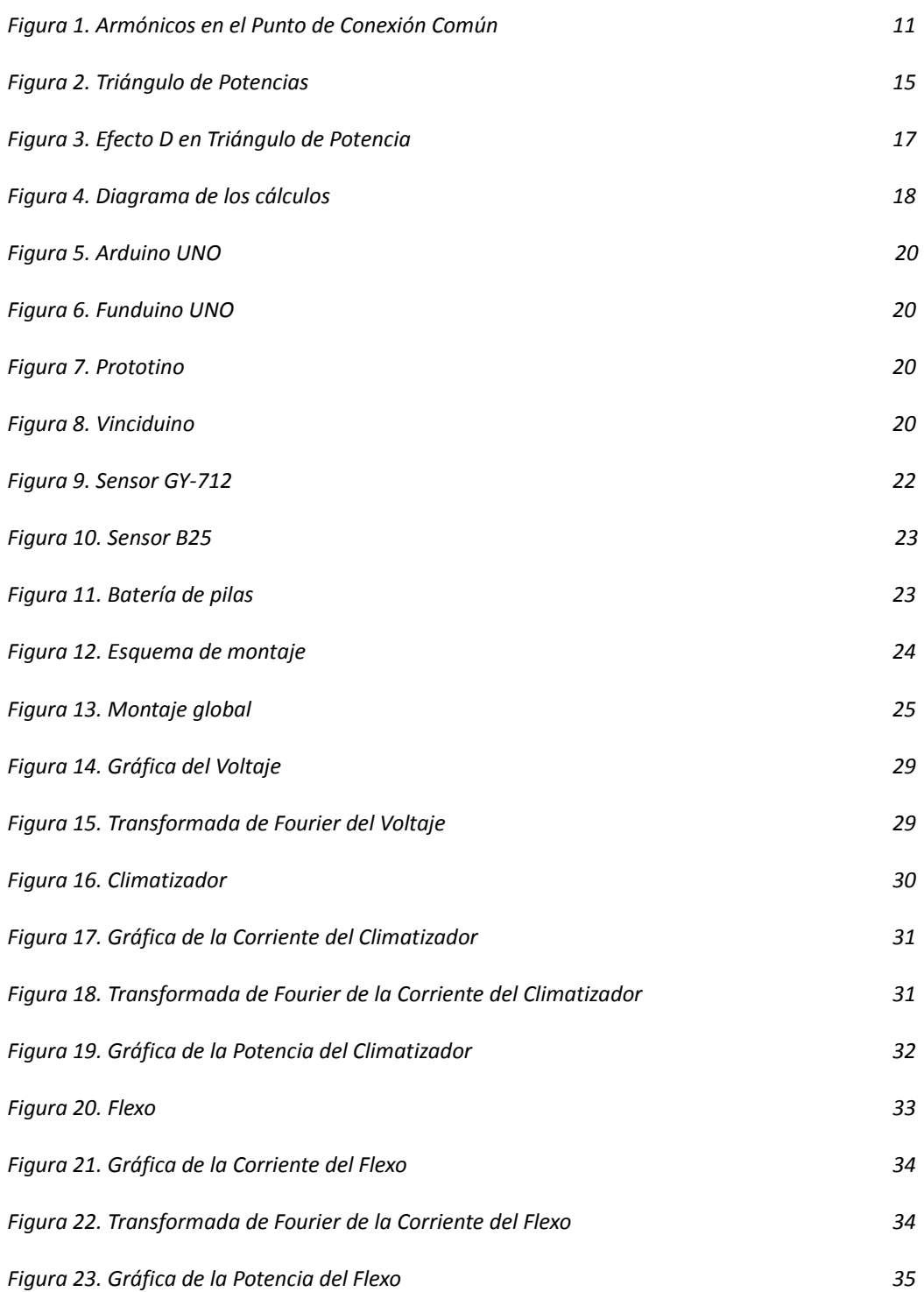

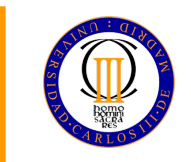

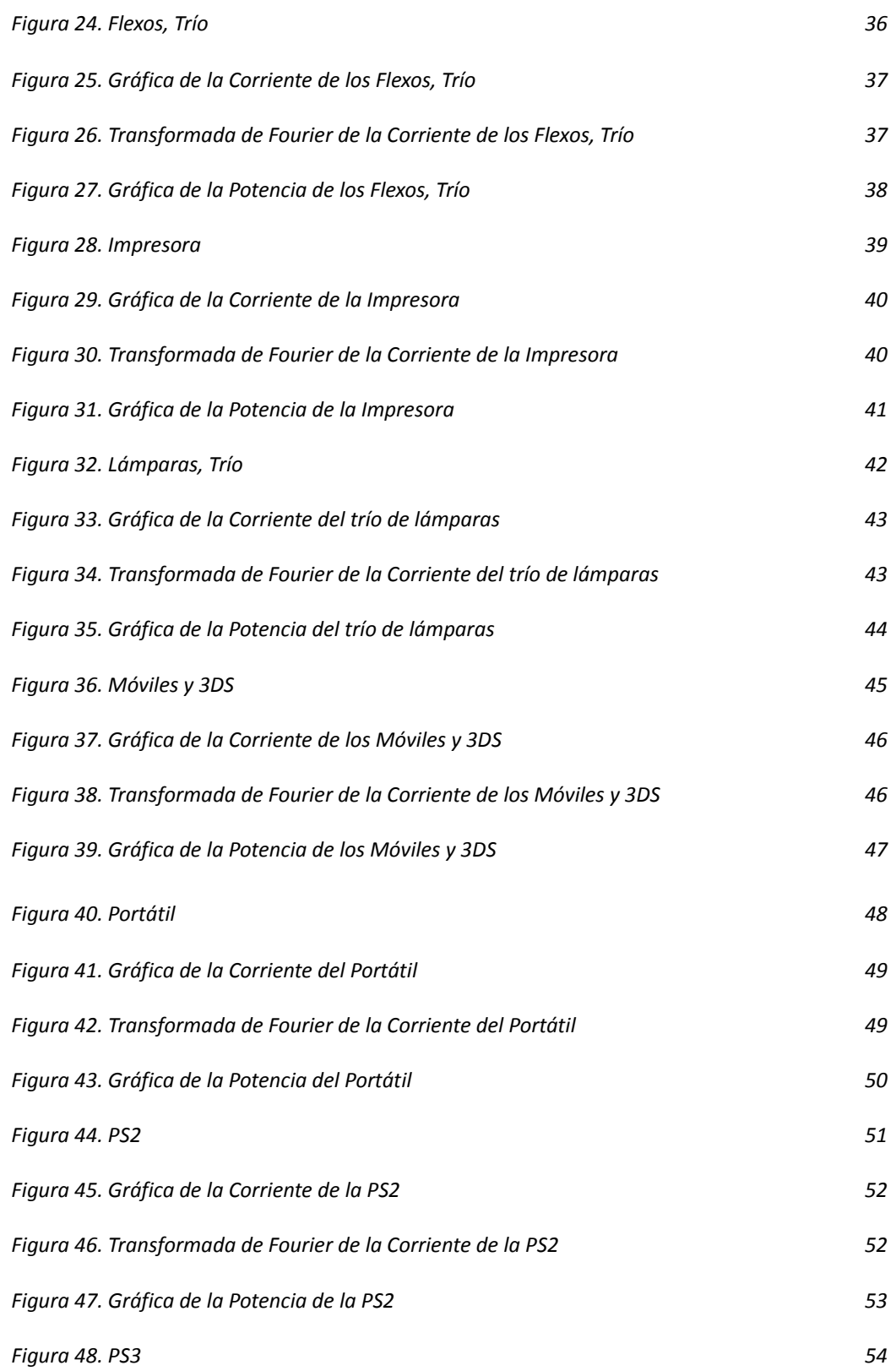

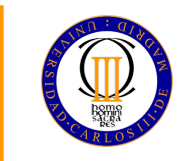

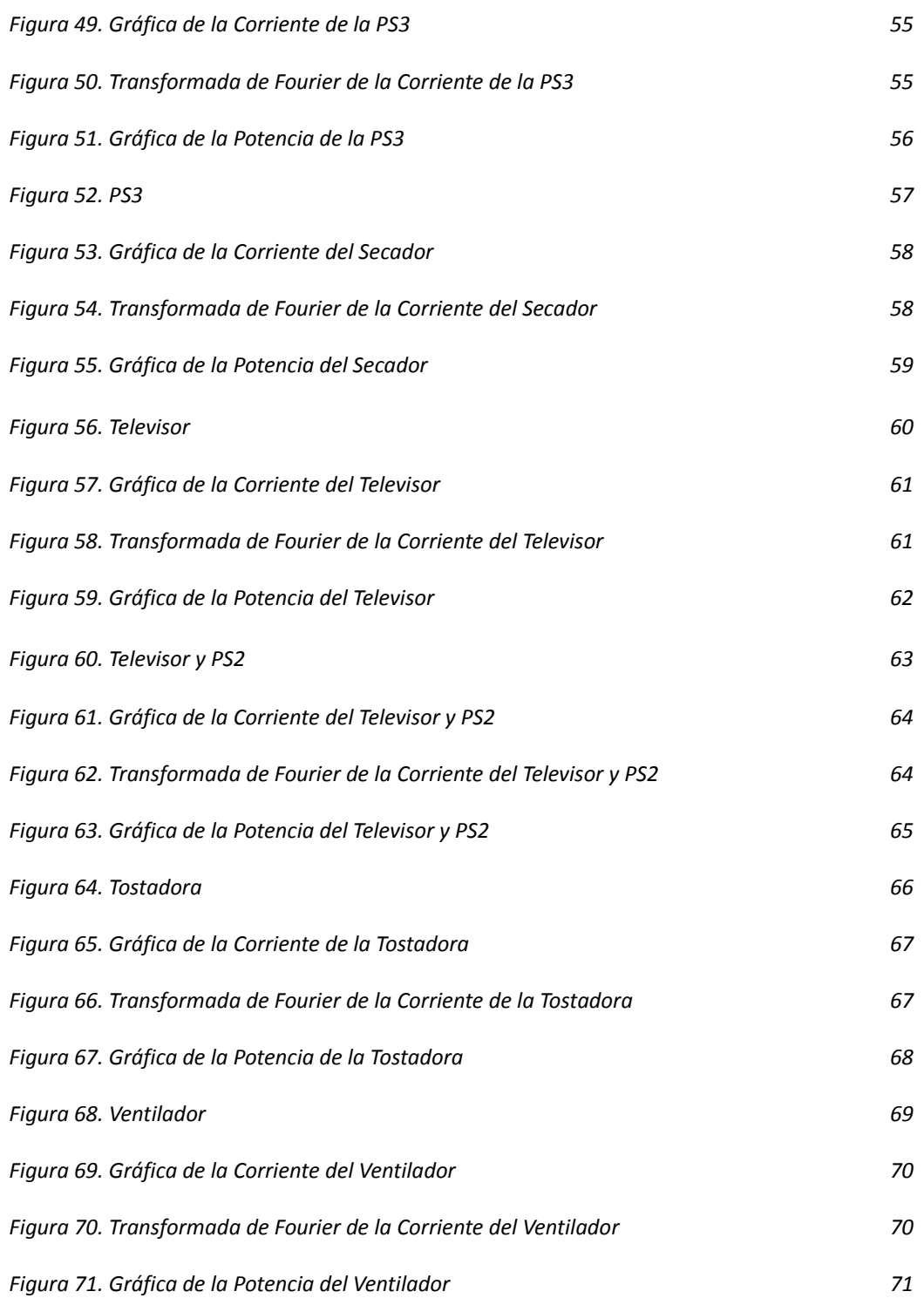

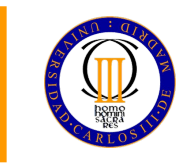

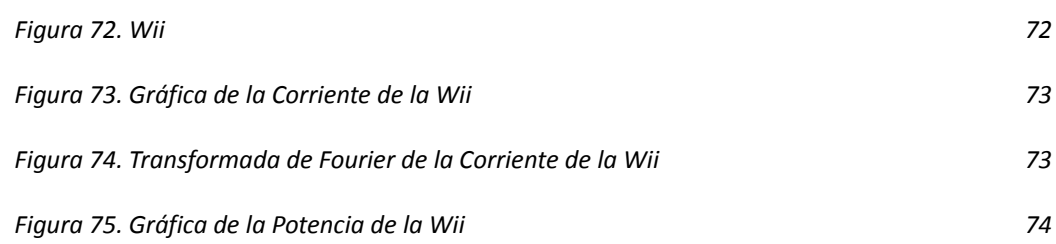

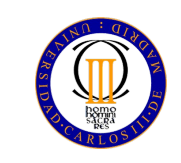

# **Capítulo 0: Introducción.**

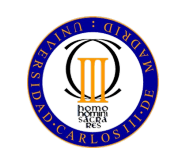

## Introducción

 En los últimos años se ha producido un enorme crecimiento de la utilización de la electrónica de potencia, tanto a nivel usuario como industrial. Si bien esto ha permitido grandes avances en cuanto a sistemas eléctricos se refiere, también es uno de los principales factores que pueden mermar la calidad y fiabilidad del suministro eléctrico.

 La energía eléctrica se genera a una frecuencia nominal y constante de 50 Hz o 60Hz, dependiendo de la región donde sea producida. Si una fuente de tensión senoidal es aplicada a una carga no lineal la corriente resultante no será una senoide perfecta, estará contaminada con armónicos. Esta corriente contaminada creará a su vez una tensión no senoidal, transmitiendo dicha contaminación armónica de vuelta al sistema.

 En este trabajo fin de grado se ha diseñado un analizador de consumo de potencia eléctrica, utilizando arduino y Matlab, y se ha implementado en el estudio de diversas cargas domésticas, con el objetivo de investigar la contaminación armónica que produce cada una de ellas y relacionarla con la cantidad de electrónica involucrada en el funcionamiento de las mismas.

## Objetivos del Proyecto

- 1. Creación de un sistema capaz de detectar perturbaciones armónicas generadas por cargas domésticas al ser conectadas a la red eléctrica.
- 2. Realización de un estudio que determine la relación entre la electrónica involucrada en una carga doméstica y la contaminación armónica producida por dicha carga.
- 3. Consecución de los objetivos anteriores con un presupuesto inferior a 50 euros.

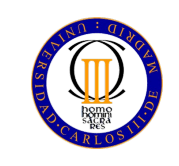

## Estructura del Documento

- Capítulo 1. Documentación. Se aporta la base teórica en la cual se sustenta este proyecto.
- Capítulo 2. Diseño. Se detalla el funcionamiento y el montaje del analizador de consumo de potencia eléctrica.
- Capítulo 3. Medidas de Potencia. Se incluyen las fichas resumen de las medidas obtenidas en cada aparato estudiado.
- Capítulo 4. Conclusiones. Se desarrollan las conclusiones del estudio y se proponen futuras opciones de mejora.
- Anéxo. Se adjuntan los códigos implementados tanto en arduino como en Matlab.
- Bibliografía.

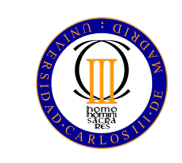

# **Capítulo 1: Documentación.**

Página 10 de 86

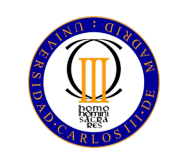

### Introducción

 En este proyecto se han estudiado diversas cargas prestando especial atención a los armónicos generados por cada una de ellas. El objetivo de este capítulo es dotar al estudio de la justificación teórica correspondiente. A continuación se dará una introducción a qué son los armónicos, las diferencias entre el factor de potencia real y el factor de potencia distorsionado, se tratará el marco legal vigente y se explicará cómo se han incluido estos conceptos en el estudio.

## Definición de Armónico

Basándonos en los estudios de Fourier y Dirichlet<sup>[1]</sup> estamos en posición de afirmar que cualquier señal periódica, por compleja que sea, puede ser descompuesta en una suma de señales senoidales. Cuando realizamos esta descomposición identificamos cada senoide que conforma la señal según su frecuencia. Llamamos Fundamental a la frecuencia más baja tal que las frecuencias dominantes puedan expresarse como múltiplo entero suyo<sup>[2]</sup>, y Armónicos a las frecuencias múltiplo entero de dicha frecuencia fundamental<sup>[3]</sup>. A este múltiplo le denominamos Orden, y con él clasificamos los armónicos.

 Las causas de la existencia de armónicos en un sistema eléctrico ya fueron mencionadas en la introducción de este trabajo fin de grado. En la generación de energía eléctrica se produce una onda de voltaje senoidal, con frecuencia constante de 50 Hz o 60 Hz. Dicho voltaje, al ser aplicado a una carga cuya relación tensión-intensidad no es lineal, crea una onda de intensidad que no responde a una senoide perfecta. Esta onda de intensidad es devuelta al sistema eléctrico, y al circular a través de las impedancias de los circuitos de alimentación (como pueden ser los transformadores o el cableado de la red de distribución) genera tensiones armónicas en los puntos de conexión común (PCC). La existencia de tensiónes armónicas en los puntos de conexión común provoca que los usuarios conectados a la red distorsionada sufran los efectos de los usuarios que generaron la distorsión de corriente<sup>[4]</sup>. Por este motivo, y ante la imposibilidad de eliminar completamente la presencia de armónicos en el sistema eléctrico, existe una normativa que regula las perturbaciones máximas que un usuario puede volcar a la red.

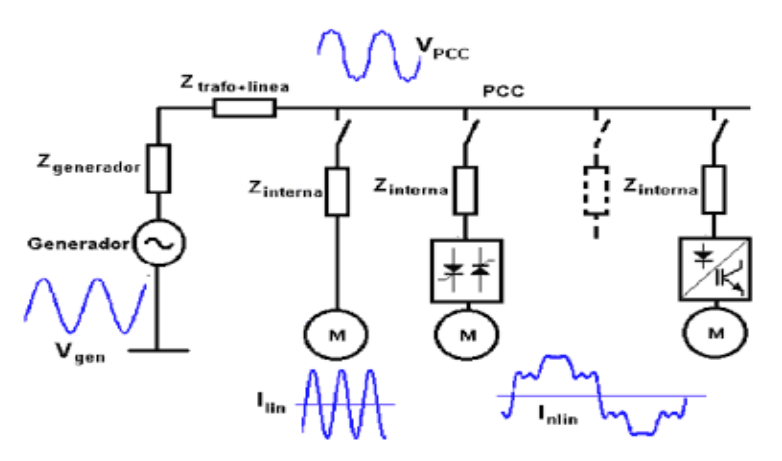

*Figura 1. Armónicos en el Punto de Conexión Común.[5]*

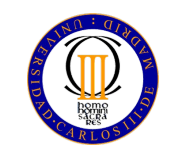

En la siguiente tabla se resumen los efectos perjudiciales producto de la presencia de armónicos:

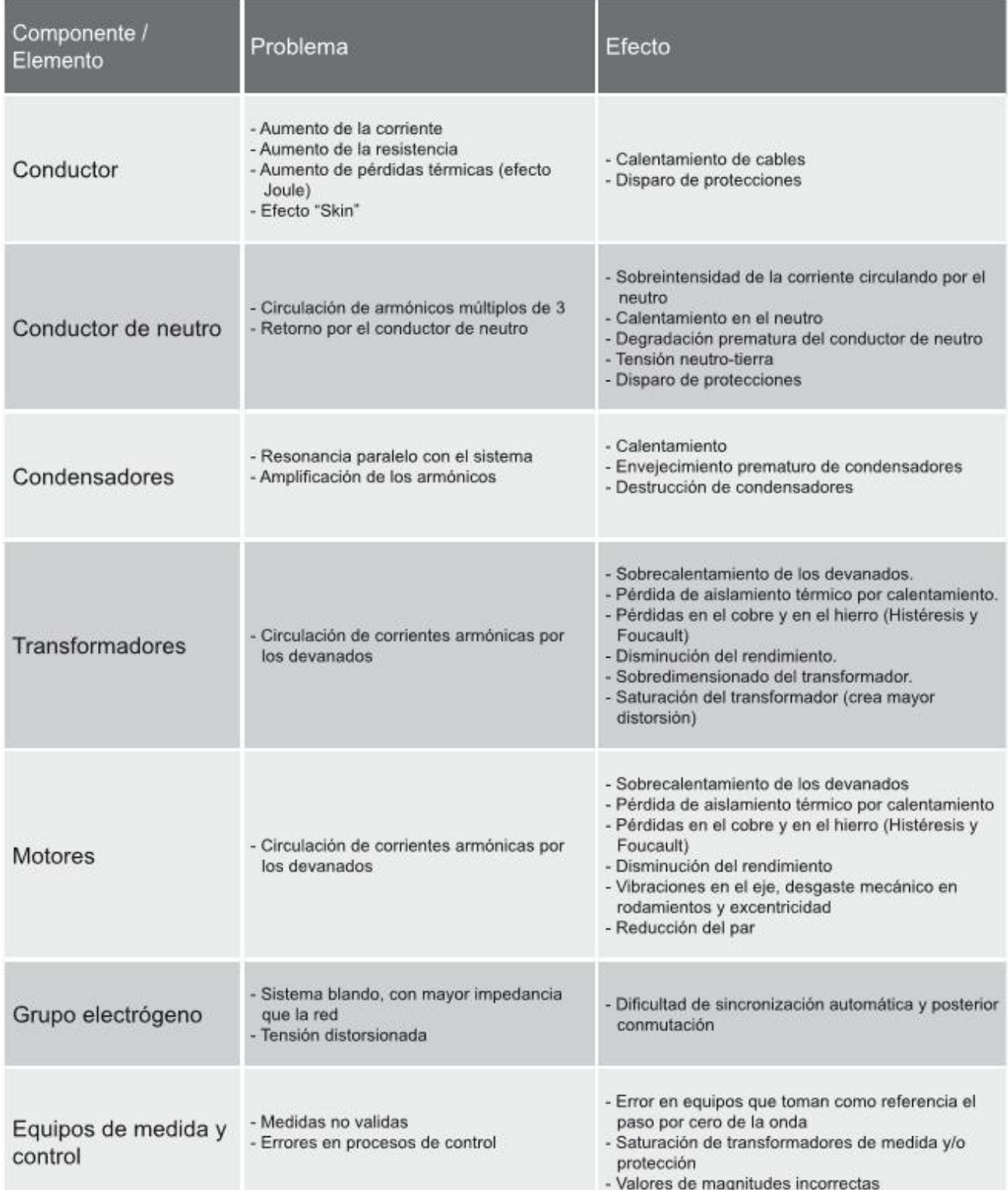

*Tabla esquemática efectos de los armónicos, obtenida de Circutor [6]*

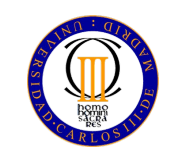

#### Normativa

 Si bien existe una gran cantidad de normativa respecto a las perturbaciones armónicas, en este proyecto nos hemos centrado específicamente en la **Norma IEEE 519**, que trata sobre los límites aplicables a los usuarios y el método de medida.

 Los límites de distorsión deben medirse en la frontera entre la empresa suministradora y el usuario, el PCC, Punto de Conexión Común. La distorsión que la empresa de energía le produce al usuario se mide en la forma de onda de la tensión, mientras que la distorsión que el usuario produce a la empresa se mide en la forma de onda de la corriente. Si bien existen varios índices para establecer el grado de distorsión armónica, los más usados son la Distorsión Armónica Individual y la Distorsión Armónica Total, en tensión o intensidad según corresponda<sup>[7]</sup>.

#### **Valor eficaz[8] (rms):**

 Se define el valor eficaz de una corriente alterna como el valor de una corriente rigurosamente constante que al circular por una determinada resistencia ohmnica pura produzca los mismos efectos caloríficos (igualdad de potencia disipada) que dicha corriente alterna, siendo esta definición análogamente aplicable en el caso del voltaje eficaz. Su cálculo se basa en el valor cuadrático medio (abreviado rms por sus siglas en inglés *Root Mean Square*), siendo esta expresión válida para cualquier forma de onda:

$$
I_{rms} = \sqrt{\frac{1}{T} \int_{t_0}^{T+t_0} i^2(t) dt}
$$
 (1)

Donde:

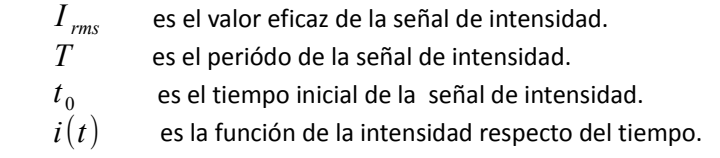

En caso de señales puramente senoidales se puede aplicar la expresión:

$$
I_{rms} = \frac{I_{max}}{\sqrt{2}}
$$
 (2)

Donde:

 $I_{\text{rms}}$ 

*rms* es el valor eficaz de la señal de intensidad.

 $I_{\text{max}}$  es la amplitud de la senoide de intensidad.

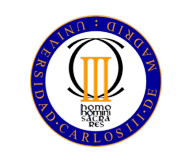

#### **Distorsión Armónica Individual[9] (Dh):**

 Relación entre el valor eficaz de la senoide de un armónico determinado respecto al valor eficaz de la senoide fundamental. Al tratarse de ondas senoidales la relación entre sus valores eficaces coincide con la relación entre sus amplitudes, como se ha visto en (2).

$$
D_h = \frac{I_{rm} - I_h / \sqrt{2}}{I_{rm} / \sqrt{2}} = \frac{I_h}{I_1}
$$
(3)

#### Donde:

 $D_h$ es la Distorsión armónica individual del armónico de orden h.

 *I rms ,h* es el valor eficaz de la senoide del armónico de orden h.

 $I_{rms,1}$ es el valor eficaz de la senoide fundamental.

 *I h* es la amplitud de la senoide del armónico de orden h.

 *I* 1 es la amplitud de la senoide fundamental.

#### **Distorsión Armónica Total[10] (THD):**

 Relación entre el contenido armónico de la señal y la primera armónica, o fundamental. Es el parámetro de medición de distorsión más conocido, pues agrupa los efectos de todas las distorsiones armónicas individuales.

$$
THD = \sqrt{\sum_{h=2}^{n} D_h^2}
$$
 (4)

Donde:

*THD* es la Distorsión armónica total.

 $D_h$ es la Distorsión armónica individual del armónico de orden h.

*n* es el orden correspondiente al armónico de mayor orden.

 Ateniendo a esta norma se ha decidido reflejar en el estudio tanto la distorsión armónica individual como la distorsión armónica total referidas a la corriente, puesto que los usuarios no tienen responsabilidad en cuanto a la contaminación armónica del voltaje.

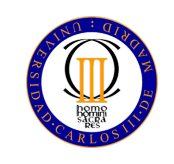

## Justificación de los cálculos realizados

 En los conceptos generales de corriente alterna se trabaja con el Triángulo de Potencias, cuyos catetos son las potencias Activa (P) y Reactiva (Q), y que posee por hipotenusa la potencia Aparente (S).

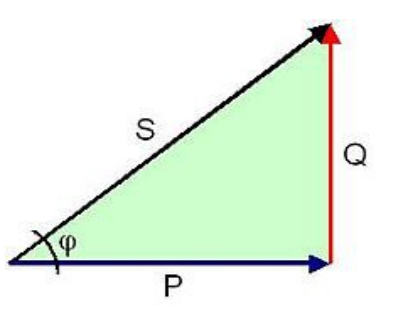

*Figura 2. Triángulo de Potencias [11]*

#### **Potencia Activa[12] (P):**

 Es la potencia capaz de transformar la energía eléctrica en trabajo. Se define como el valor medio de la potencia instantánea y se mide en vatios (W). Al considerar armónicos, esta definición de potencia activa equivale al sumatorio de potencias activas de cada armónico, sin embargo, en nuestro caso particular no existen armónicos de amplitud considerable en nuestra onda de voltaje, puesto que esta onda ha sido corregida por nuestro proveedor. Atendiendo a esta definición se ha calculado la potencia activa realizando la media de los productos de las tensiones e intensidades muestreadas. En la ficha de cada aparato se ha incluido la transformada de Fourier del voltaje como comprobante de que no posee armónicos considerables.

$$
P = \frac{1}{T} \int_{0}^{T} v(t) \cdot i(t) \cdot dt
$$
 (5)

Donde:

*P* es la potencia activa.

*T* es el periódo de la onda.

 $v(t)$  es la función voltaje respecto del tiempo.

 $i(t)$  es la función intensidad respecto del tiempo.

#### **Potencia Aparente[13, 14] (S):**

 Es la potencia total que ha de ser suministrada al sistema. Se define como el producto de los valores eficaces de tensión e intensidad y se mide en voltiamperios (va) $^{[13]}$ .

$$
S = V_{rms} \cdot I_{rms} \tag{6}
$$

Donde:

*S* es la potencia aparente.

*Vrms* es el valor eficaz del voltaje.

 $I_{rms}$ es el valor eficaz de la intensidad.

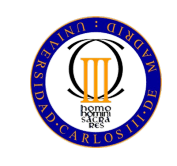

#### **Factor de Potencia[15]:**

 Relación entre la potencia activa y la potencia aparente. El Factor de Potencia nos indica el grado de aprovechamiento real de la potencia suministrada al sistema, mediante un número positivo menor o igual que la unidad. En ausencia de armónicos el factor de potencia es igual al coseno de φ. En este estudio se ha calculado dividiendo la potencia activa entre la potencia aparente.

$$
FP = \frac{P}{S} \rightarrow en ausencia de armónicos \rightarrow \frac{V_{rms} \cdot I_{rms} \cdot \cos \varphi}{V_{rms} \cdot I_{rms}} = \cos \varphi
$$
 (8)

Donde:

*FP* es el Factor de potencia.

*P* es la potencia activa.

*S* es la potencia aparente..

*Vrms* es el valor eficaz del voltaje.

 $I_{rms}$ *rms* es el valor eficaz de la intensidad.

*φ* es el ángulo de desfase entre tensión e intensidad para la frecuencia fundamental.

#### **Factor de Potencia Distorsionado**[**16,17]:**

 Como se menciona en el apartado anterior, en ausencia de armónicos el factor de potencia coincide con el coseno de φ (8). En presencia de armónicos a este valor de coseno de φ también se le conoce como factor de potencia distorsionado, pues refleja el valor de factor de potencia que se obtendría en caso de aplicar los cálculos correspondientes a muestras sin contaminación armónica. Se ha aprovechado este valor para obtener el ángulo φ.

$$
\cos \varphi = FP \cdot \sqrt{1 + THD^2} \tag{9}
$$

Donde:

*FP* es el Factor de potencia.

*φ* es el ángulo de desfase entre tensión e intensidad para la frecuencia fundamental.

*THD* es la Distorsión armónica total.

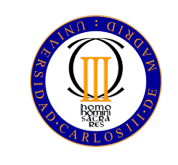

#### **Potencia Reactiva[18] (Q):**

Es la potencia absorbida y devuelta al sistema debido a los efectos electromagnéticos de los componentes inductivos o capacitivos del circuito y se mide en voltiamperios reactivos (var). En este estudio se ha calculado multiplicando la potencia aparente y el seno de φ .

$$
Q = S \cdot \text{sen } \varphi \tag{7}
$$

Donde:

*Q* es la potencia reactiva.

- *S* es la potencia aparente.
- *φ* es el ángulo de desfase entre tensión e intensidad para la frecuencia fundamental.

#### **Potencia de Distorsión[19, 20] (D):**

 Potencia debida a los efectos de los armónicos. Es un valor incluido en el triángulo de potencias con el objetivo de adaptarlo al estudio de armónicos. Se calcula a partir de las potencias activa, reactiva y aparente.

$$
D = \sqrt{S^2 - P^2 - Q^2} \rightarrow en ausencia de armónicos \rightarrow S^2 - P^2 - Q^2 = 0
$$
\n(10)

Donde:

- *D* es la potencia de distorsión.
- *P* es la potencia activa.
- *S* es la potencia aparente.
- *Q* es la potencia reactiva.

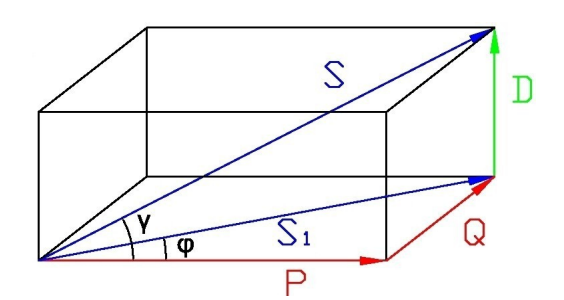

*Figura 3. Efecto D en Triángulo de Potencia [21]*

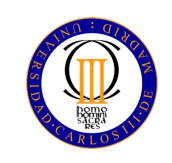

## Diagrama del proceso de Cálculo

 A continuación se detalla el proceso de cálculo realizado para obtener los datos de interés del proyecto a partir de las muestras de tensión e intensidad. Estos cálculos son ejecutados con el programa implementado en Matlab.

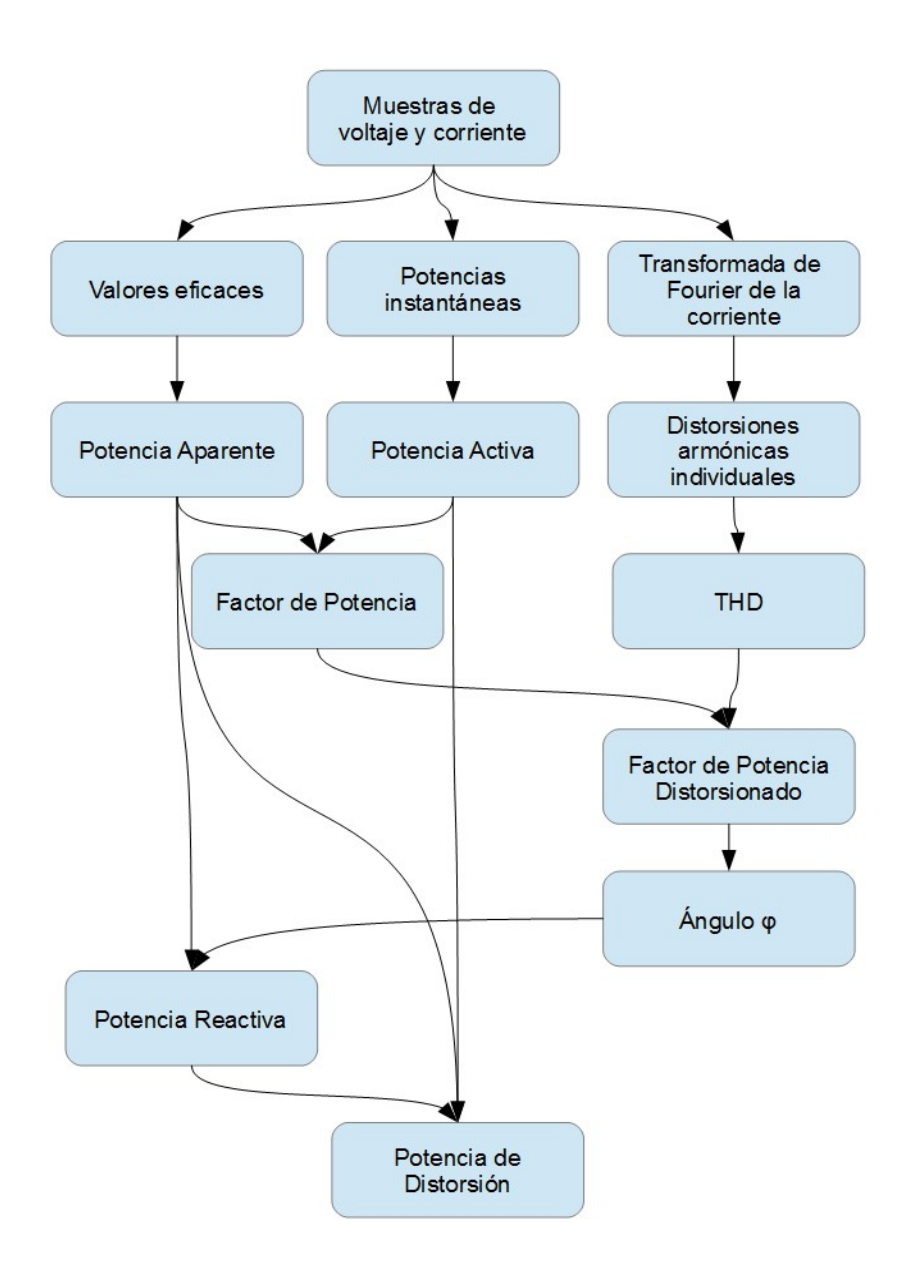

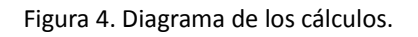

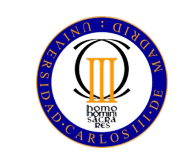

# **Capítulo 2: Diseño.**

Página 19 de 86

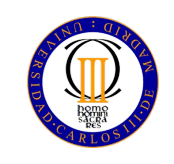

## Introducción

 En este capítulo se explica el montaje realizado para la toma de datos, lo que incluye los programas y sensores empleados, el acondicionamiento de las señales de voltaje y corriente a dichos sensores y la conexión del conjunto.

### Arduino

 Se define Arduino como una plataforma de hardware libre, basada en una placa con un microcontrolador y un entorno de desarrollo integrado (IDE) propio<sup>[22]</sup>.

 Existen diversos modelos de placa Arduino, tanto oficiales (Arduino UNO, Arduino Leonardo, Arduino Mega, Arduino Mini...) como no oficiales, denominados clones<sup>[23]</sup>, (Ktuluino, Prototino, Funduino, Vinciduino...). Estos clones se idean atendiendo a las necesidades de su creador, por ejemplo la reducción de costes o la compatibilidad con algún tipo de hardware particular.

 En este proyecto se ha utilizado la placa Funduino UNO. Esta placa está dotada de todas las funcionalidades de una placa Arduino UNO siendo distribuida a un precio menor. Posee una frecuencia de reloj de 16 MHz y una memoria Flash de 32  $kB^{[24]}$ , suficientes para muestrear y almacenar las señales a estudio. Es necesario destacar que esta placa posee entradas analógicas capaces de detectar únicamente voltajes positivos menores de 5 V, por este motivo **las señales de voltaje y corriente muestreadas en el proyecto han sido acondicionadas a señales de tensión positivas con amplitud menor de 5 V.** Arduino interpreta estas señales asignándolas un número entero positivo menor que 1024, es decir, **posee una resolución de 10 bits**.

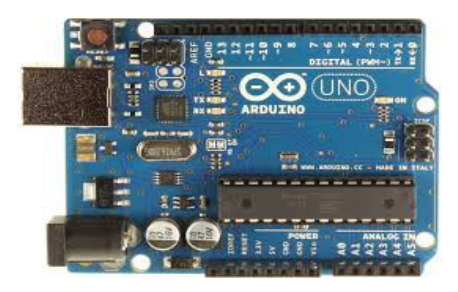

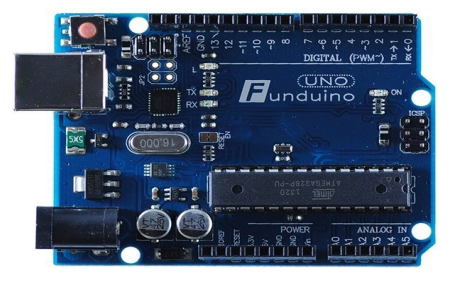

*Figura 5. Arduino UNO. [25] Figura 6. Funduino UNO. [26]*

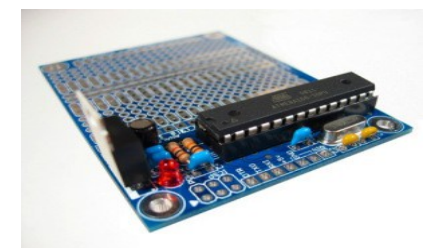

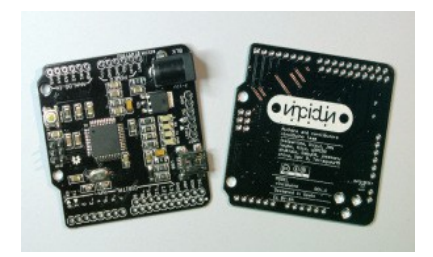

*Figura 7. Prototino. [27] Figura 8. Vinciduino. [28]*

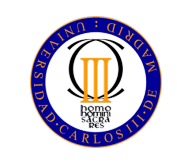

 Respecto a el entorno de desarrollo integrado este posee su propio lenguaje de programación, Arduino, un software libre basado en Processing<sup>[29]</sup>, por lo que su método de programación se asemeja al empleado en el lenguaje C++. Este entorno de desarrollo integrado permite cargar los programas, denominados sketchs, en la memoria de la placa arduino, mediante conexión USB.

## MATLAB

 Se define MATLAB como un software propietario diseñado para servir como herramienta matemática, que ofrece su propio entorno de desarrollo integrado y lenguaje de programación , conocido como lenguaje M. Su nombre proviene de la abreviatura *MATrix LABoratory*. [30]

 Entre sus funciones destacan el cálculo numérico, el análisis y visualización de datos, la programación y desarrollo de algoritmos, el desarrollo y distribución de aplicaciones y la comunicación con diversos dispositivos hardware.[31]

 En este proyecto se ha utilizado Matlab (versión R2014a) para la recepción e interpretación de los datos enviados por Arduino. En primera instancia se programó el código modo que generase las gráficas incluidas en las fichas de cada aparato medido, sin embargo, debido a un problema de compatibilidad con la última versión de Java, ha sido necesario recurrir a Excel para esta tarea.

## Sensor de Intensidad

 El sensor utilizado en las mediciones de corriente ha sido el GY-712, basado en el integrado ACS712<sup>[32]</sup>, de Allego MicroSystem. Este integrado utiliza el efecto Hall para medir el flujo de corriente eléctrica, y devuelve un valor de tensión apto para la placa Arduino. Posee un offset de 2,5 voltios, de modo que expresa las corrientes negativas como voltajes inferiores a dicho offset.

 Existen tres modelos distintos de este sensor, denominados en función de su rango de medida como 5A<sup>[33]</sup>, 20A<sup>[34]</sup>, y 30A<sup>[35]</sup>. Se descartó el uso del modelo 5A, dada la posibilidad de que ciertas cargas generasen picos de intensidad superiores a los 5 A. Se adquirieron tres sensores GY-712 modelo 20A y tres sensores GY-712 modelo 30A, con motivo de testear su funcionamiento. En las pruebas realizadas los sensores modelo 20A no respondieron de manera adecuada, por lo que finalmente se recurrió a los sensores GY-712 modelo 30A, que demostraron un funcionamiento correcto.

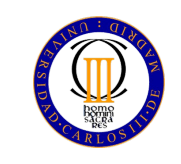

 El sensor utilizado posee un rango de medida que abarca a toda corriente comprendida entre los -30 A y los 30 A. Conocidos estos datos se calcula la resolución del sensor mediante la siguiente expresión, en la cual unidad hace referencia al valor numérico que arduino asigna a la medida.

Resolución 
$$
=\frac{30 A - (-30 A)}{1024 \text{ unidades}} = \frac{60 A}{1024 \text{ unidades}} = 59 mA/\text{unidad}
$$
 (11)

 Este valor de resolución limita el tipo de cargas que pueden ser medidas correctamente por el analizador de consumo de potencia eléctrica, pues es un valor bajo. **Como precaución se han descartado aquellas muestras cuya intensidad máxima no ha resultado al menos 5 veces superior a la resolución.**

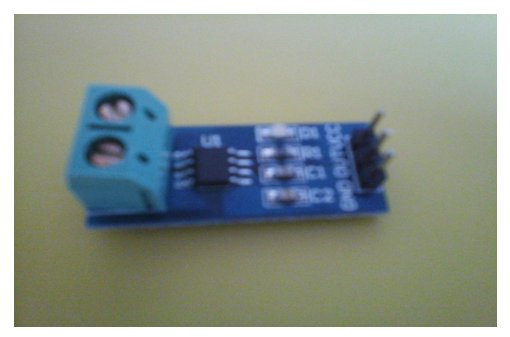

 *Figura 9. Sensor GY-712*

## Sensor de Tensión

En este trabajo se ha recurrido al sensor de voltaje B25<sup>[36]</sup>, dotado de un rango de entrada de 0 V a 25 V y un rango de salida apto para su conexión con arduino. Este sensor es precedido de un montaje que adapta la tensión de la red, montaje formado por un divisor de tensión y una batería de pilas. El funcionamiento del conjunto es el siguiente:

- 1. El divisor de tensión, formado por dos resistencias de 470 kΩ en paralelo seguidas de una resistencia de 10 kΩ, reduce el voltaje desde los 230 V de la red hasta 9,4 V.
- 2. La batería de pilas aumenta el valor del voltaje en 9,4 V, eliminando los valores negativos del mismo sin afectar a la forma de onda.
- 3. El sensor B25 adapta la tensión al rango interpretable por arduino.

 $±230 V \rightarrow divisor \, de \, tension \rightarrow ±9.4 V \rightarrow bacteria \, de \, pilas \rightarrow [0 V, 18.8 V] \rightarrow$  $\rightarrow$  *sensor*  $B25 \rightarrow [0 V, 3.75 V]$ 

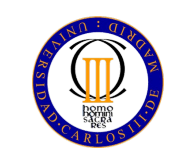

 La toma de red utilizada durante los experimentos posee una tensión nominal de 230,3 V, con lo cual **se produce una leve saturación del sensor al medir valores negativos**, pues el valor mínimo detectable es -230 V.

 Es posible calcular la resolución de nuestro sensor mediante un cálculo análogo al realizado en el sensor de corriente:

Resolución 
$$
=\frac{230 V - (-230 V)}{768 \text{ unidades}} = \frac{460 V}{768 \text{ unidades}} = 0.6 V / \text{unidad}
$$
 (12)

 En este cálculo sólo se consideran 768 unidades, pues arduino recibe tensiones comprendidas en el intervalo [0, 3.75] que interpretará como valores enteros positivos menores que 768.

> $[0V, 3.75V] \rightarrow \text{arduino} \rightarrow [0, 768]$  $[0V, 5V] \rightarrow \text{arduino} \rightarrow [0, 1024]$

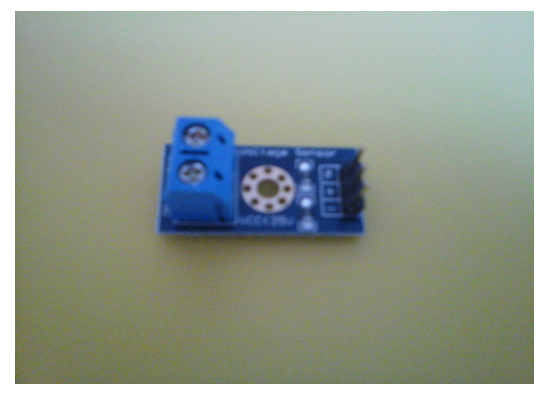

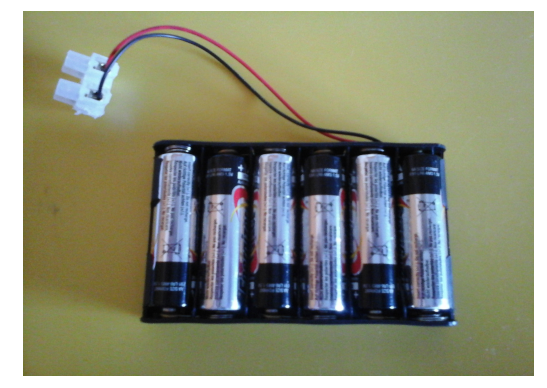

 *Figura 10. Sensor B25 Figura 11. Batería de pilas*

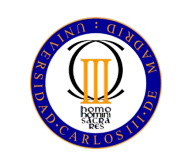

## Conexión a la red

 A la hora de tomar medidas en un circuito es necesario conectarse al mismo. En este proyecto, se ha conectado el analizador de consumo de potencia eléctrica a una regleta modificada, creando así un punto de conexión para los aparatos sujetos a estudio. Dado que la regleta está dotada de tres enchufes es posible estudiar el efecto combinado de distintas cargas.

 Los sensores mencionados anteriormente son conectados en una placa protoboard, junto con arduino, mediante cables unifilares. Si bien la utilización de estos cables no es adecuada para los valores de corriente eléctrica más elevados considerados en el estudio, al tratarse de un uso no prolongado en el tiempo el calor generado por efecto Joule no se ha considerado suficiente como para dañar dichos cables.

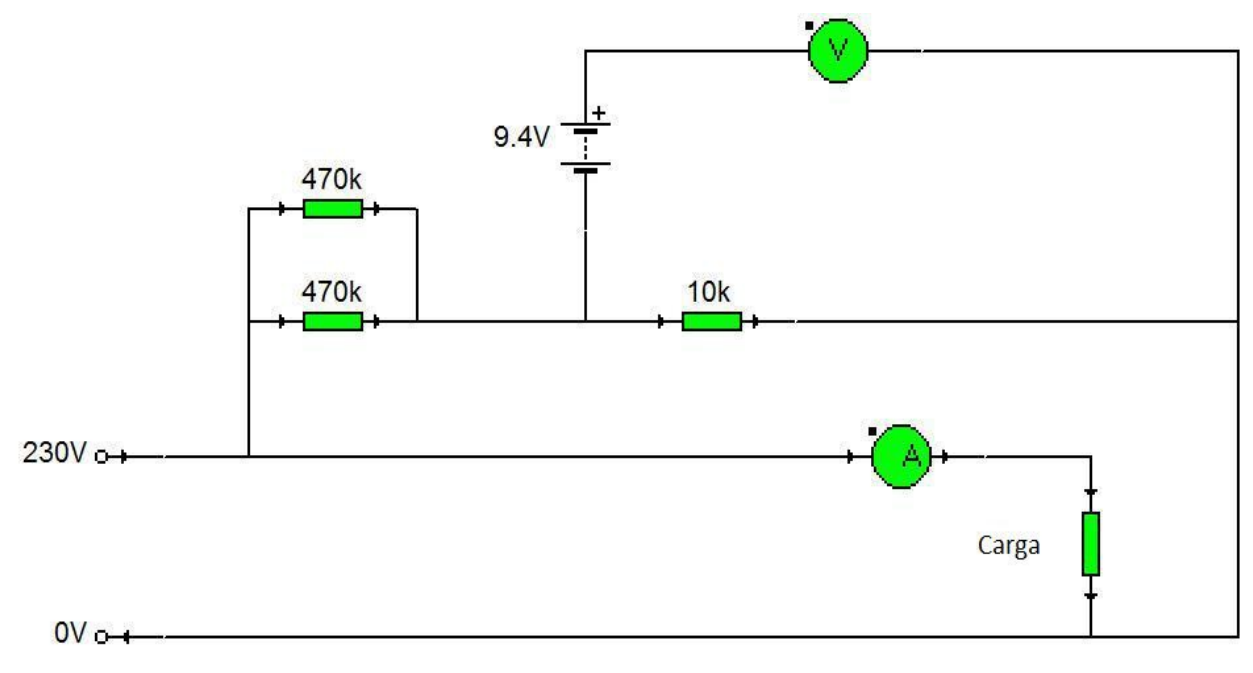

A continuación se detalla el esquema de conexión de los sensores a la red:

*Figura 12. Esquema de montaje.*

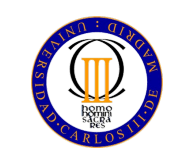

## Resumen del funcionamiento del analizador de consumo de potencia eléctrica

 Finalmente se realiza un resumen del funcionamiento en conjunto del analizador de consumo de potencia eléctrica.

#### • **Sensores de tensión e intensidad:**

 Cumplen con la recogida de muestras de voltaje y corriente, y su adaptación a valores de tensión interpretables por la placa arduino.

• **Arduino:**

Sus funciones son la alimentación de los sensores de tensión e intensidad, la recepción e interpretación de las muestras de voltaje y corriente, a una frecuencia de 1 kHz, el almacenamiento de dichas muestras y su envío en paquetes a Matlab mediante conexión USB. Se recurre a arduino como buffer de las muestras tomadas debido a que la comunicación con Matlab no es lo suficientemente veloz, requiere de 10 ms, lo que se traduce en una frecuencia de muestreo de 100 Hz, insuficiente para detectar armónicos.

• **Matlab:**

El código programado en Matlab se encarga del procesamiento de las muestras recibidas desde arduino, así como del tratamiento de las mismas, realizando las operaciones oportunas para deshacer la adaptación de las señales realizadas por los sensores de tensión e intensidad. Obteniéndose así los verdaderos valores de voltaje y corriente. Posteriormente realiza los cálculos indicados en el capítulo anterior, necesarios para conocer los valores de potencia activa, reactiva, aparente, de distorsión, el factor de potencia, el coseno de φ, el THD, los voltajes máximo y eficaz, las intensidades máxima y eficaz y la potencia instantánea máxima.

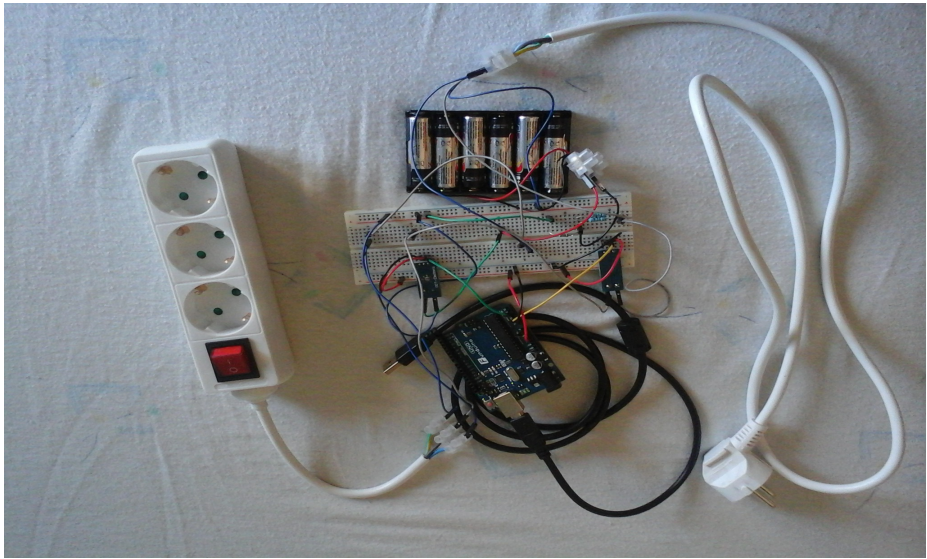

Figura 13. Montaje global

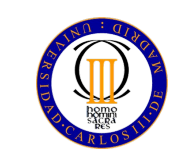

# **Capítulo 3: Medidas de Potencia.**

Página 26 de 86

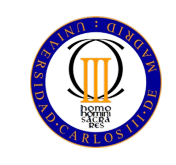

## Aclaraciones previas sobre el estudio

 En primer lugar se han de aclarar las **unidades en que han sido representadas las distintas gráficas:**

 Las gráficas de intensidad, dibujadas en color amarillo, han sido expresadas en amperios por milisegundo, del mismo modo que la transformada de Fourier de la intensidad se ha representado en amperios por hercio.

La potencia ha sido graficada en vatios por milisegundo, utilizando el color azúl.

 La gráfica de voltaje y de su transformada de Fourier se han expresado en voltios por milisegundo y voltios por hercio respectivamente. Además, se ha de mencionar que dichas gráficas, que sólo se han incluido una vez, son válidas para todas las cargas estudiadas, puesto que la toma de corriente utilizada ha sido la misma en todos los casos a estudio. Si bien en cada caso particular se realizaron sus correspondientes medidas de voltaje, estas medidas no han sido repetidas en cada ficha con motivo de no entorpecer la lectura de las mismas.

 En segundo lugar se ha de comentar que el cálculo del valor pico de la potencia instantánea ha sido realizado en el código de Matlab mediante un bucle for que registrase el valor máximo del vector potencia.

 Por último, **en las fichas de estudio se ha clasificado el efecto de los armónicos como considerable, si el valor de su distorsión armónica individual ha superado el 20%, o despreciable en caso contrario.** Esta clasificación se ha realizado teniendo en cuenta la normativa vigente reguladora<sup>[37]</sup>, a la cual se ha aplicado un factor de seguridad de 2, dado que la precisión del analizador de consumo de potencia eléctrica no es comparable a la propia de un instrumento de medida homologado. Si bien en la normativa el valor de distorsión armónica individual máximo admisible depende del orden del armónico considerado, y en el caso del armónico de orden 3 depende a su vez del factor de potencia de la carga, en este trabajo se ha preferido aplicar un criterio unificado independiente del orden del armónico, de modo que se facilite la interpretación de los resultados.

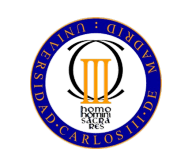

## Particularidades de la transformada de Fourier

 Durante la redacción de este documento se han detectado dos particularidades de la transformada de Fourier que, debido a la falta de tiempo, no se han podido corregir.

 En primer lugar se ha detectado la aparición de una componente en continua y leves armónicos en la transformada de Fourier del voltaje, cuyo origen se debe a la saturación que sufre el sensor de tensión.

 La segunda particularidad ha sido generado en el cálculo de la transformada de Fourier en Matlab, debido a que no se ha definido ningún tipo de ventana específico al ejecutar el comando fft(vector). A este hecho se deben los pequeños picos que aparecen en las transformadas de Fourier cerca de las frecuencias fundamental y armónicas, especialmente de la fundamental.

En ningún caso la magnitud de estos efectos es superior al 5%.

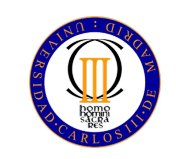

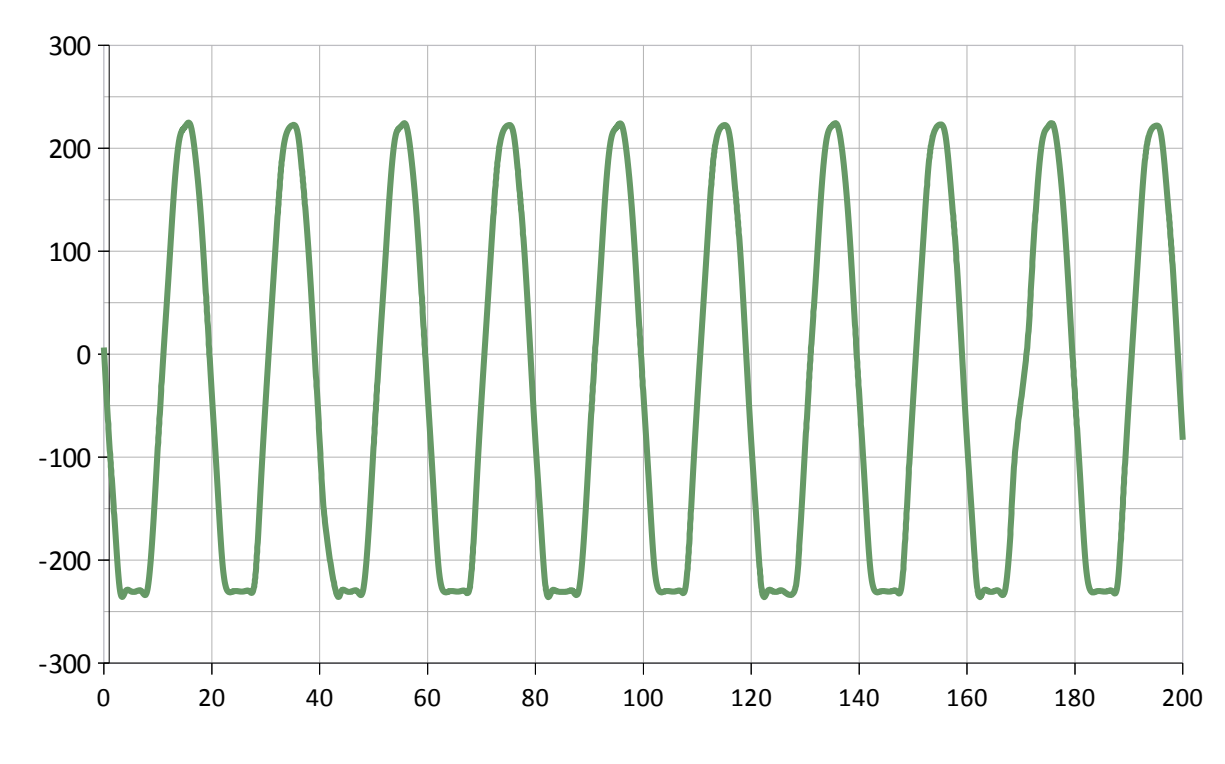

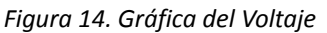

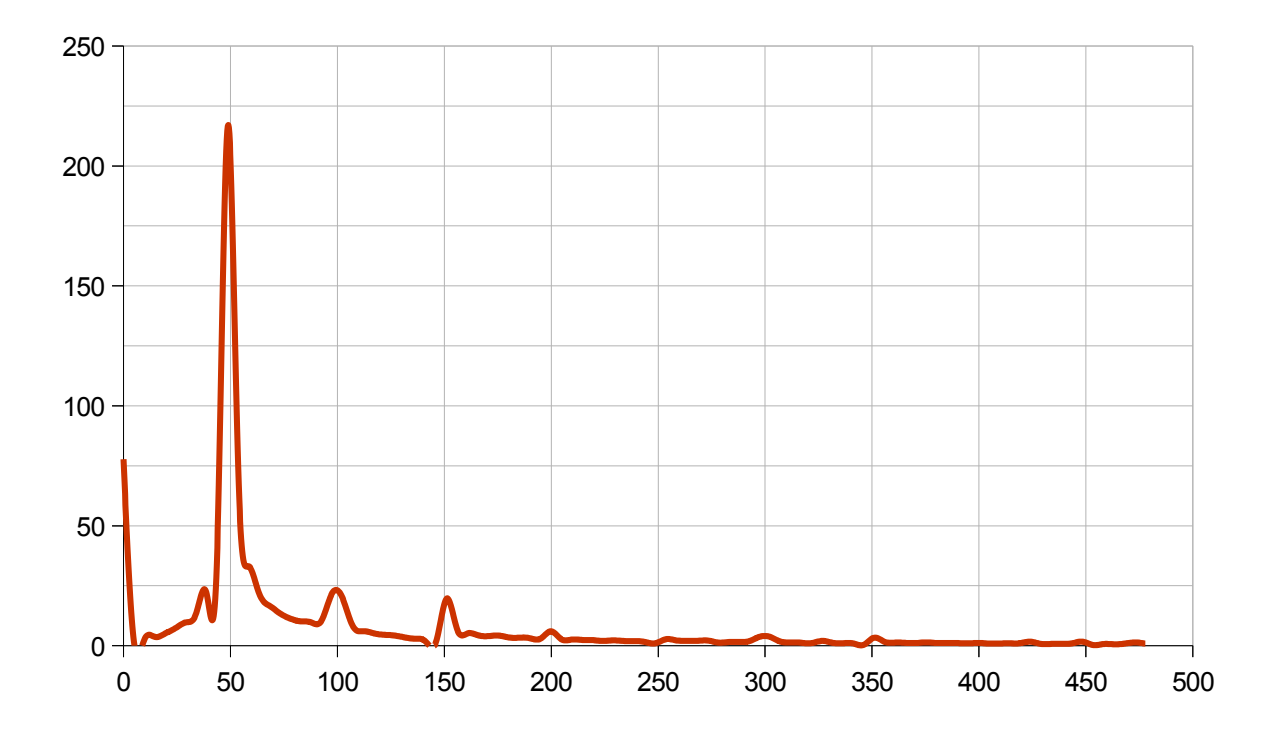

*Figura 15. Transformada de Fourier del Voltaje* 

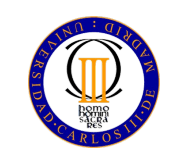

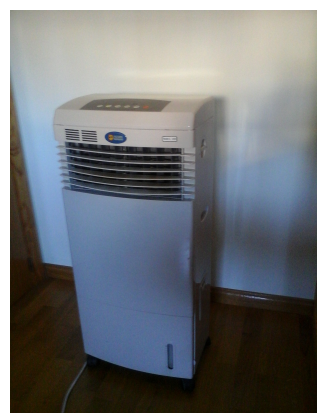

*Figura 16. Climatizador*

#### **Especificaciones del estudio**

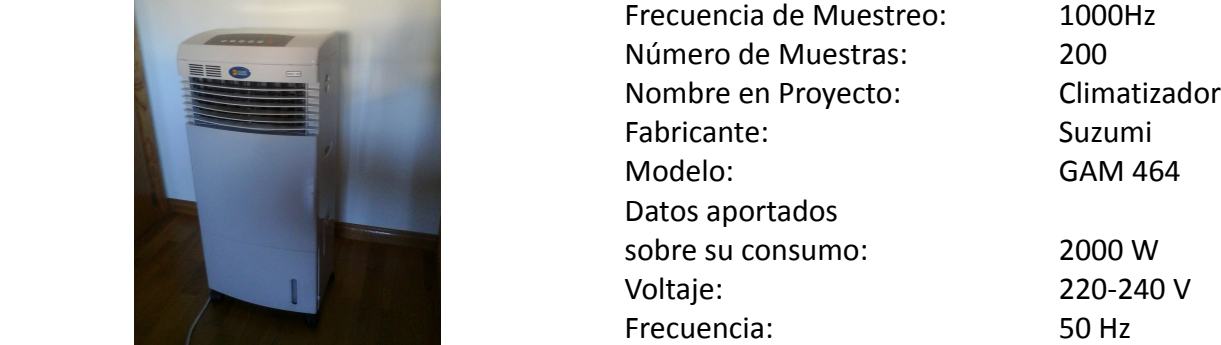

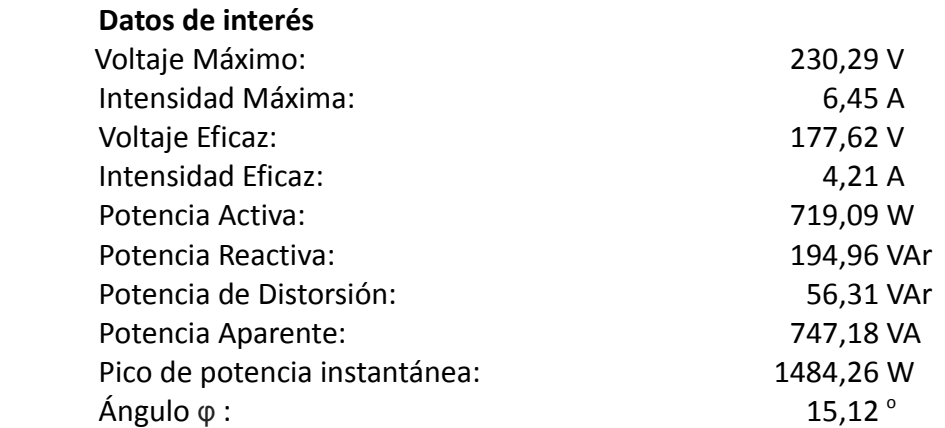

#### **Distorsión Armónica Individual**

(Relación entre el valor eficaz de la corriente del armónico indicado respecto al valor eficaz de la corriente del armónico fundamental, expresada en tanto por uno.)

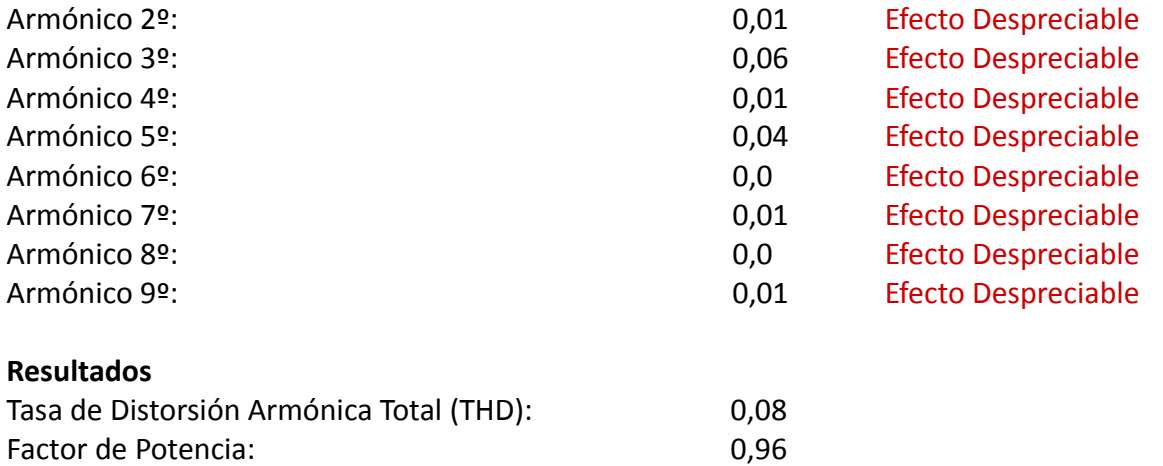

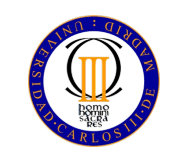

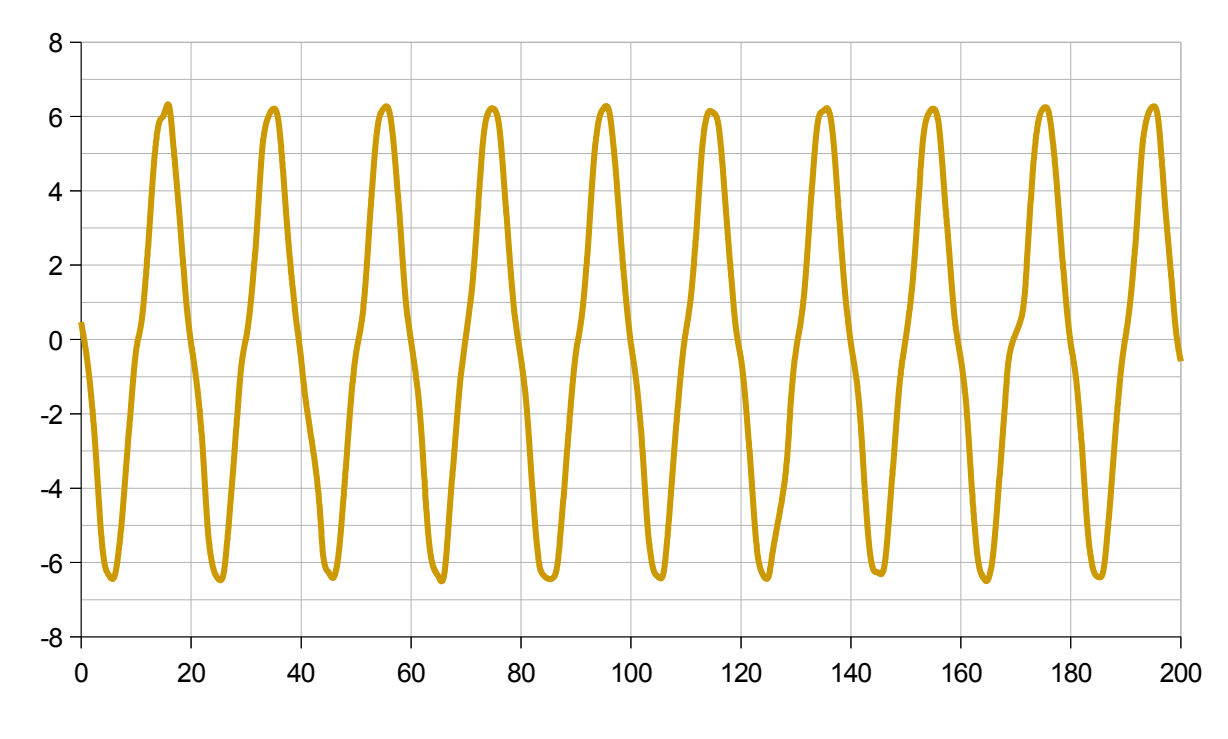

*Figura 17. Gráfica de la Corriente del Climatizador*

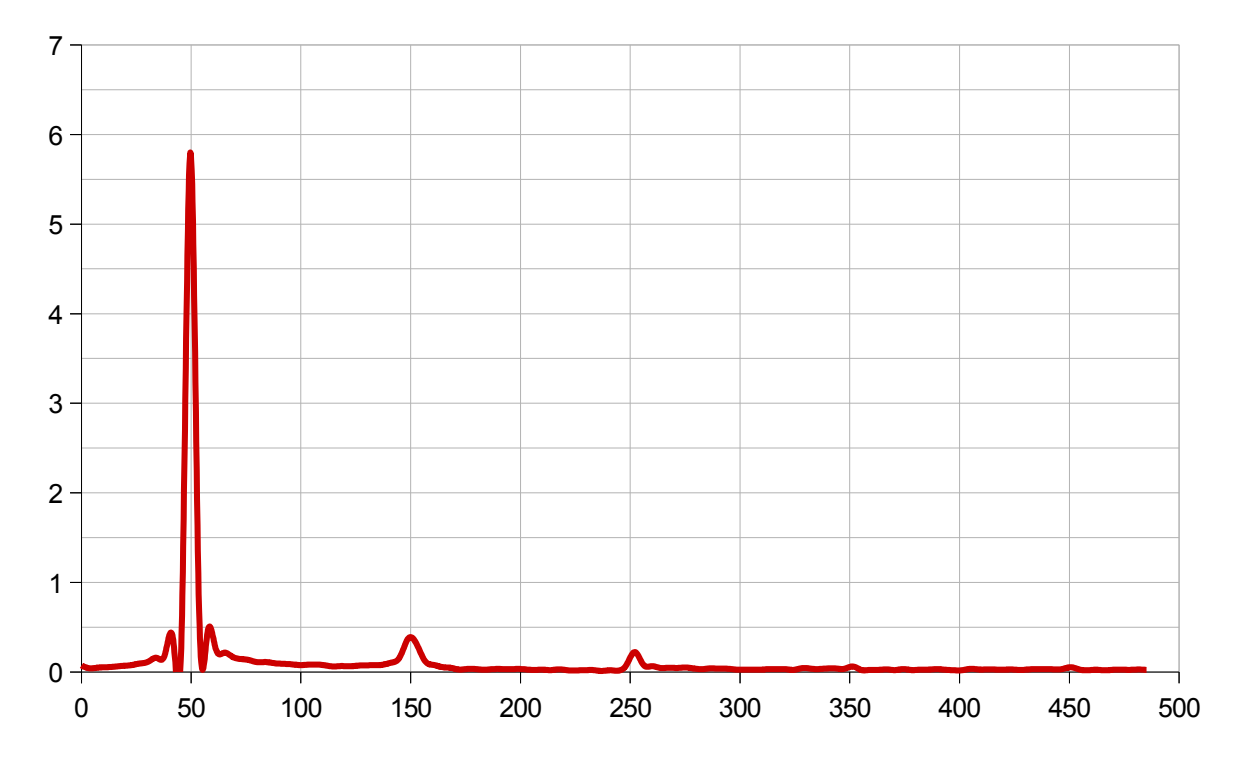

*Figura 18. Transformada de Fourier de la Corriente del Climatizador*

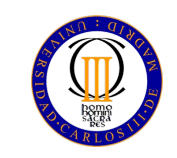

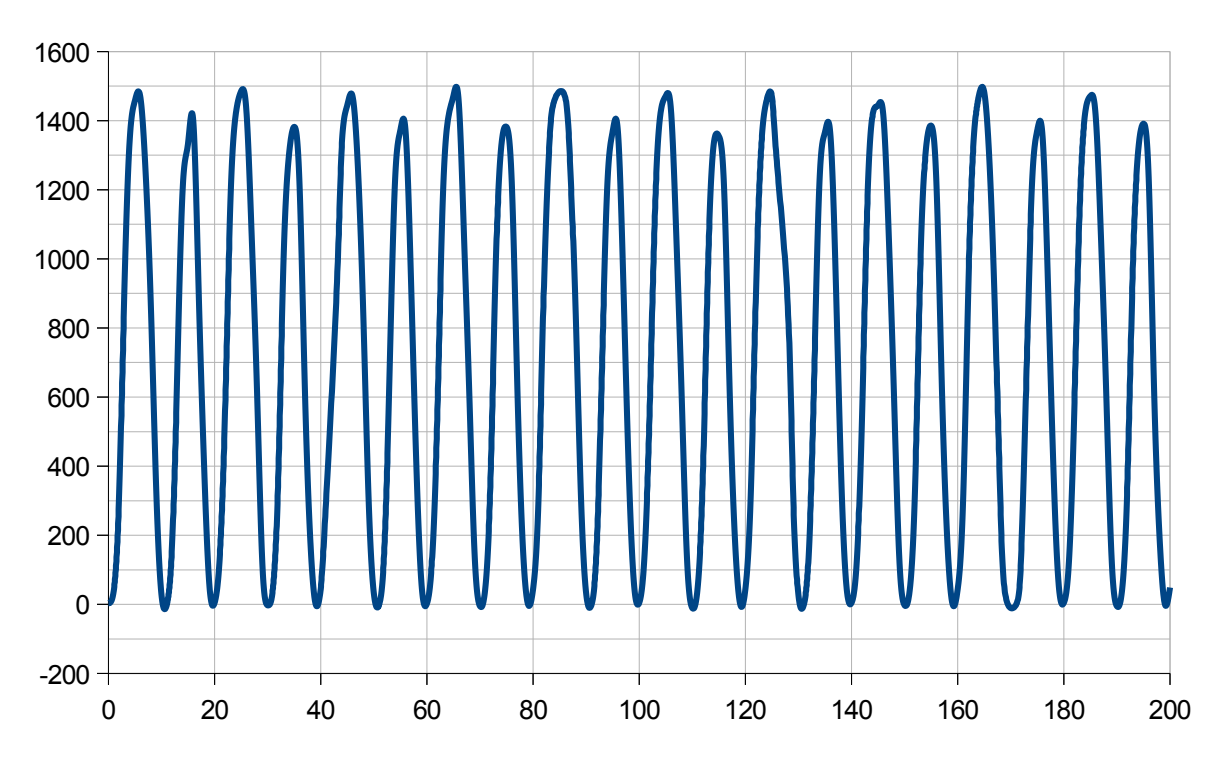

*Figura 19. Gráfica de la Potencia del Climatizador*

## **Observaciones:**

 Si bien este climatizador esta dotado de ciertas funciones electrónicas, como puedan ser la programación del tiempo de funcionamiento o el cambio entre modos WARM (calentar) y COOL (enfriar), en el estudio se observa que es una carga prácticamente lineal.

 Se ha de mencionar que, si bien la gráfica de la potencia instantánea parece alcanzar los 1500 W de consumo máximo, la mayor muestra medida ha sido de 1484,26 W. Este hecho es debido a que se ha aumentado ligeramente el grosor del trazo en las gráficas, con motivo de facilitar su visualización al lector.

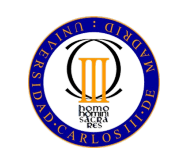

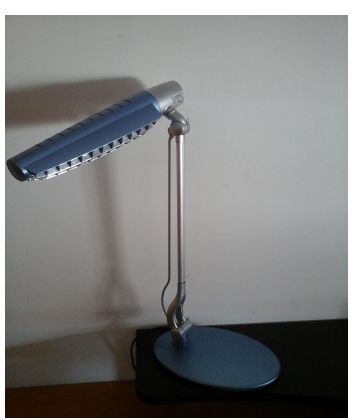

*Figura 20. Flexo*

#### **Especificaciones del estudio**

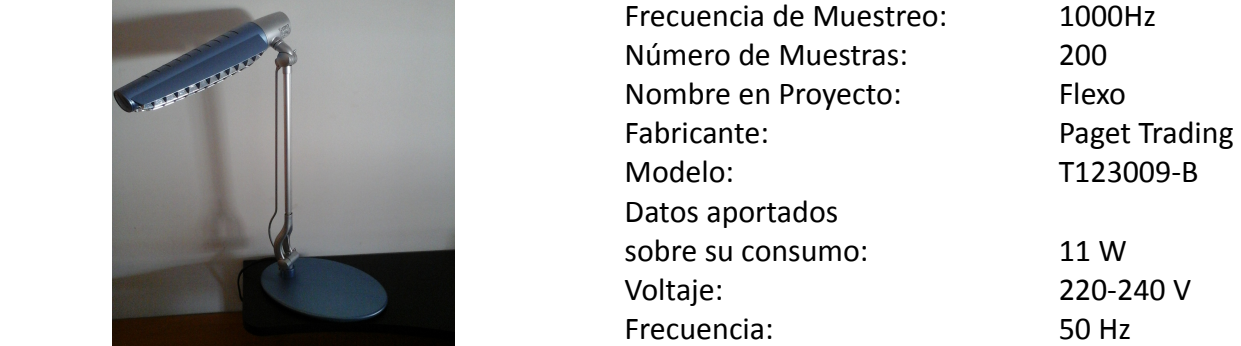

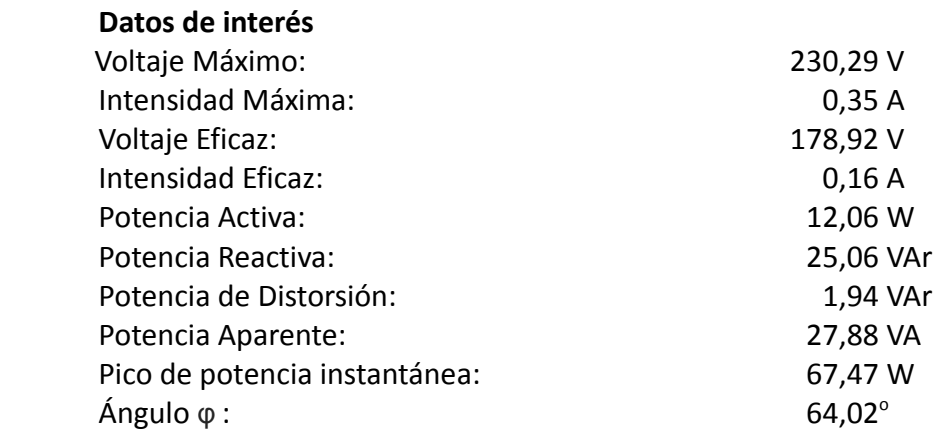

#### **Distorsión Armónica Individual**

(Relación entre el valor eficaz de la corriente del armónico indicado respecto al valor eficaz de la corriente del armónico fundamental, expresada en tanto por uno.)

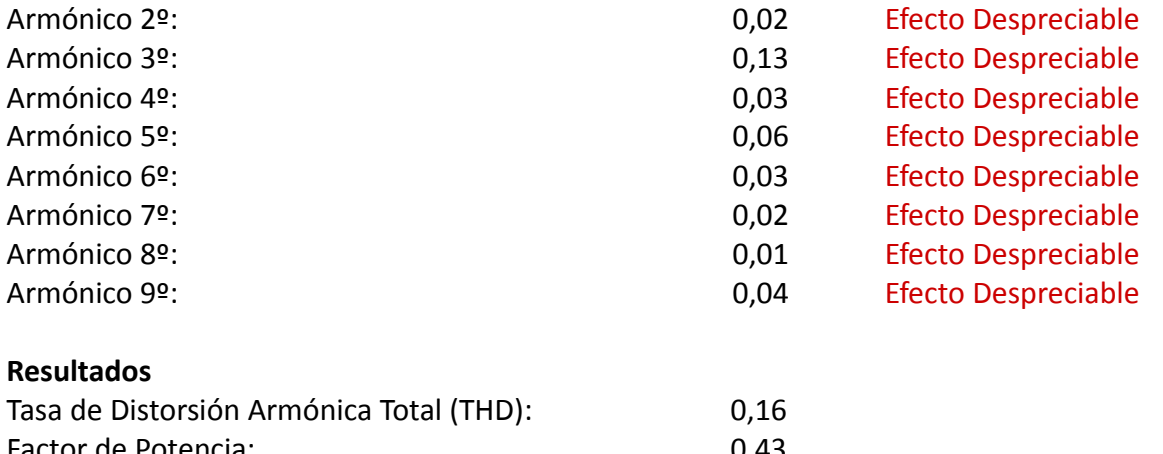

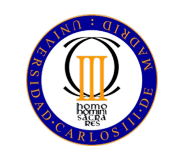

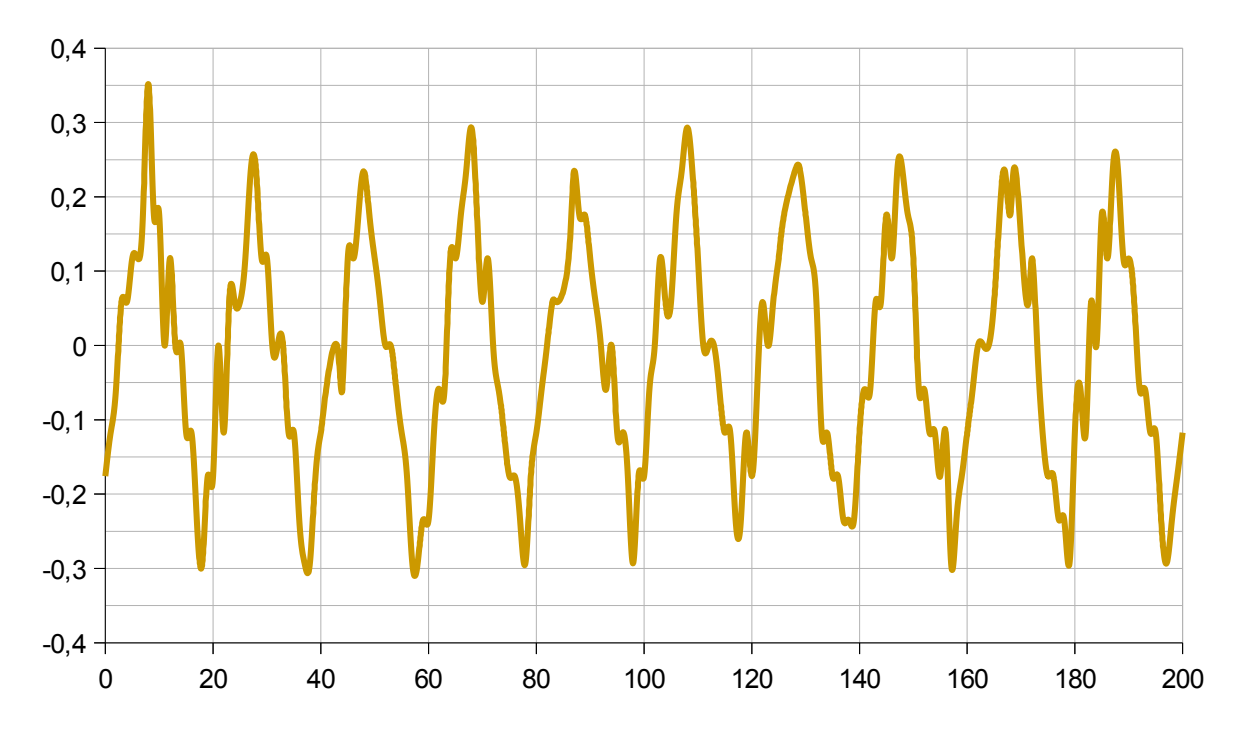

*Figura 21. Gráfica de la Corriente del Flexo*

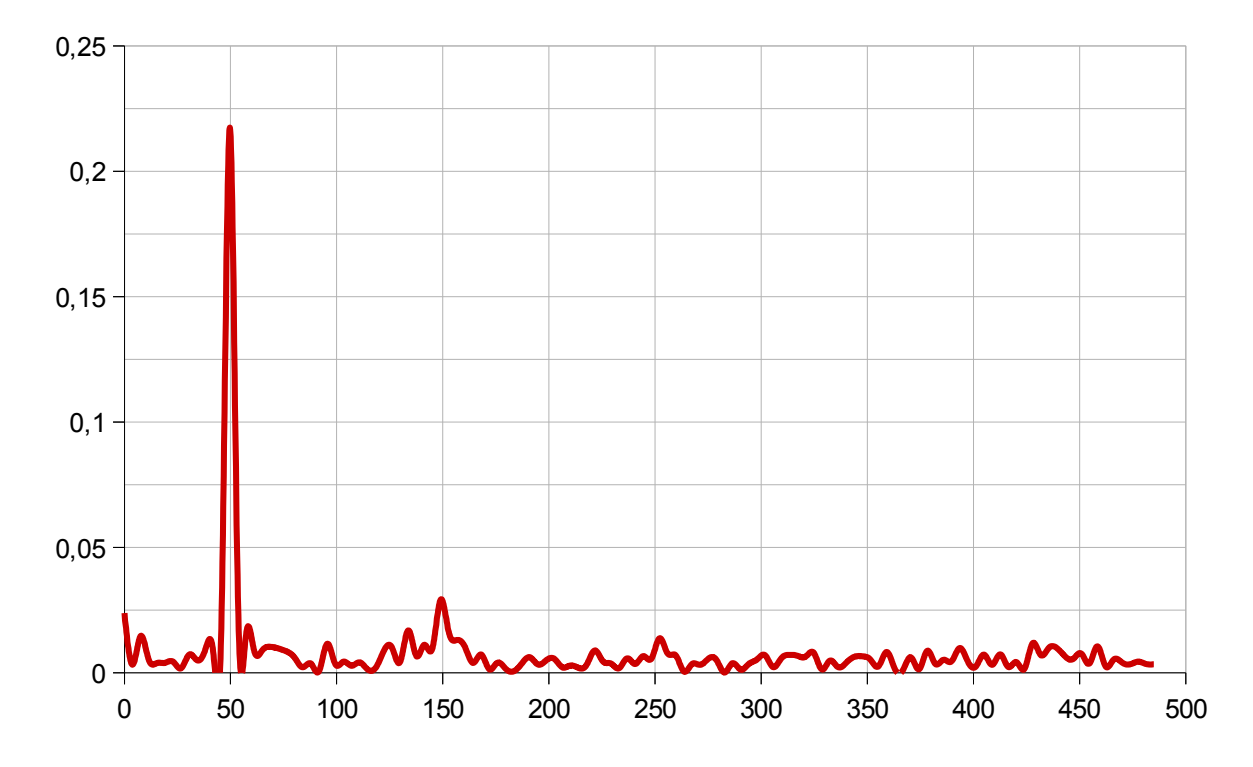

*Figura 22. Transformada de Fourier de la Corriente del Flexo*

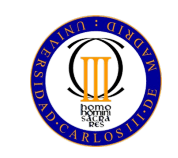

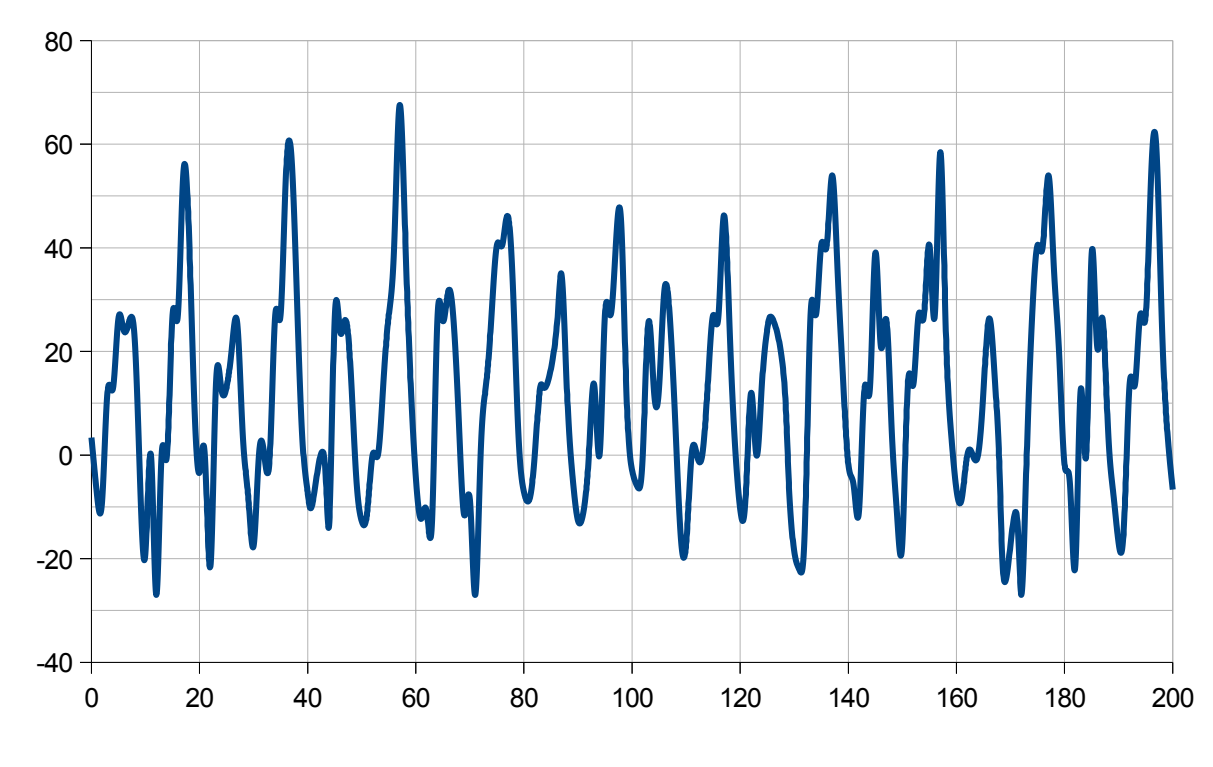

*Figura 23. Gráfica de la Potencia del Flexo*

#### **Observaciones:**

En este caso de estudio se ha utilizado un flexo fluorescente.

 En vista del bajo factor de potencia obtenido y del relativamente elevado valor de distorsión armónica individual del armónico de orden 3 se ha repetido la muestra, conectando al mismo tiempo tres flexos eléctricamente idénticos, con el objetivo de obtener mejor resolución en la señal de intensidad al aumentar la amplitud de la misma.

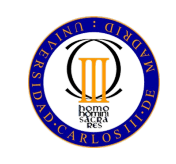

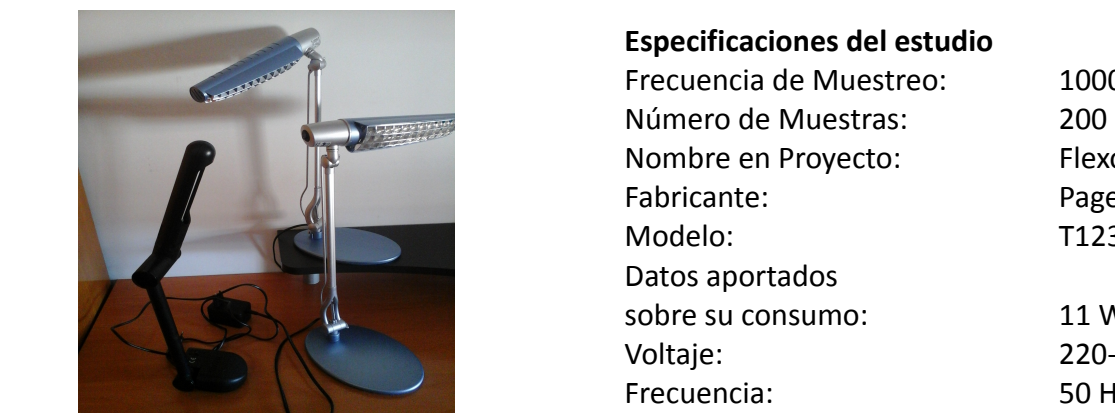

*Figura 24. Flexos, Trío.*

#### **Especificaciones del estudio**

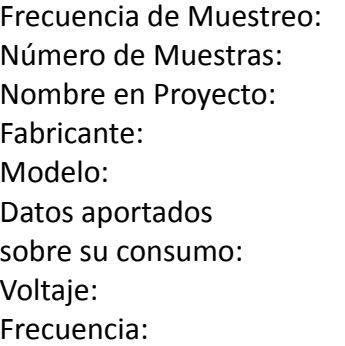

1000Hz Flexos, Trío Paget Trading T123009-B

11 W por unidad 220-240 V  $50$  Hz

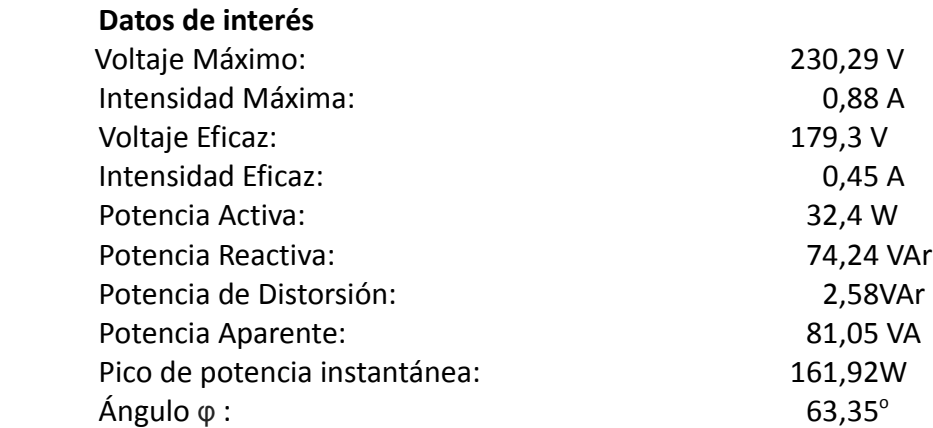

#### **Distorsión Armónica Individual**

(Relación entre el valor eficaz de la corriente del armónico indicado respecto al valor eficaz de la corriente del armónico fundamental, expresada en tanto por uno.)

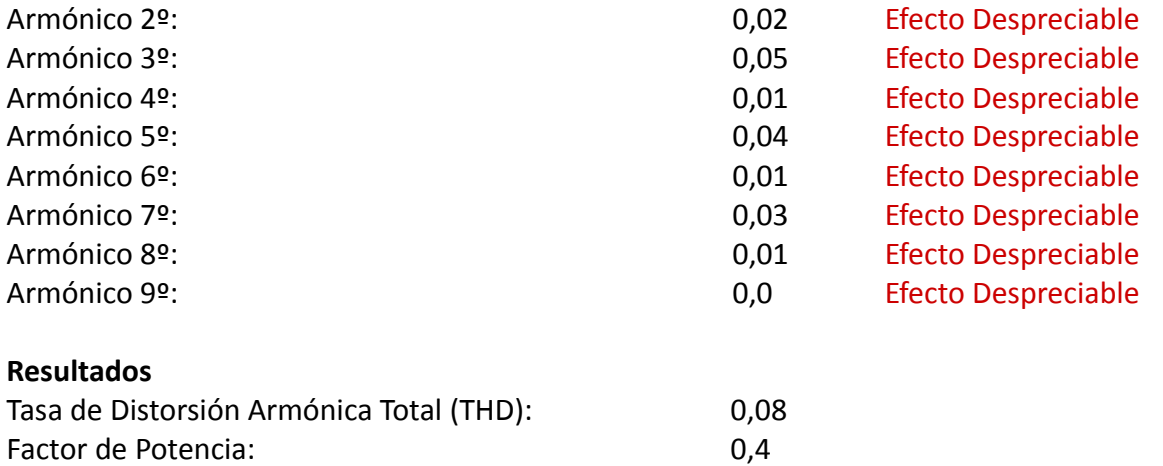

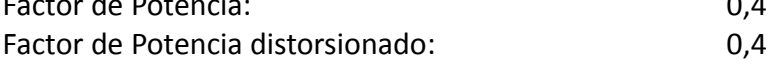
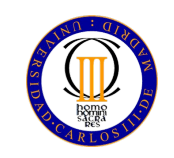

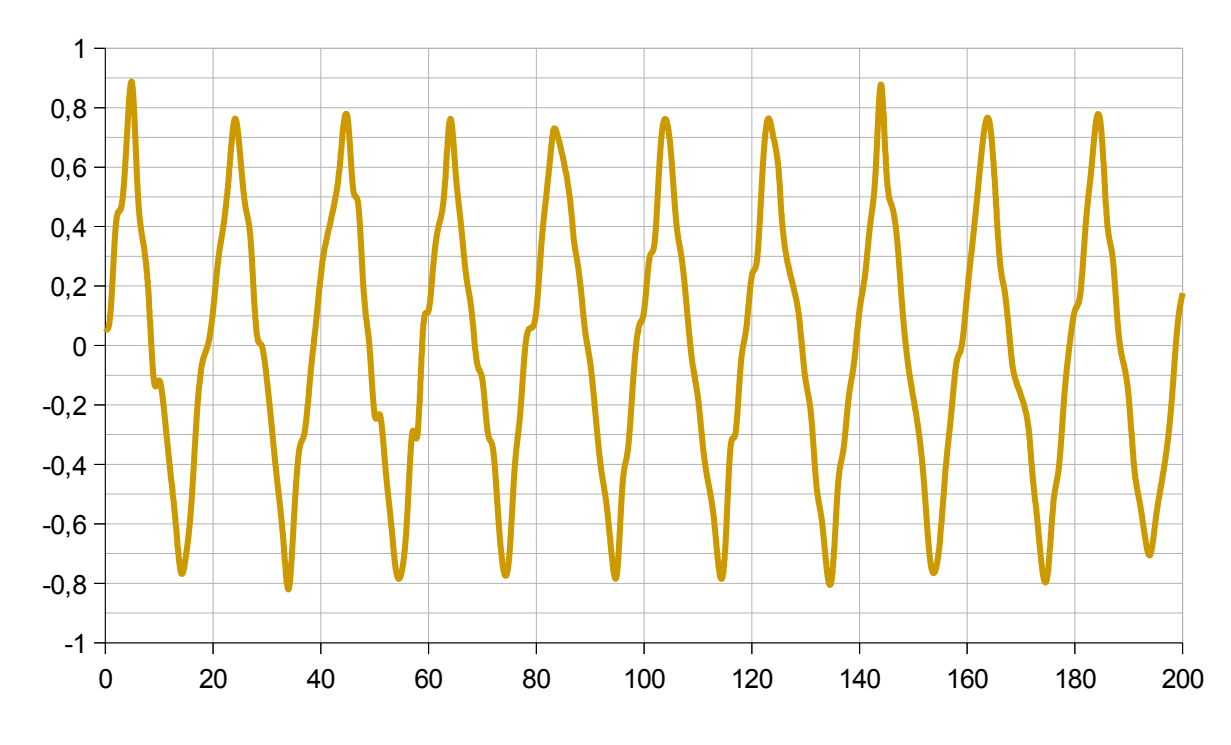

*Figura 25. Gráfica de la Corriente del trío de flexos*

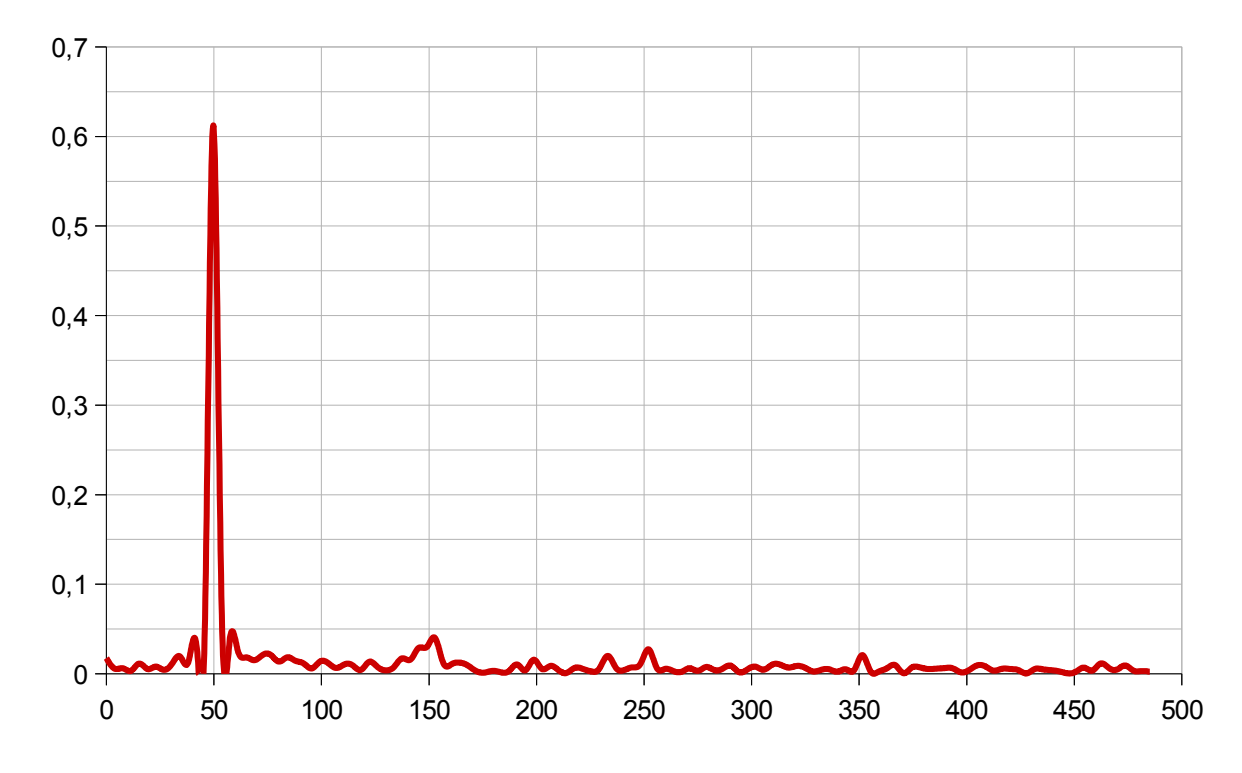

*Figura 26. Transformada de Fourier de la Corriente del trío de flexos*

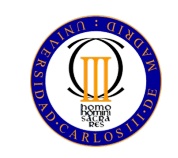

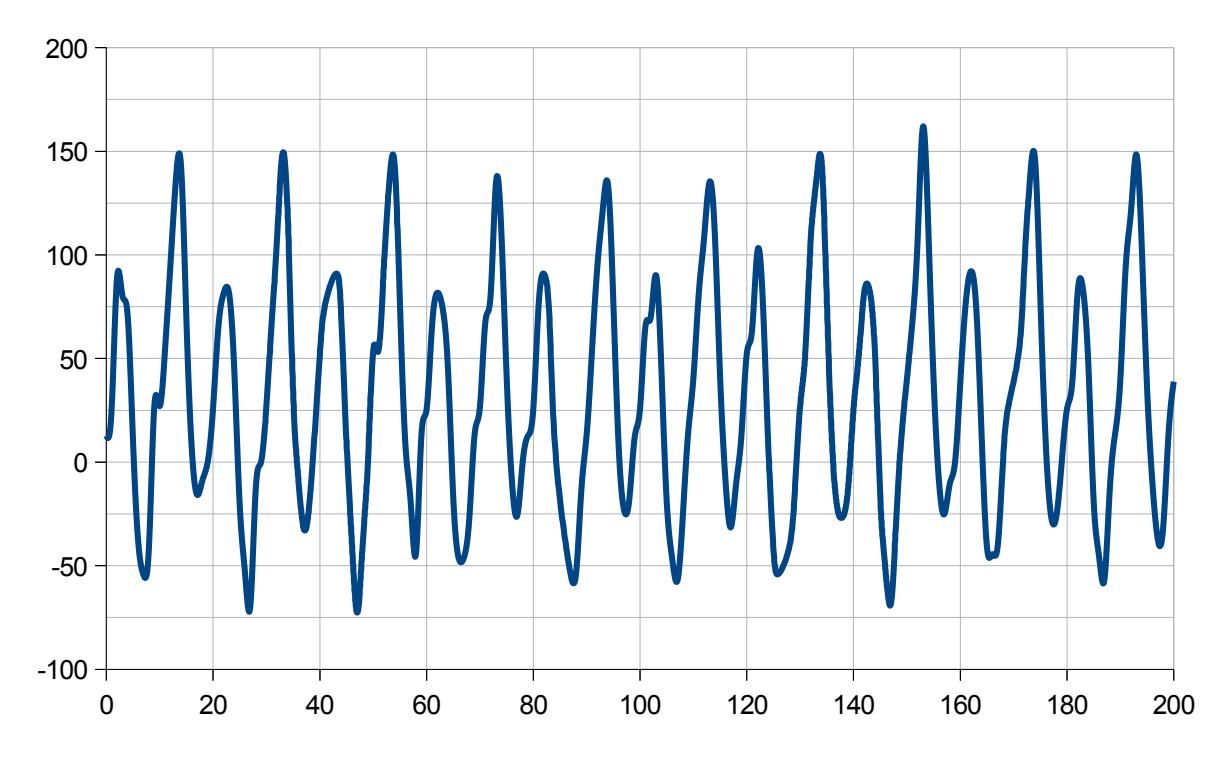

*Figura 27. Gráfica de la Potencia del trío de flexos*

### **Observaciones:**

 Al realizarse el análisis de tres flexos conectados como una sola carga se consigue una mayor definición en la forma de onda de la señal de corriente. La distorsión armónica individual del armónico de orden 3 es ahora menor al 10% mencionado en la ficha anterior. Además, como cabría esperar, los valores de potencia activa, reactiva y aparente prácticamente se han triplicado, mientras que el THD se ha reducido, sin embargo, el factor de potencia se mantiene bajo.

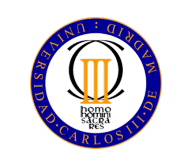

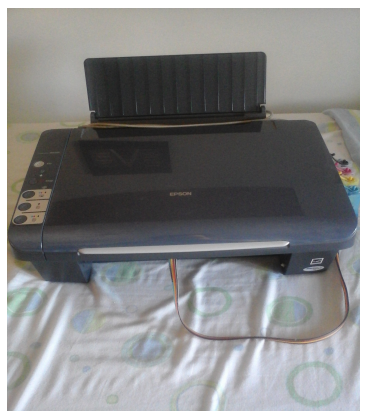

*Figura 28. Impresora*

 **Especificaciones del estudio**

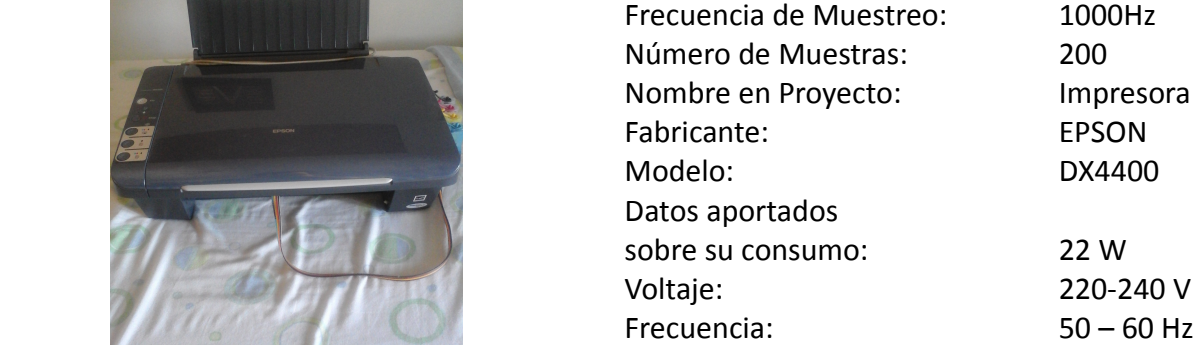

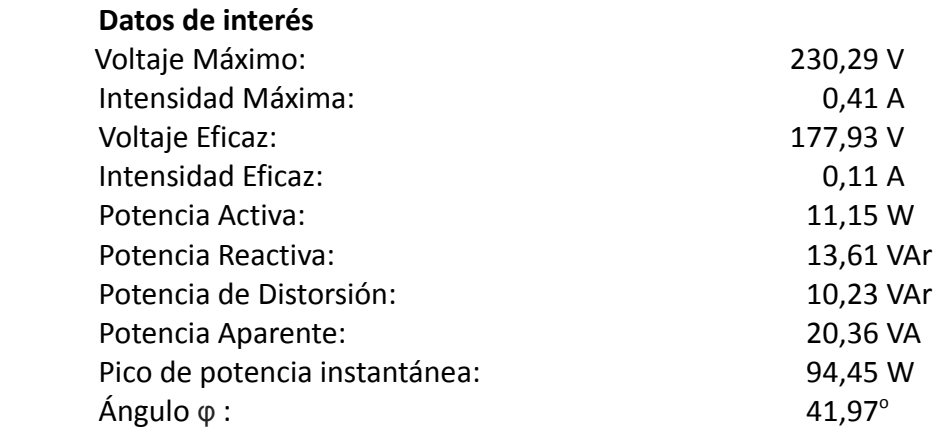

### **Distorsión Armónica Individual**

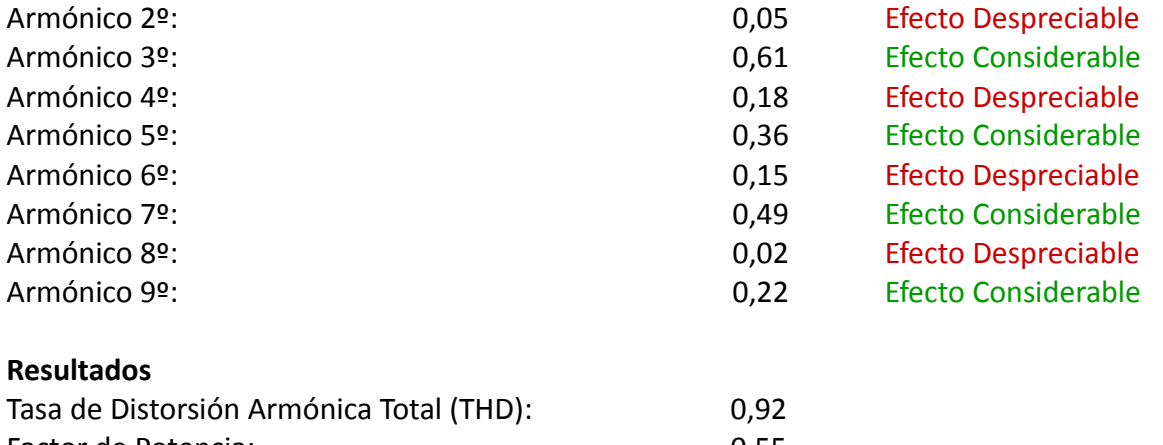

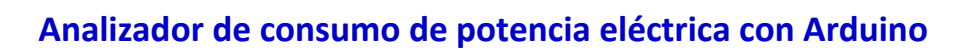

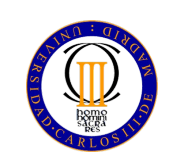

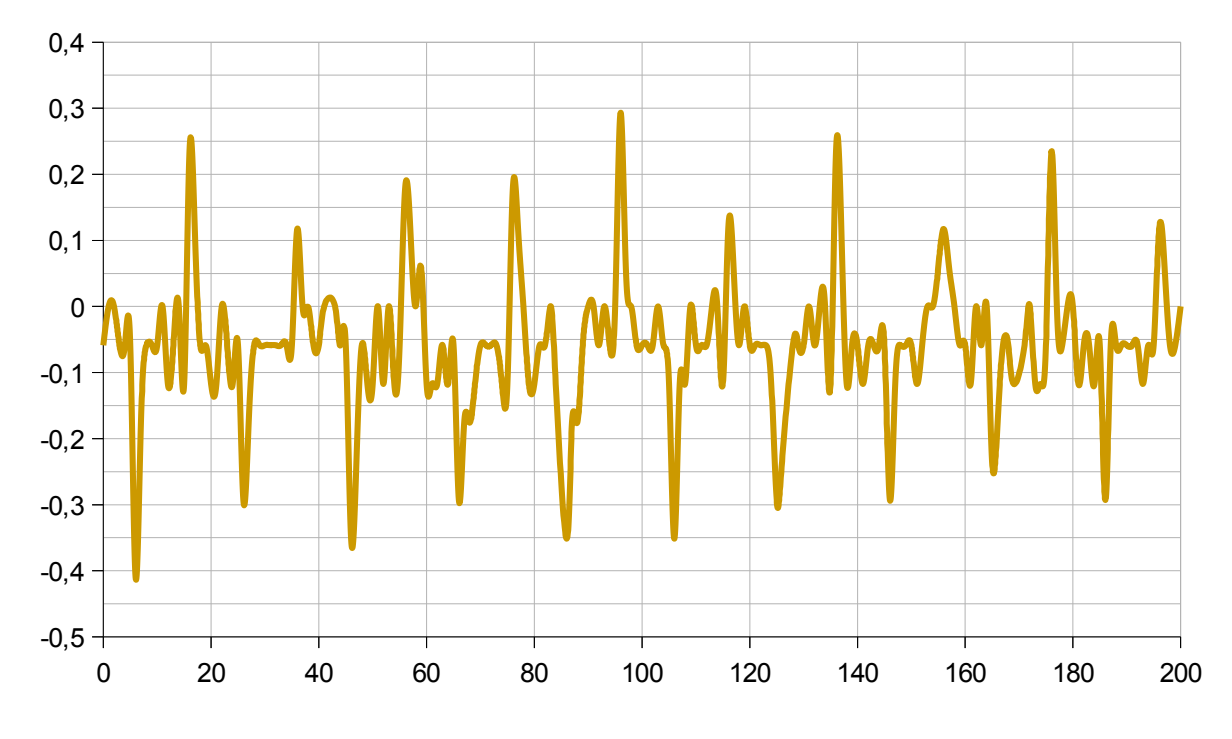

*Figura 29. Gráfica de la Corriente de la Impresora*

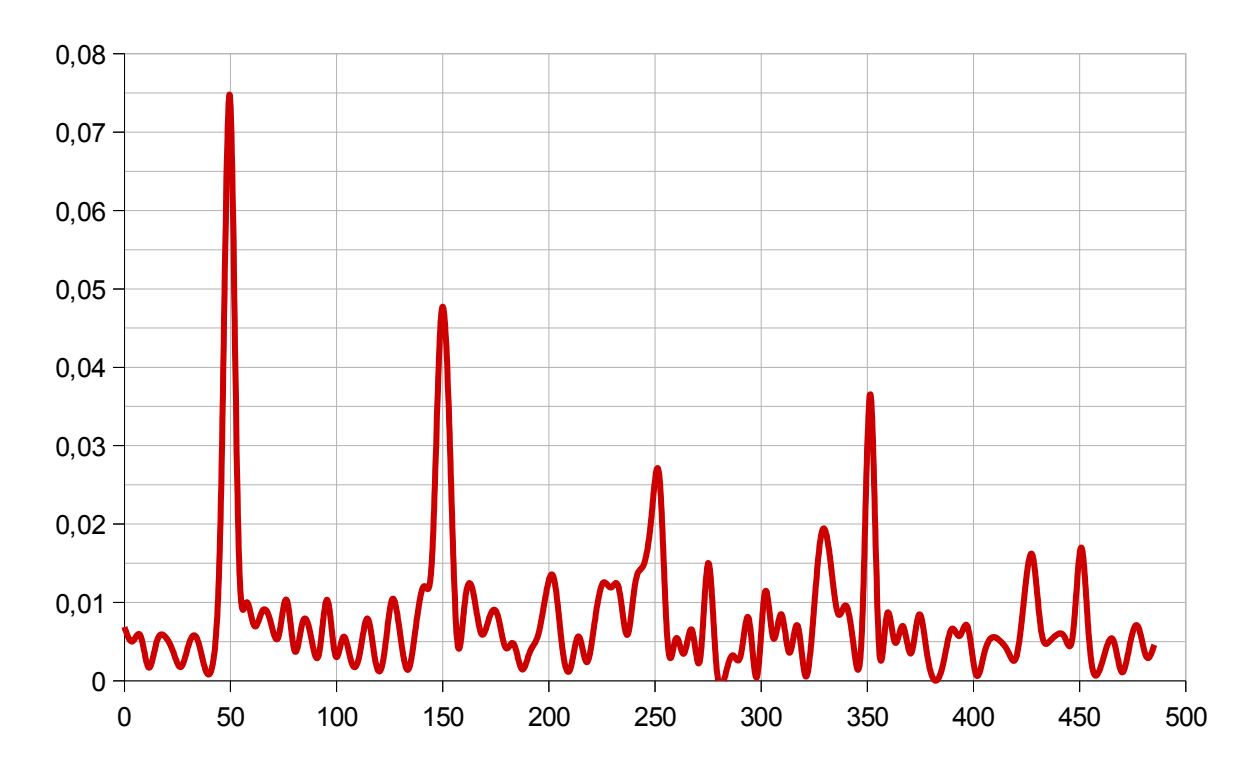

*Figura 30. Transformada de Fourier de la Corriente de la Impresora*

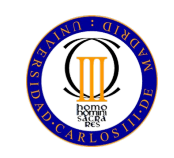

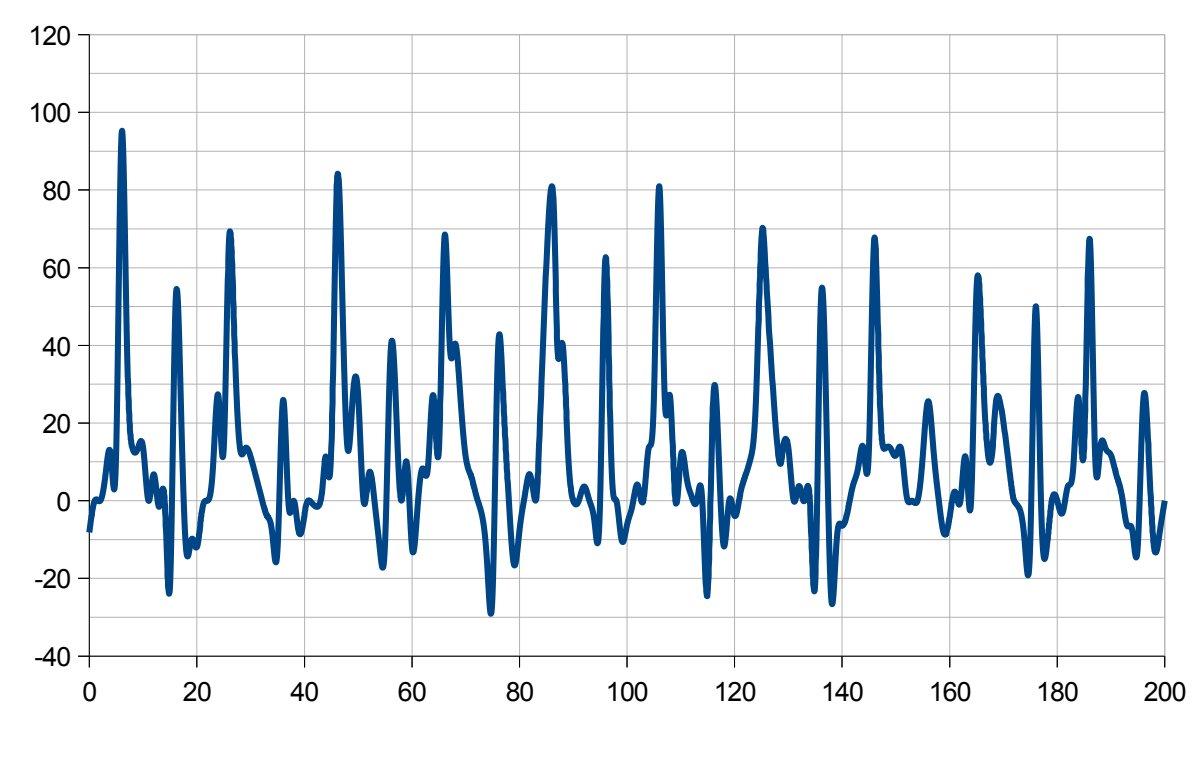

*Figura 31. Gráfica de la Potencia de la Impresora*

### **Observaciones:**

 Los armónicos de orden 4 y 6 han sido etiquetados como de efecto despreciable, considerando que sus valores de distorsión armónica individual se han visto acrecentados por el efecto del ruido en la señal de corriente. Este caso ejemplifica la importancia del factor de seguridad aplicado en las consideraciones sobre el efecto de cada armónico que se menciona al inicio del capítulo.

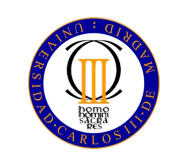

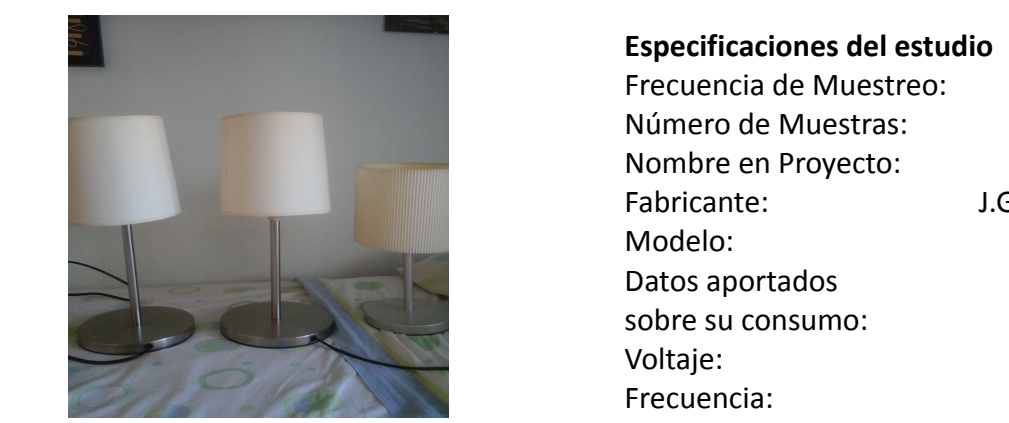

*Figura 32. Lámparas, Trío*

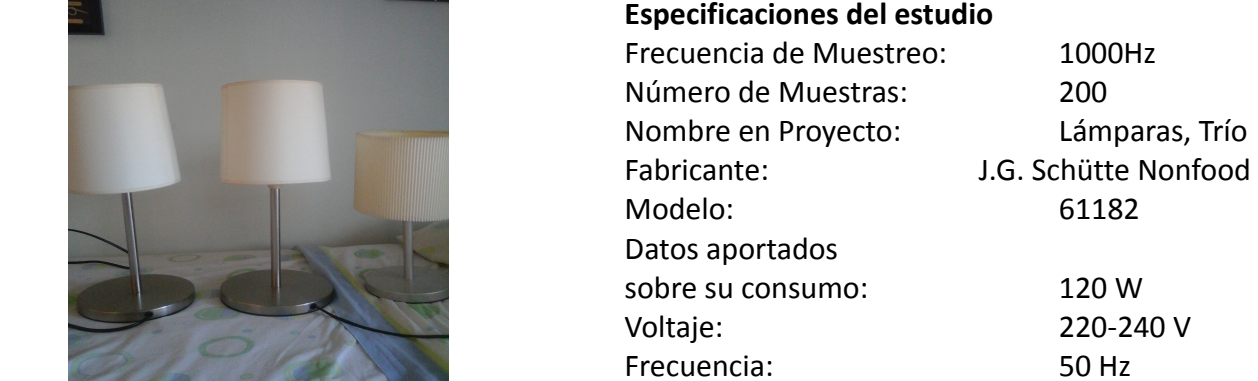

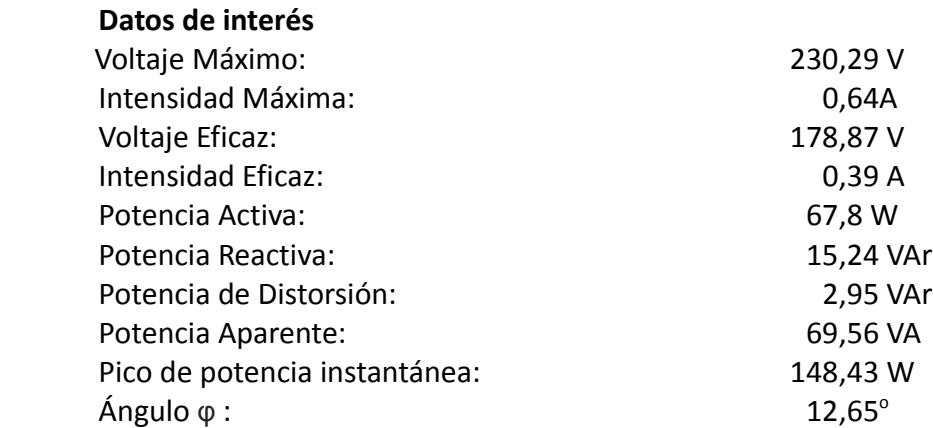

### **Distorsión Armónica Individual**

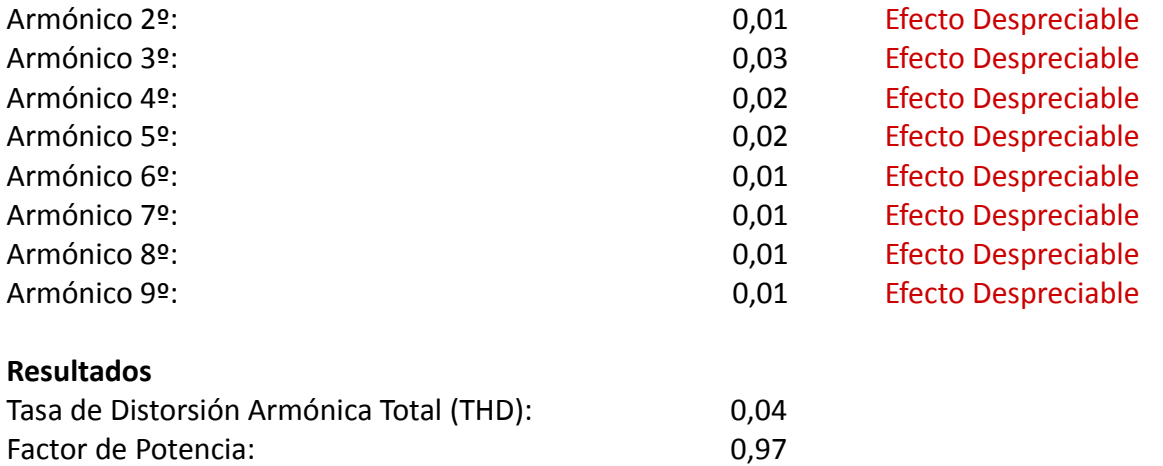

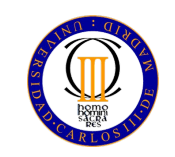

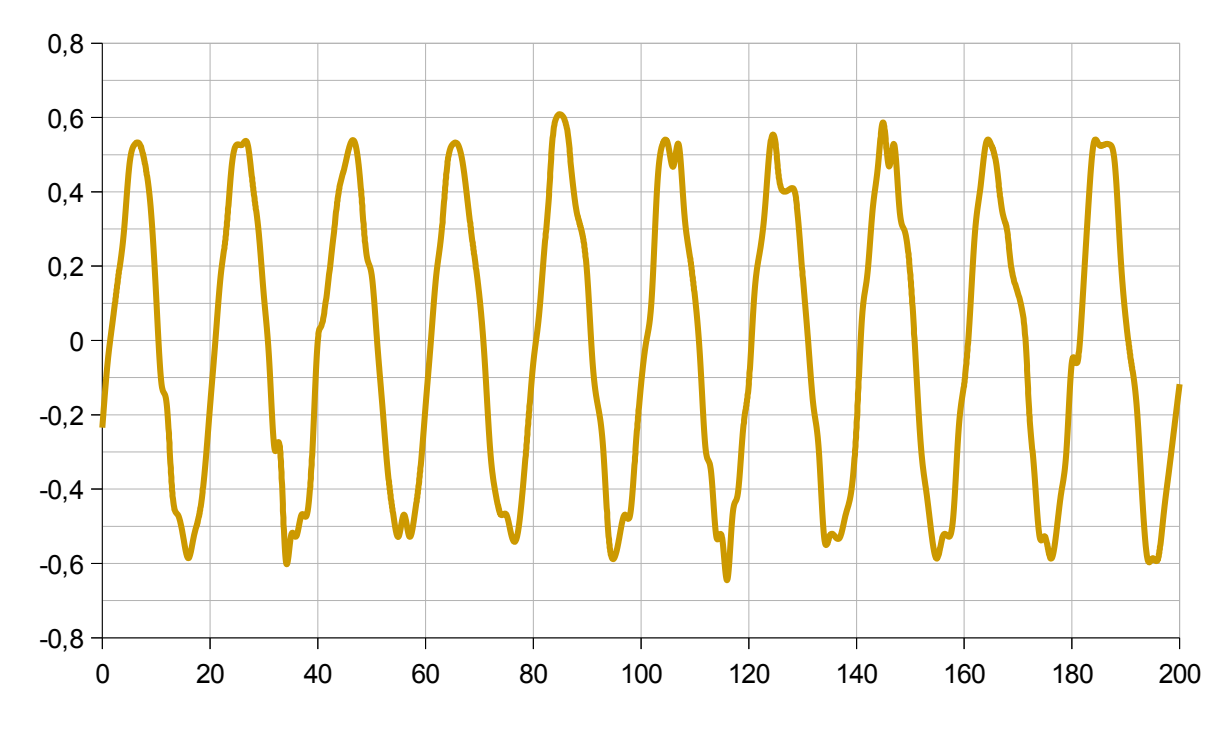

*Figura 33. Gráfica de la Corriente del trío de lámparas*

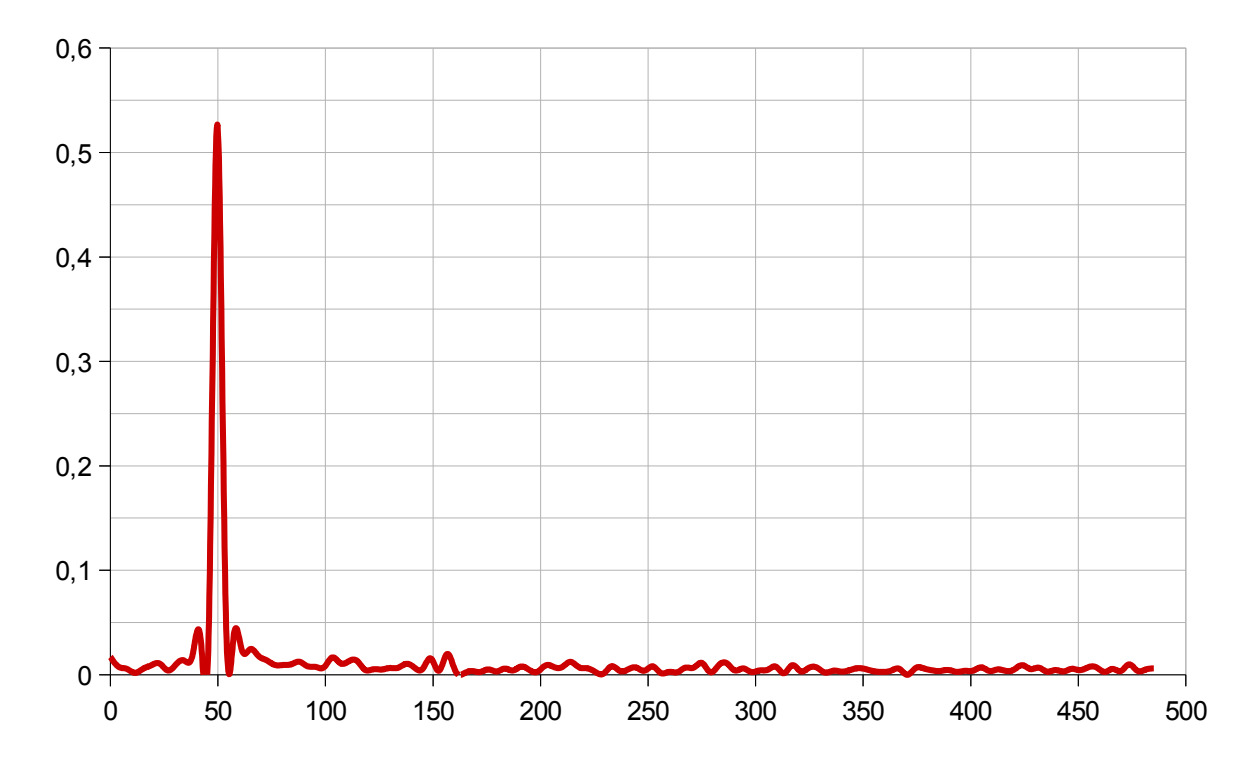

*Figura 34. Transformada de Fourier de la Corriente del trío de lámparas*

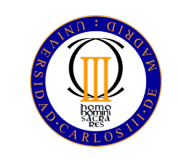

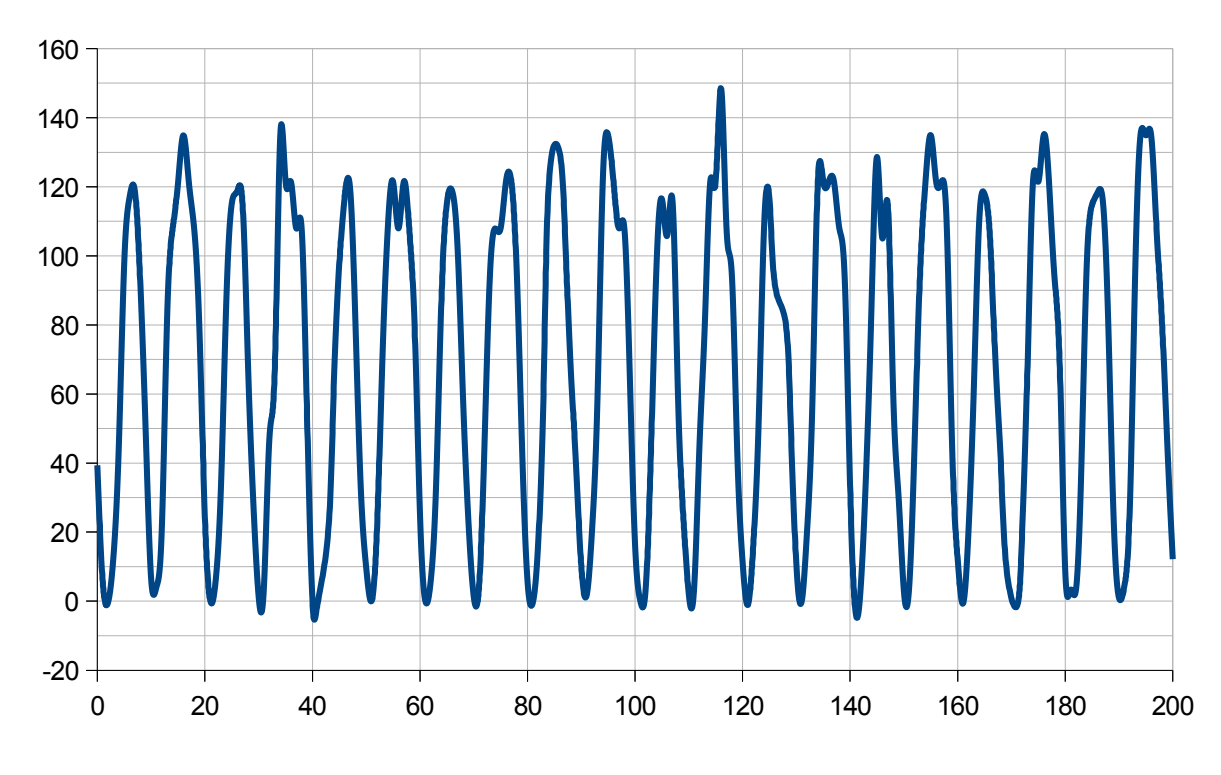

*Figura 35. Gráfica de la Potencia del trío de lámparas*

### **Observaciones:**

En este caso se han utilizado tres lámparas incandescentes.

 El consumo indicado en la ficha ha sido calculado como la suma del consumo indicado de cada lámpara, siendo este de 40 W.

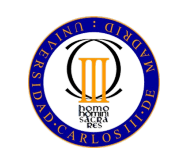

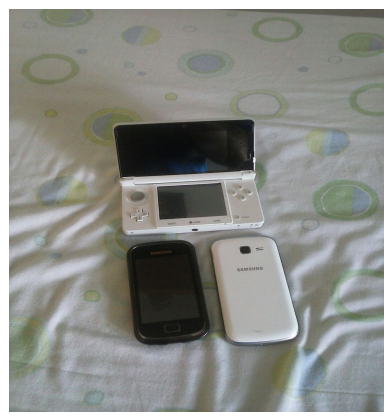

*Figura 36. Móviles y 3DS*

 **Especificaciones del estudio**

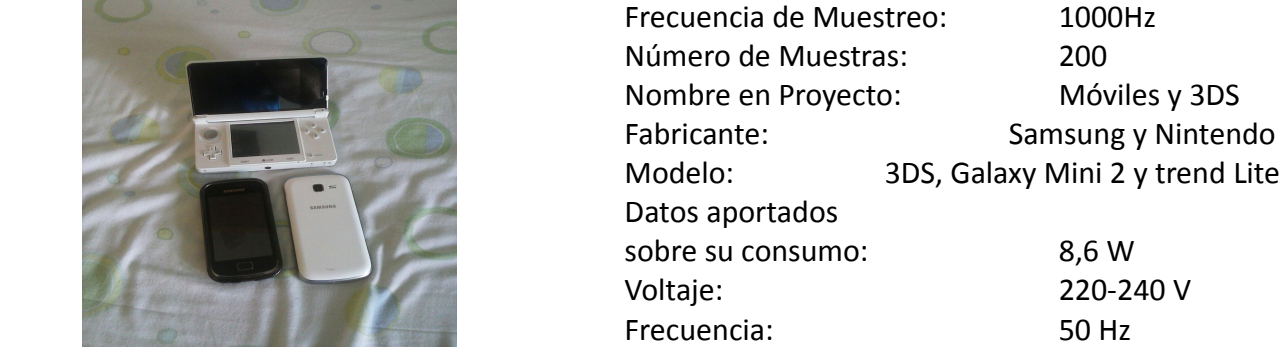

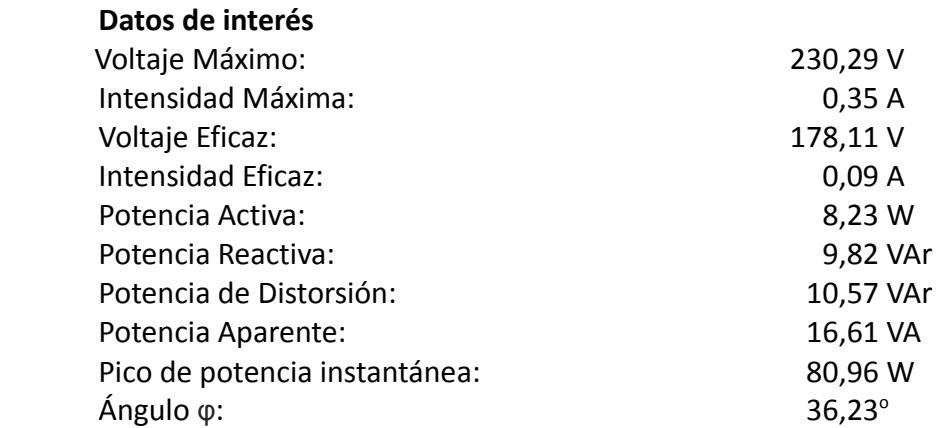

### **Distorsión Armónica Individual**

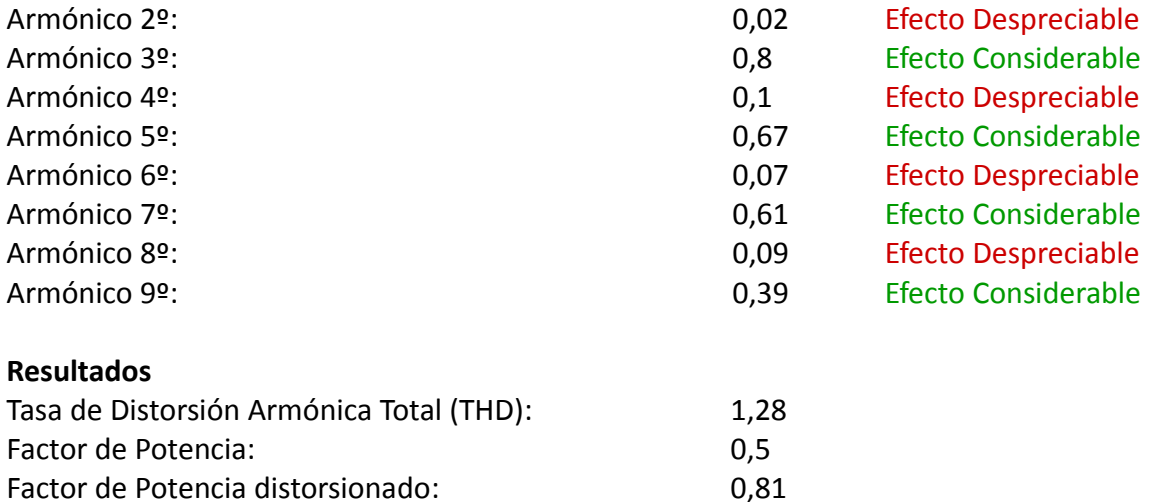

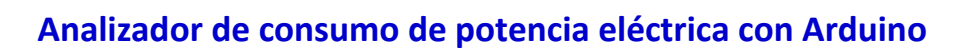

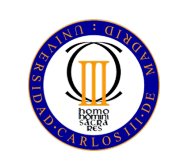

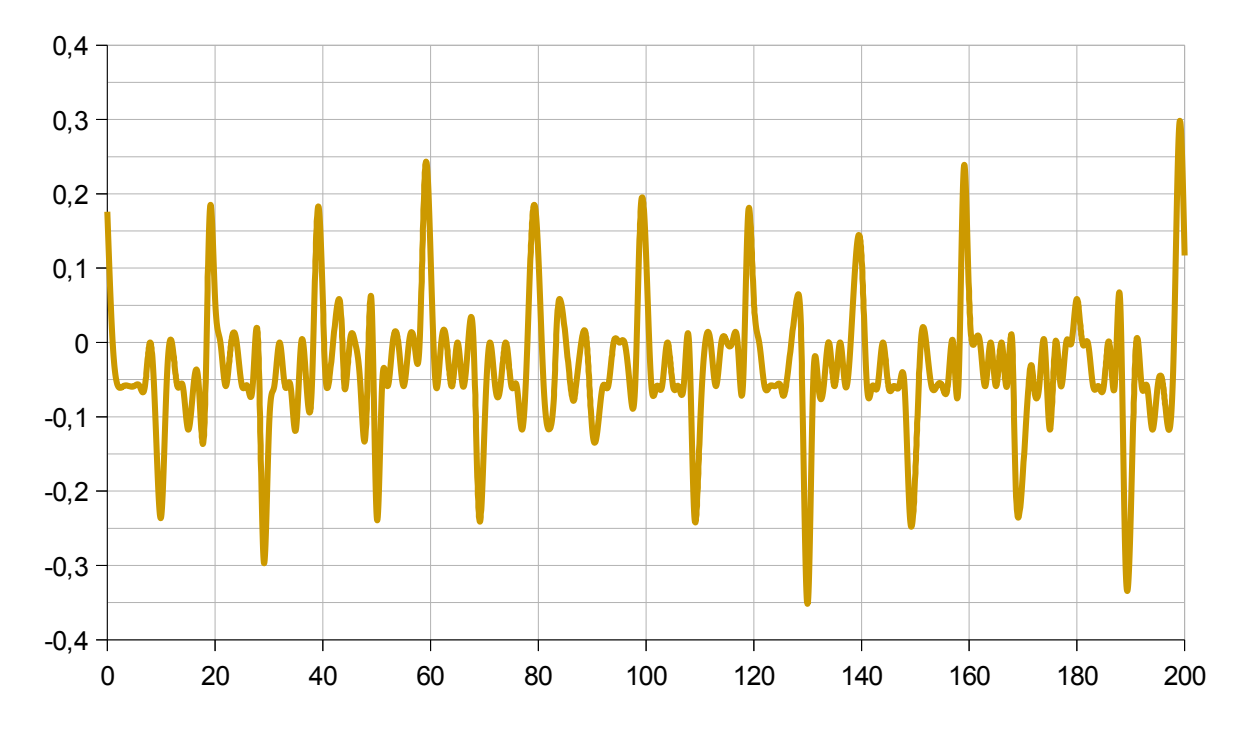

*Figura 37. Gráfica de la Corriente de móviles y 3DS*

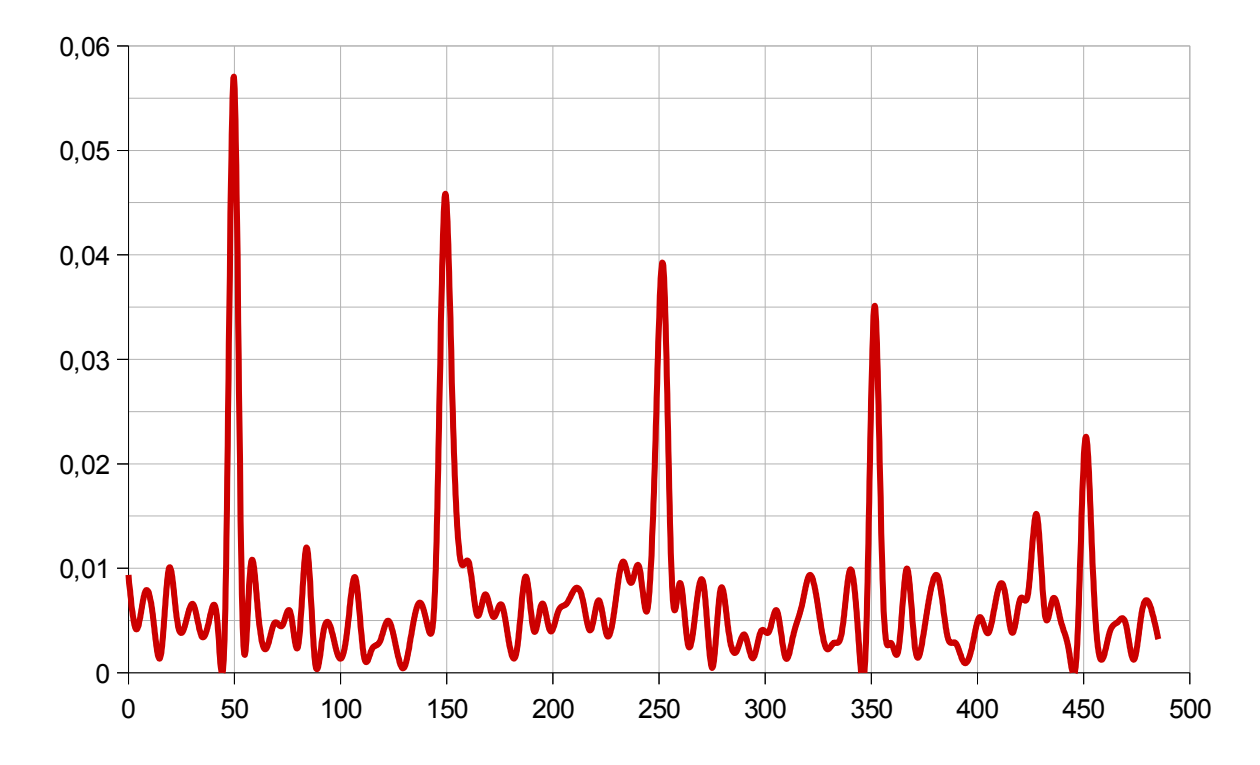

*Figura 38. Transformada de Fourier de la Corriente de móviles y 3DS*

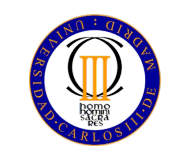

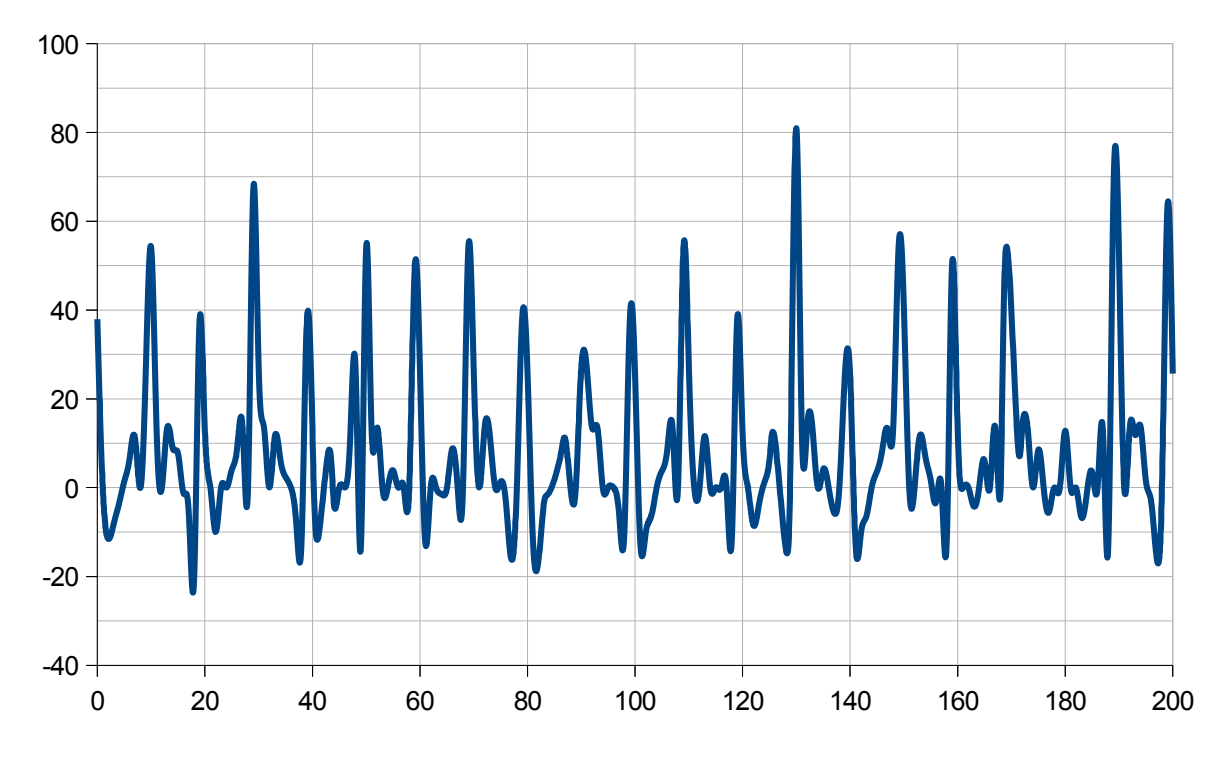

*Figura 39. Gráfica de la Potencia de móviles y 3DS*

### **Observaciones:**

 En este caso se ha considerado el consumo de estos aparatos durante la etapa de **carga de la batería** de los mismos, partiendo esta de un valor inferior al 3%. De modo análogo al caso estudiado en la ficha anterior, se ha aproximado el consumo del conjunto como la suma del consumo indicado en cada aparato. Los consumos individuales son los siguientes.

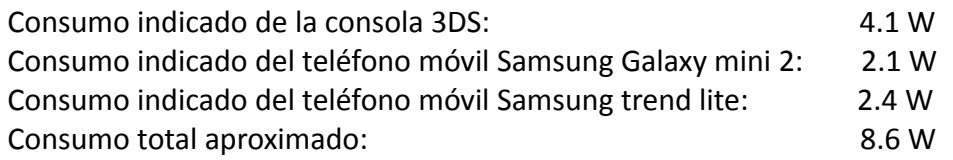

 Se ha realizado un muestreo conjunto dado que, por separado, ninguno de los elementos cumplía el requisito de corriente máxima impuesto en el Capítulo 1.

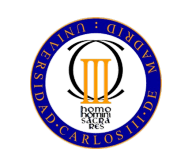

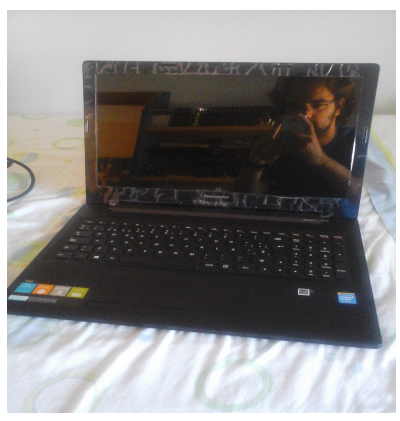

*Figura 40. Portátil.*

 **Especificaciones del estudio**

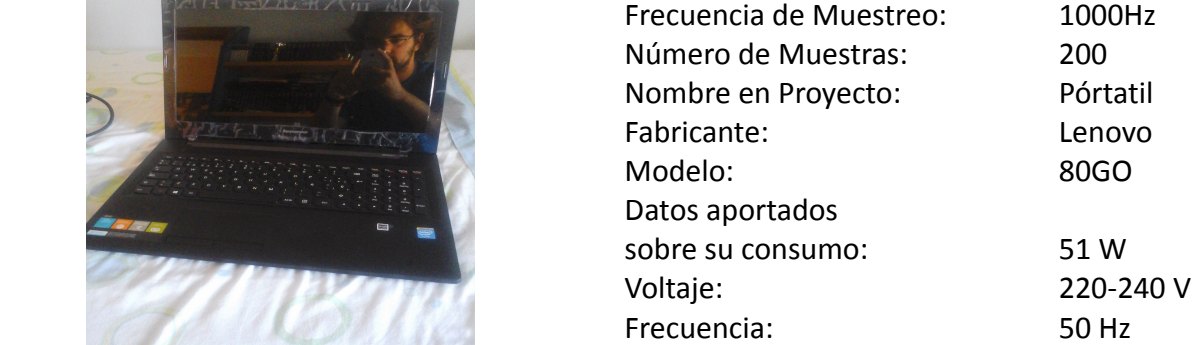

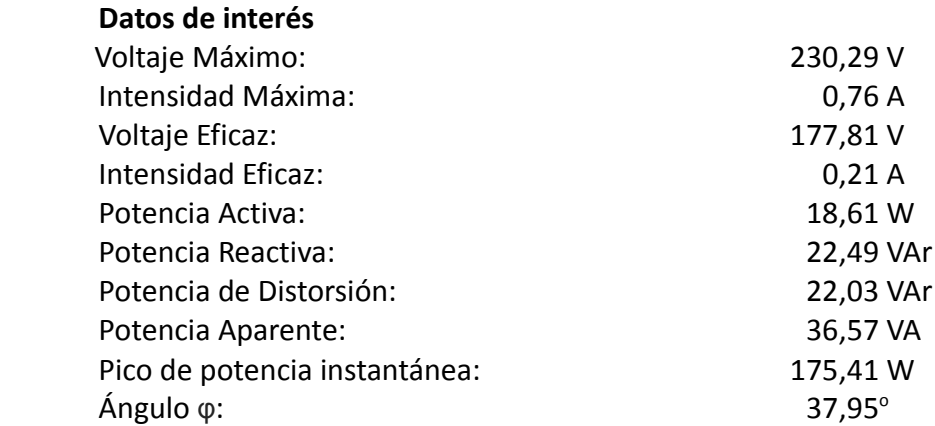

### **Distorsión Armónica Individual**

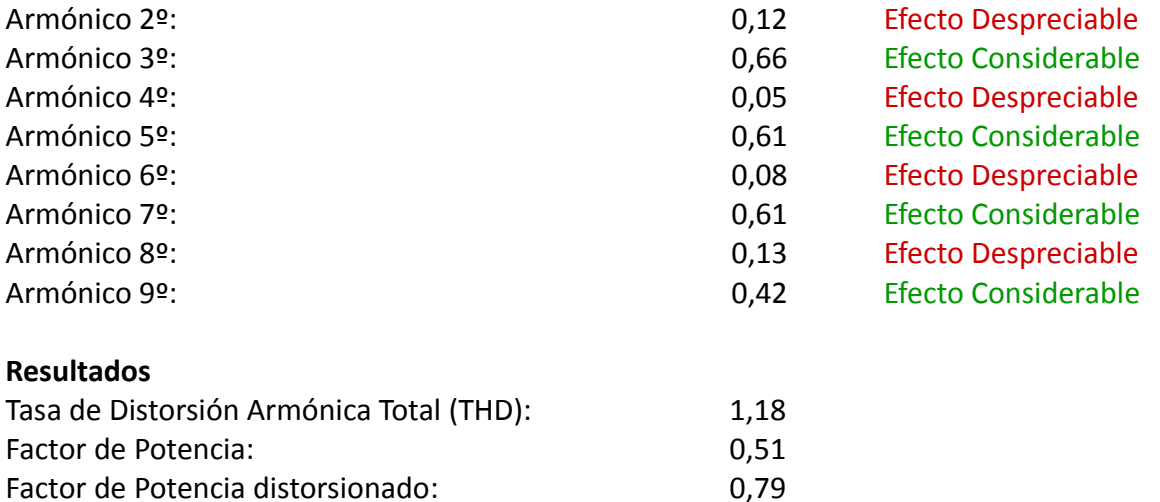

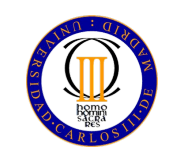

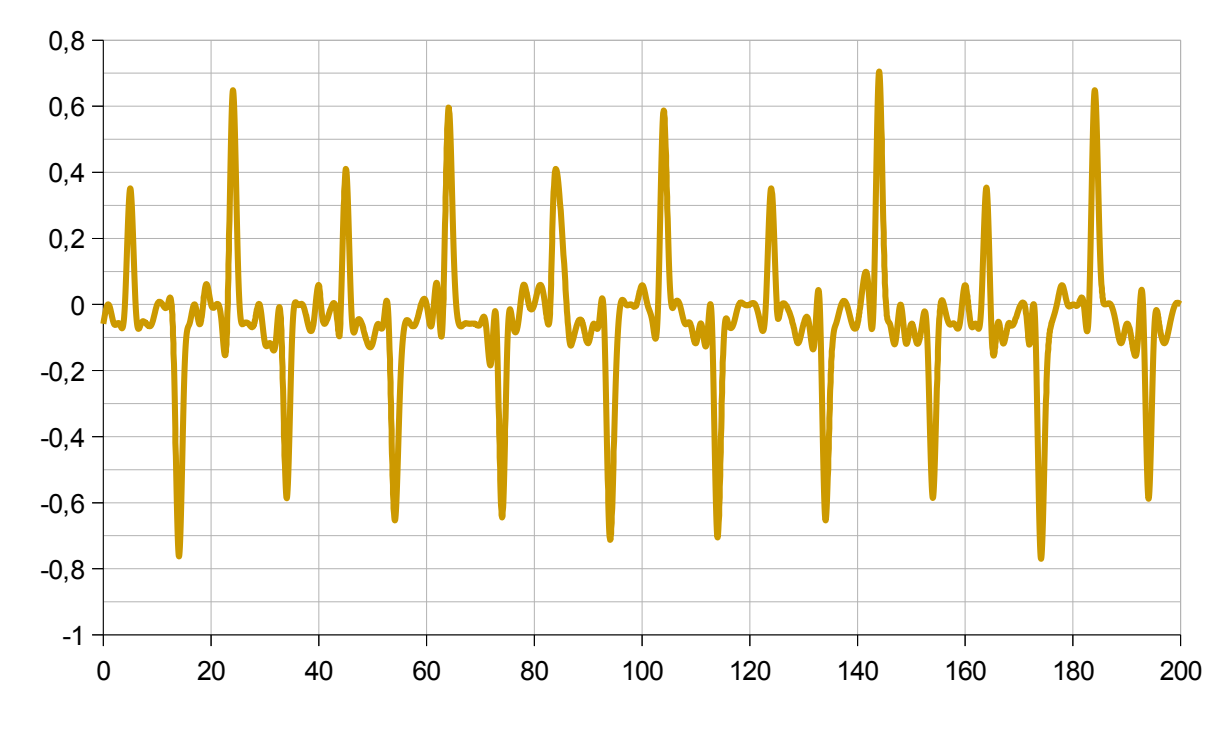

*Figura 41. Gráfica de la Corriente del Pórtatil*

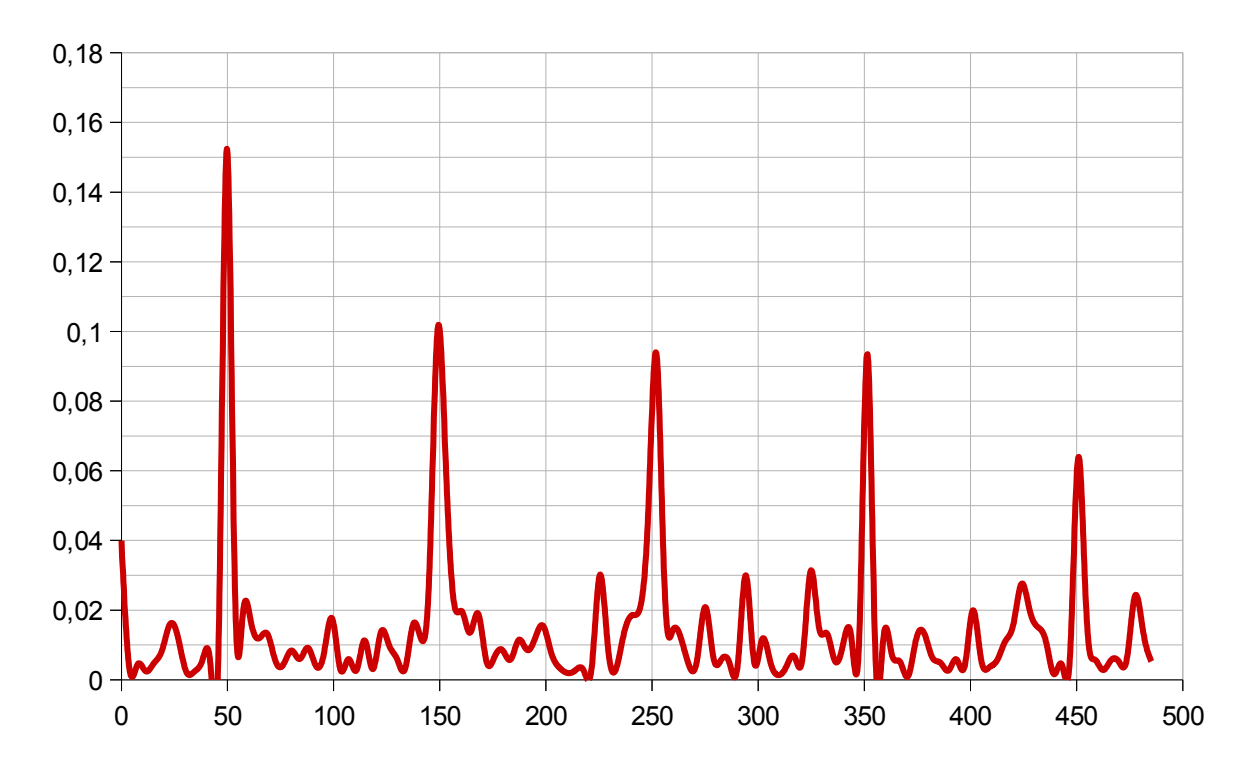

*Figura 42. Transformada de Fourier de la Corriente del Portátil*

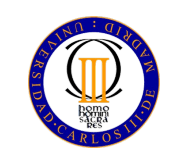

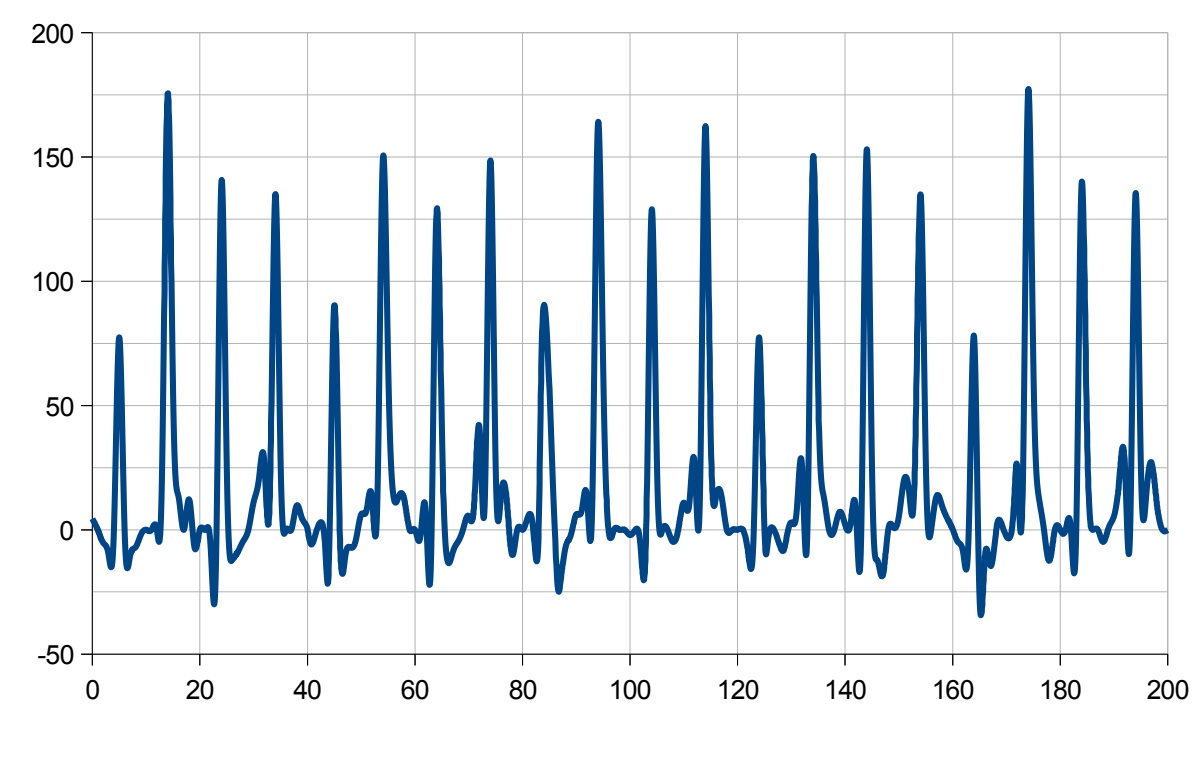

*Figura 43. Gráfica de la Potencia del Pórtatil*

### **Observaciones:**

 La toma de datos se realizó mientras se reproducía Youtube.com en el ordenador portátil sujeto a estudio, con motivo de acercar las medidas lo máximo posible a las condiciones de normal funcionamiento del mismo.

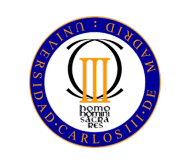

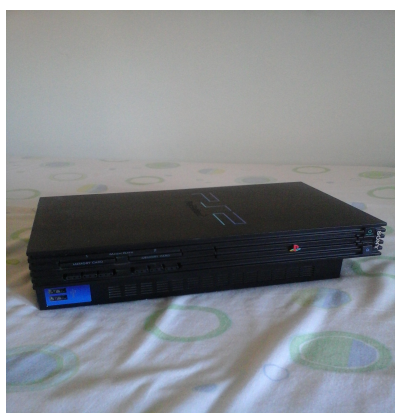

*Figura 44. PS2*

 **Especificaciones del estudio**

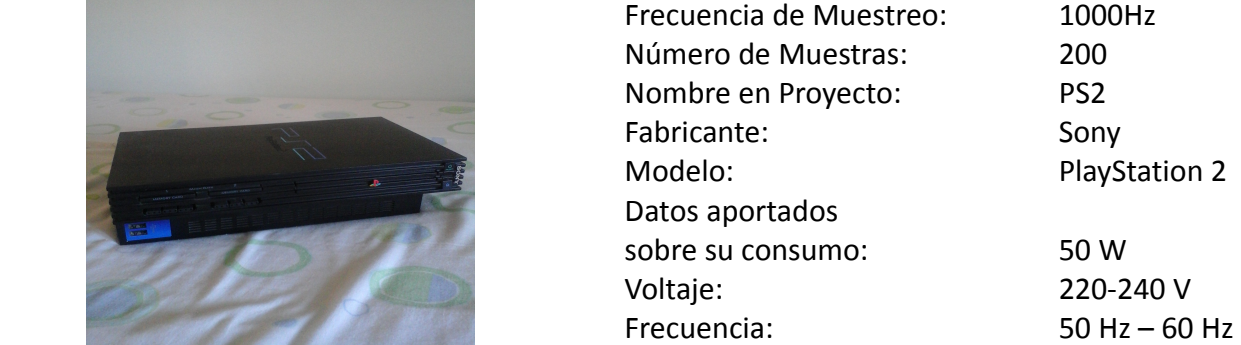

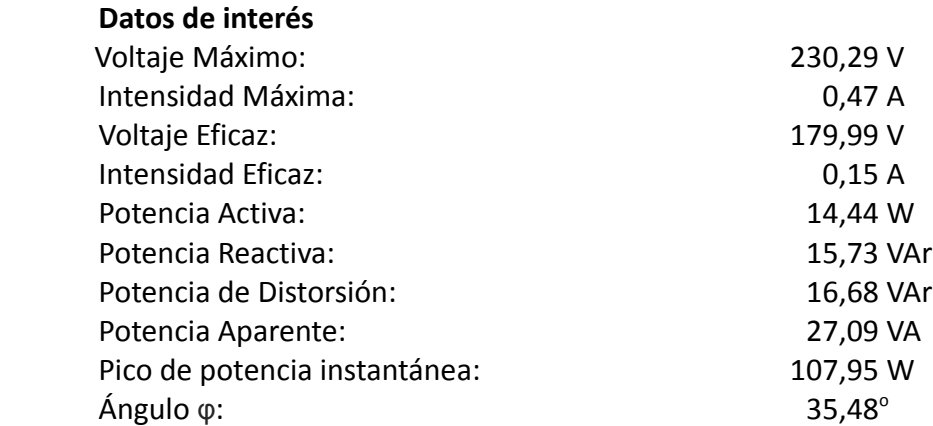

### **Distorsión Armónica Individual**

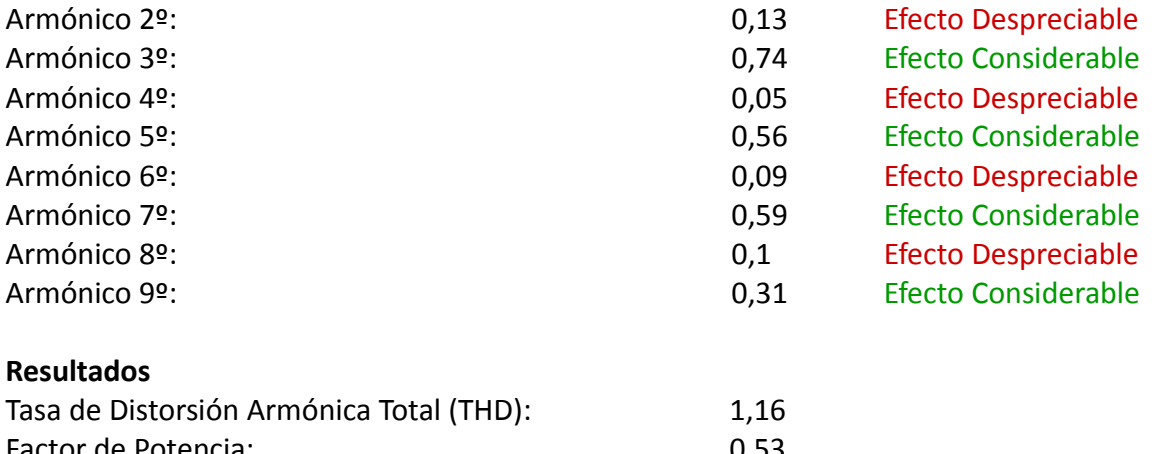

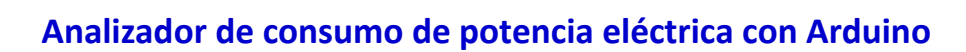

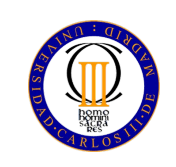

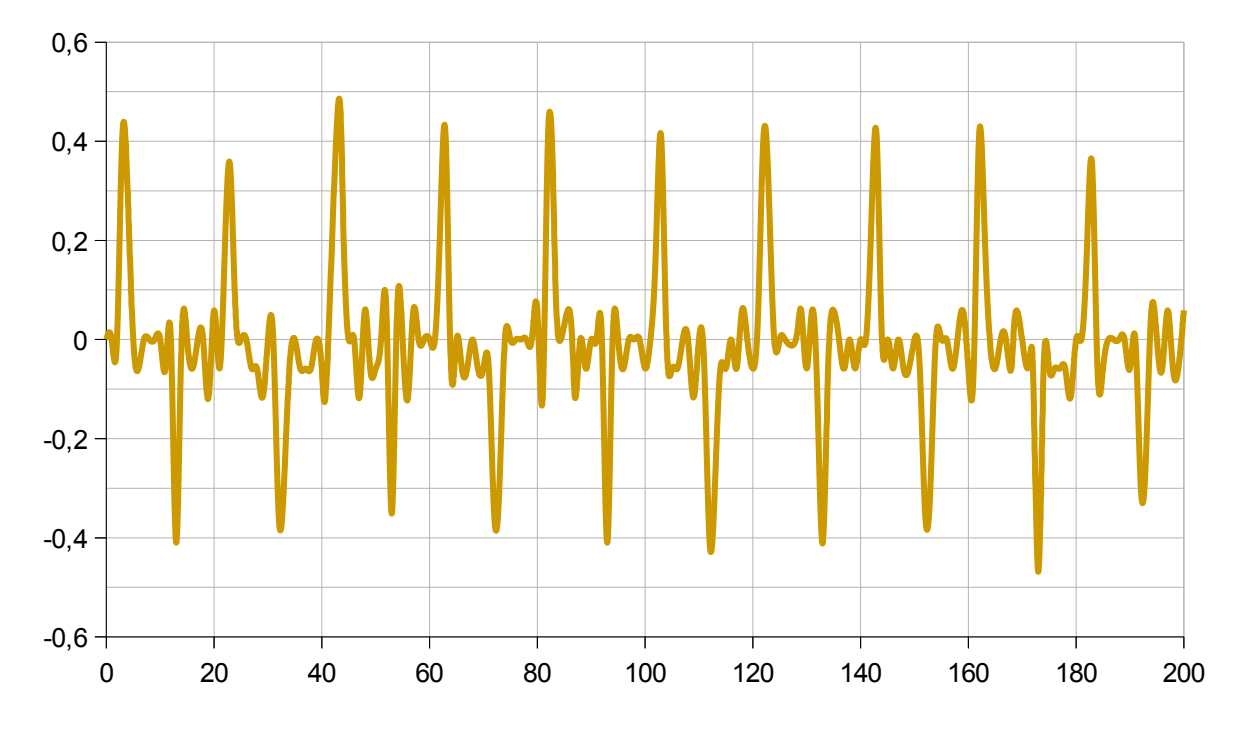

*Figura 45. Gráfica de la Corriente de la PS2*

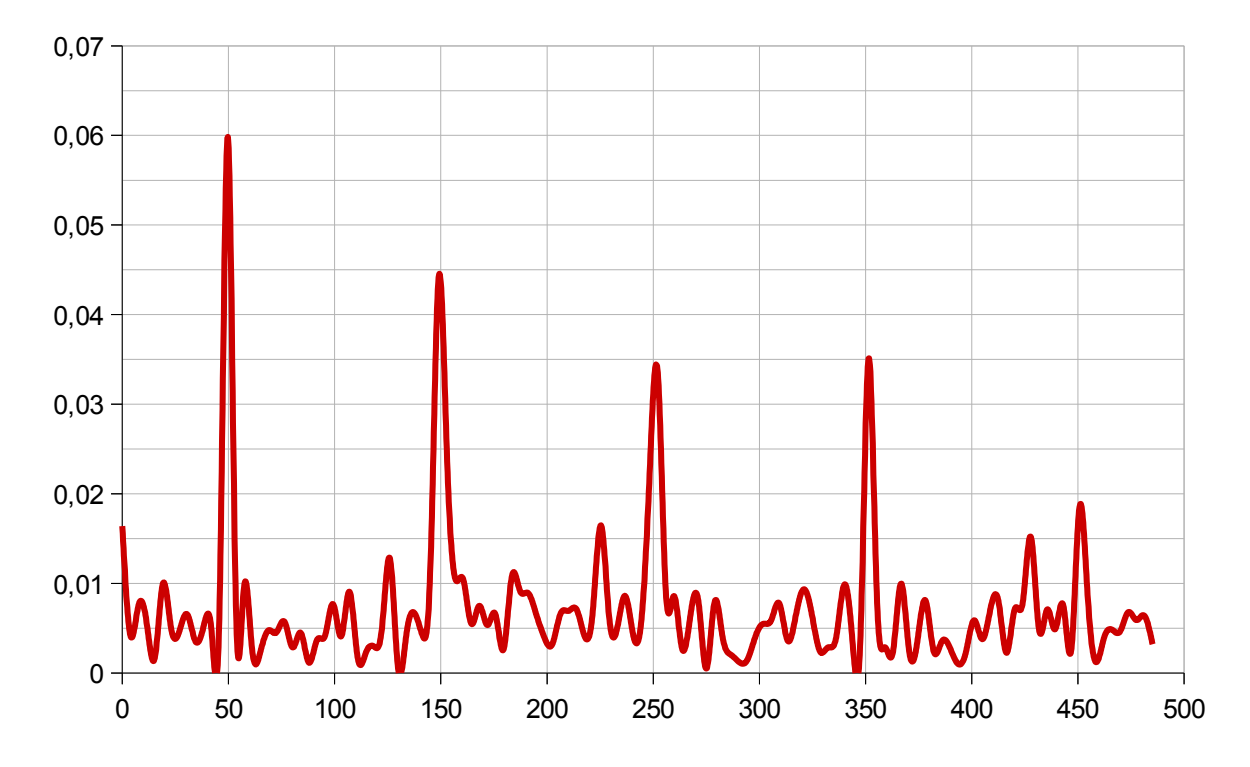

*Figura 46. Transformada de Fourier de la Corriente de la PS2*

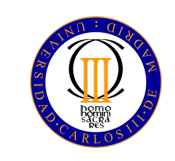

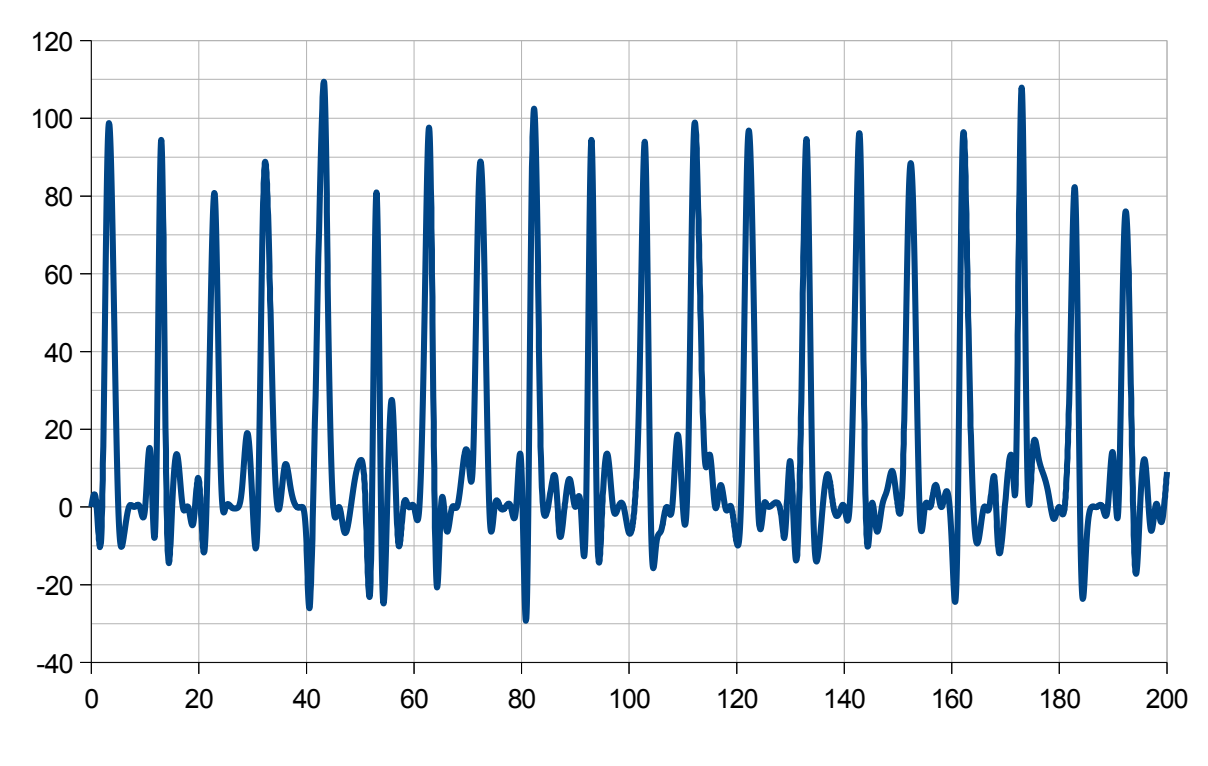

*Figura 47. Gráfica de la Potencia de la PS2*

### **Observaciones:**

 En esta consola se aprecia claramente el efecto de la contaminación armónica sobre el factor de potencia, puesto que partiendo de un factor de potencia distorsionado superior al 0,8 se sufre un descenso hasta un factor de potencia de 0,53.

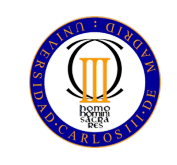

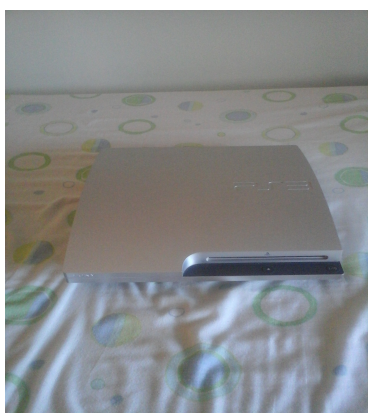

*Figura 48. PS3*

 **Especificaciones del estudio**

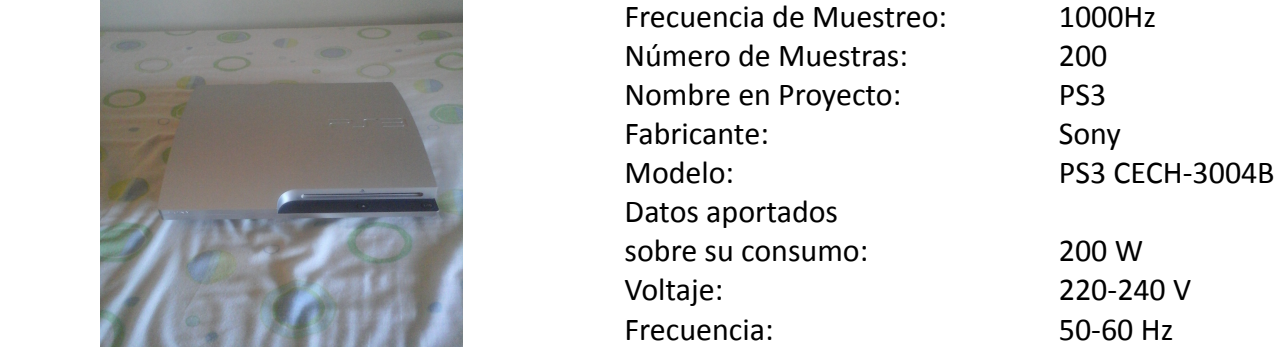

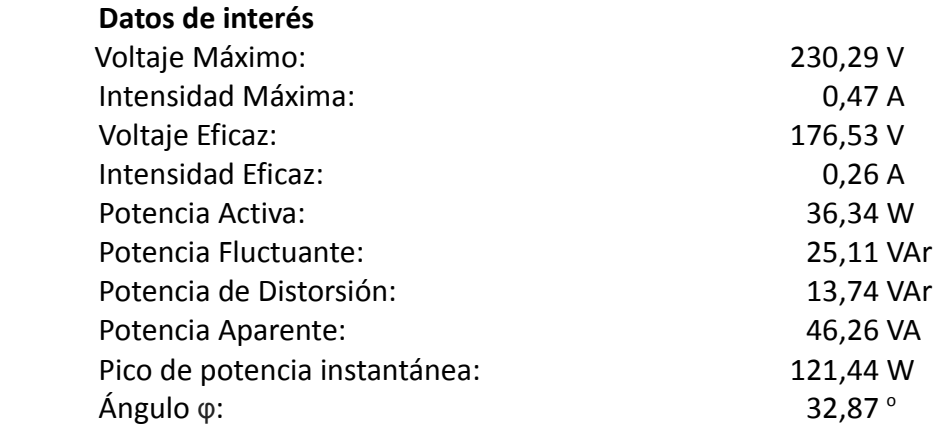

#### **Componentes de THD**

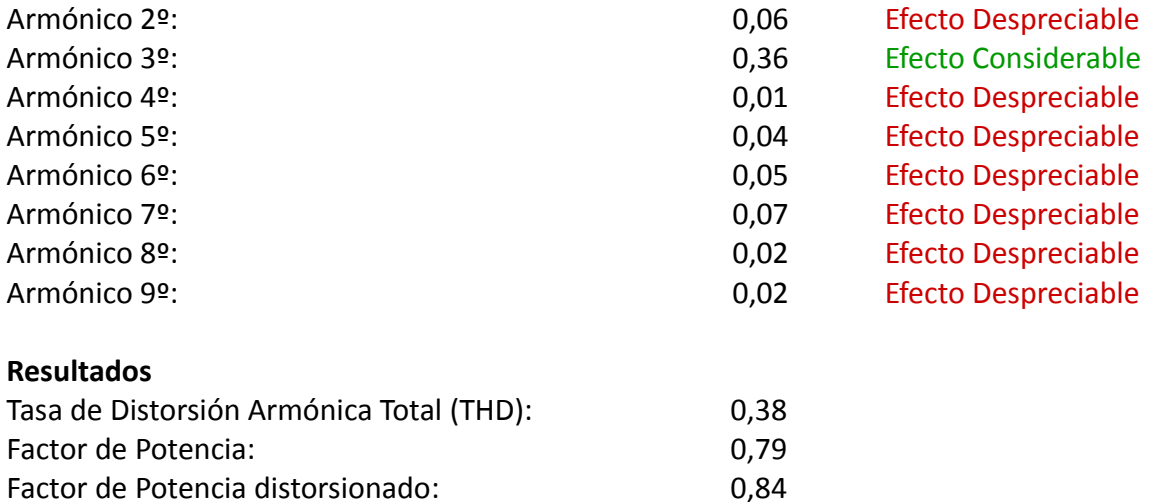

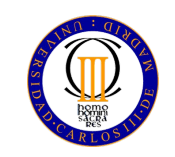

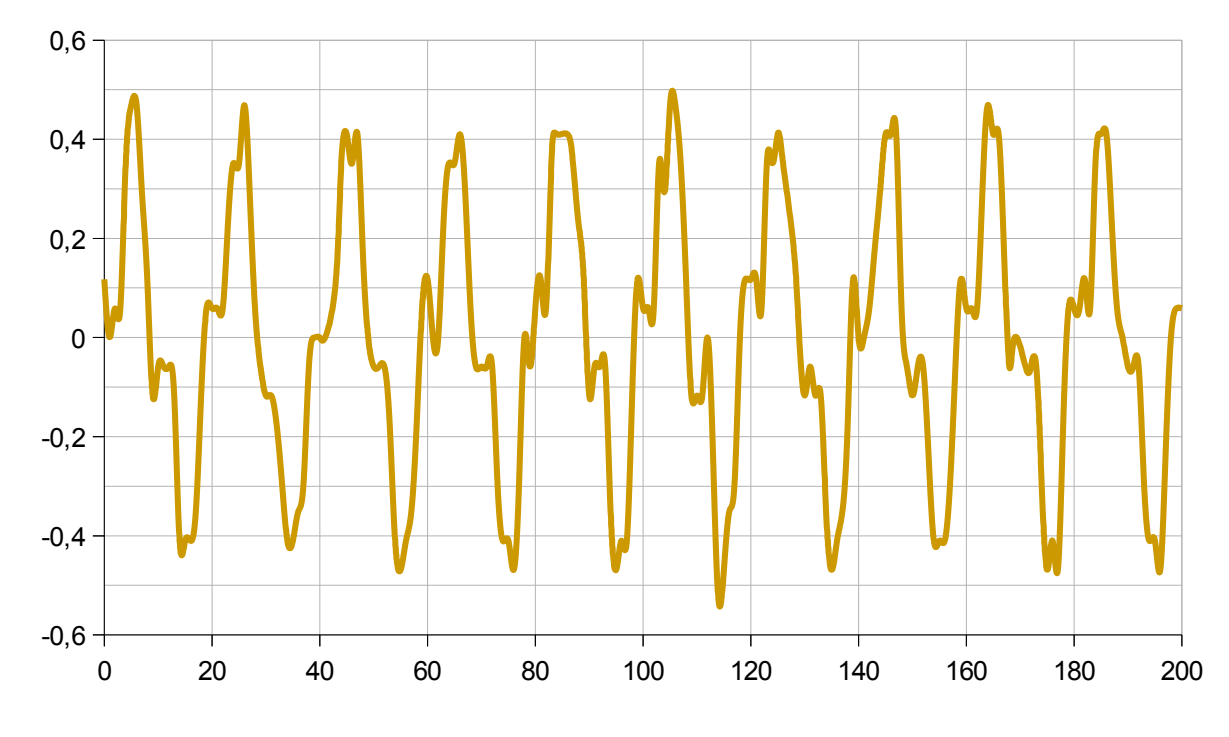

*Figura 49. Gráfica de la Corriente de la PS3*

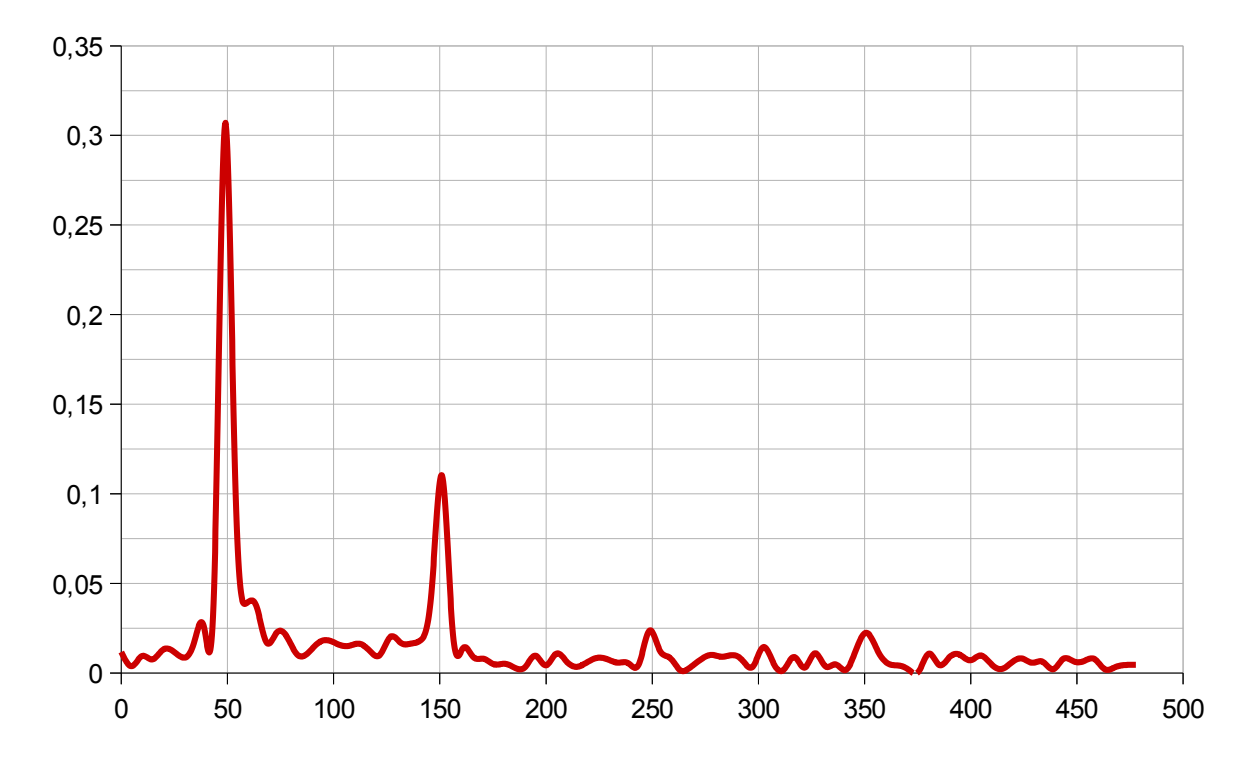

*Figura 50. Transformada de Fourier de la Corriente de la PS3*

Página 55 de 86

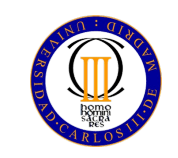

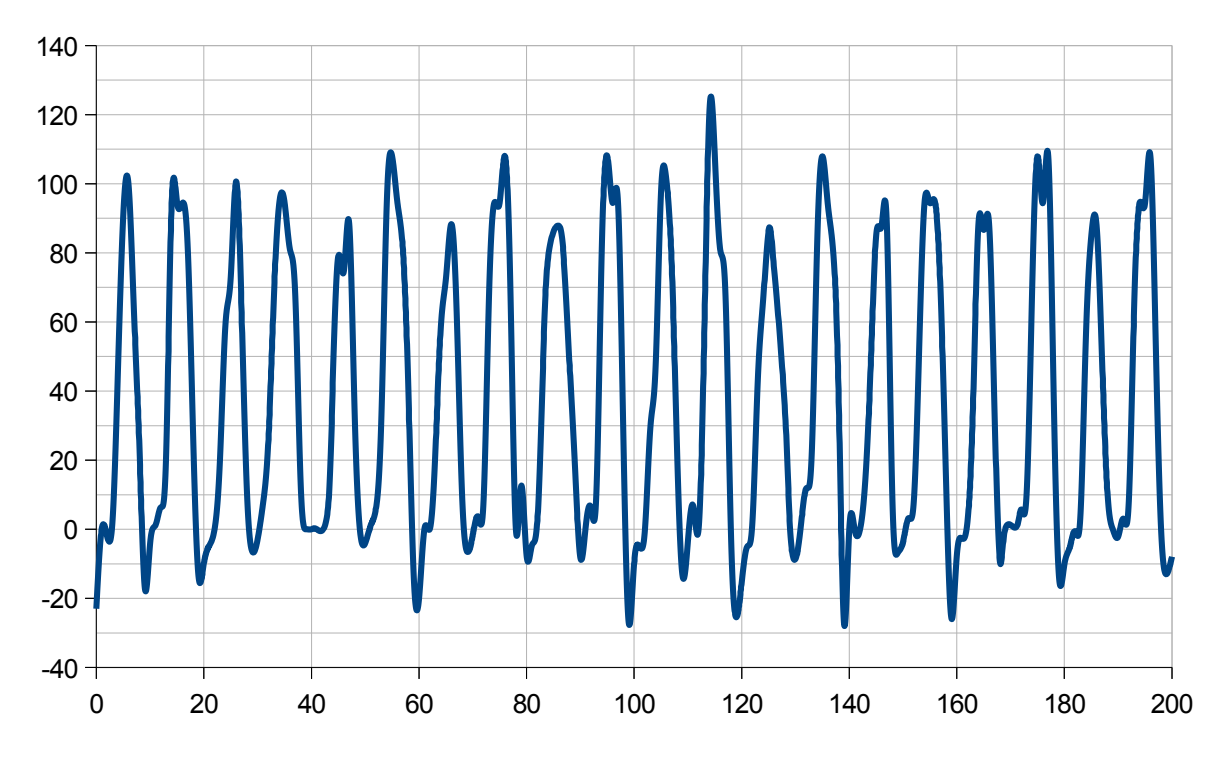

*Figura 51. Gráfica de la Potencia de la PS3*

### **Observaciones:**

 El dato aportado por el fabricante sobre el consumo de este aparato es muy superior a los datos medidos. Este hecho es debido a que, durante la toma de muestras, no se ha ejecutado ningún software que requiriese un gran consumo de GPU. De haberse tomado medidas en dicho estado el consumo habría resultado superior, debido a los sistemas de refrigeración de la consola.

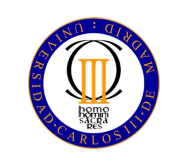

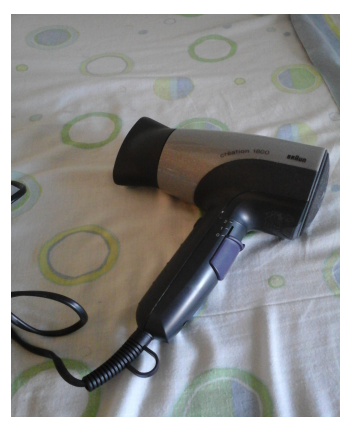

*Figura 52. Secador*

 **Especificaciones del estudio**

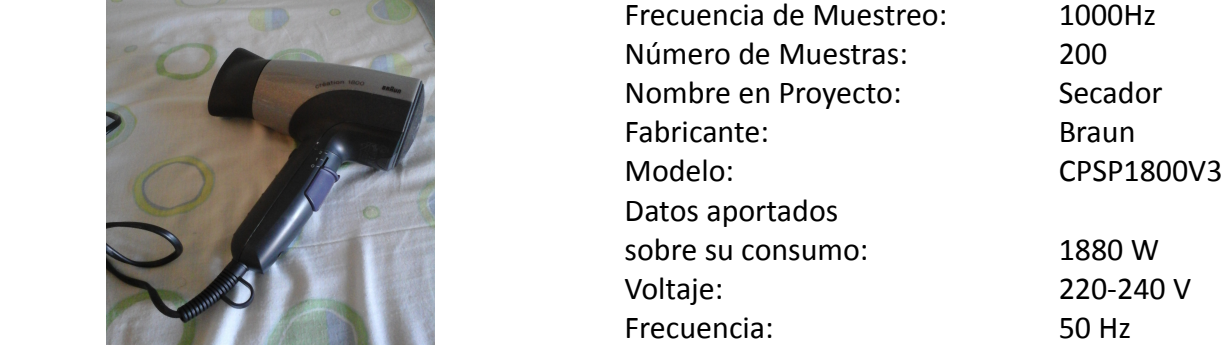

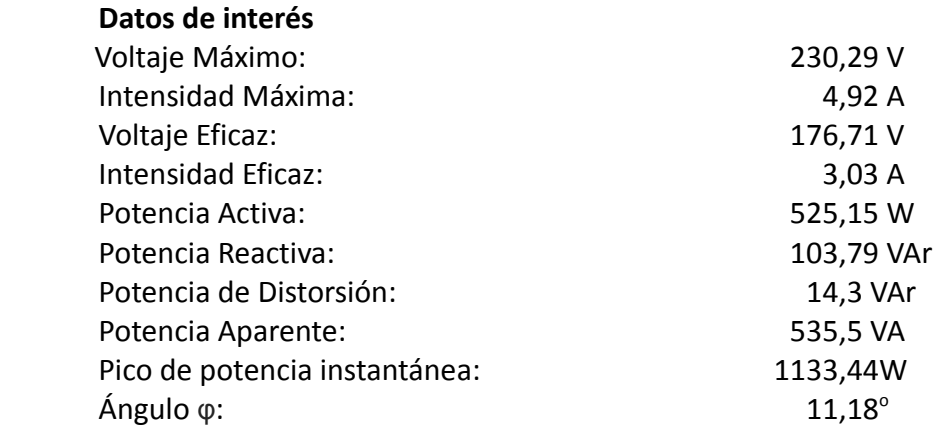

### **Distorsión Armónica Individual**

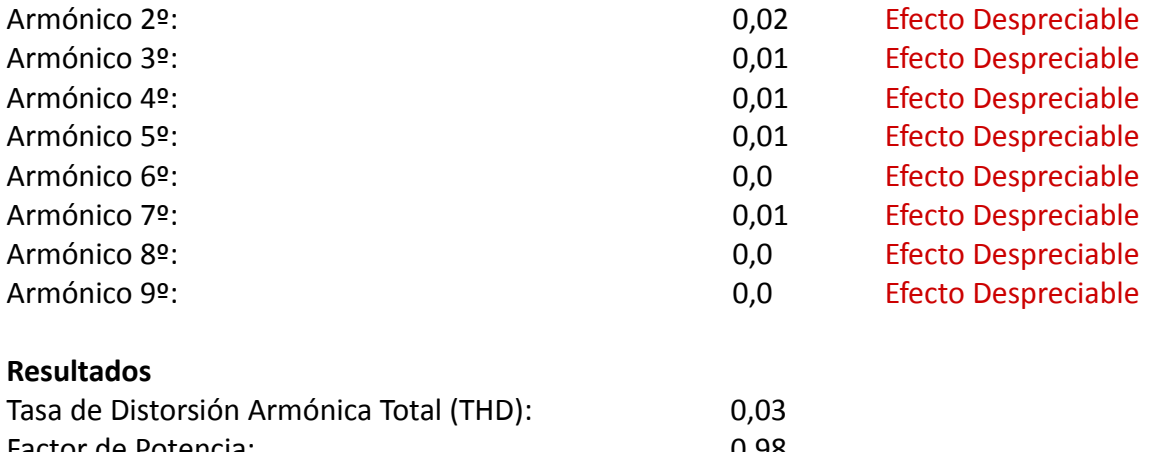

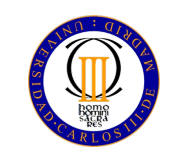

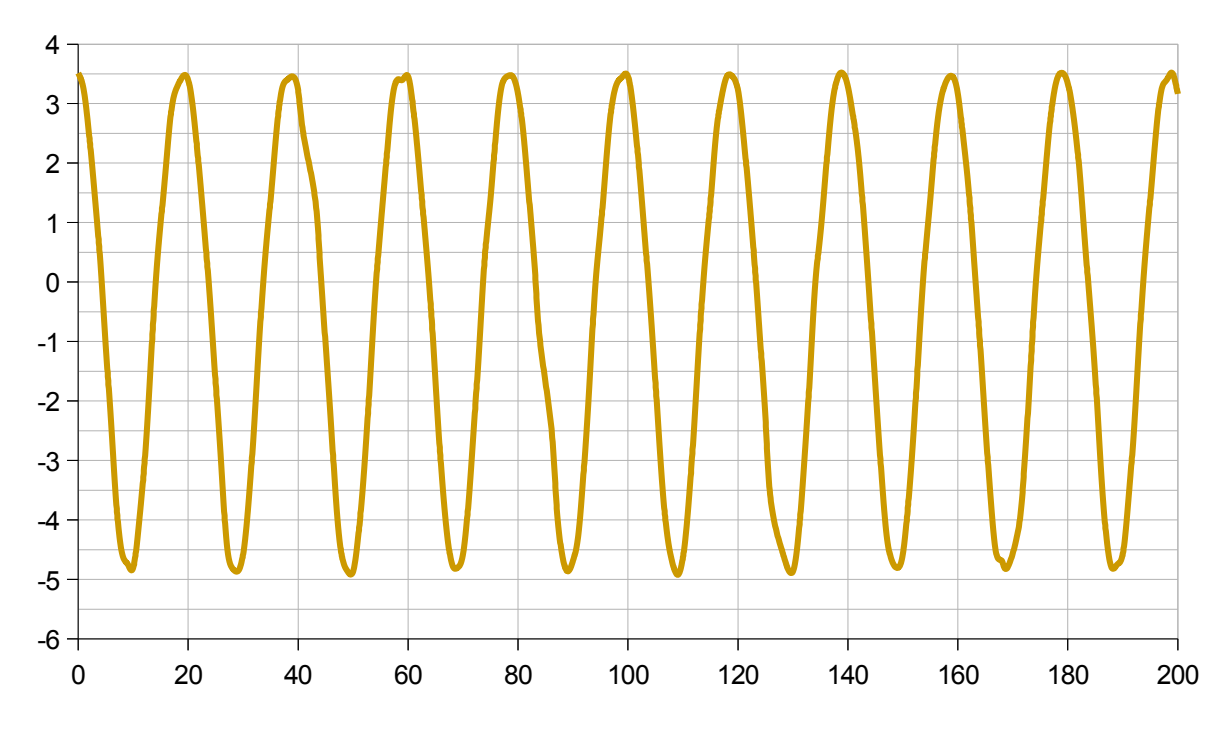

*Figura 53. Gráfica de la Corriente del Secador*

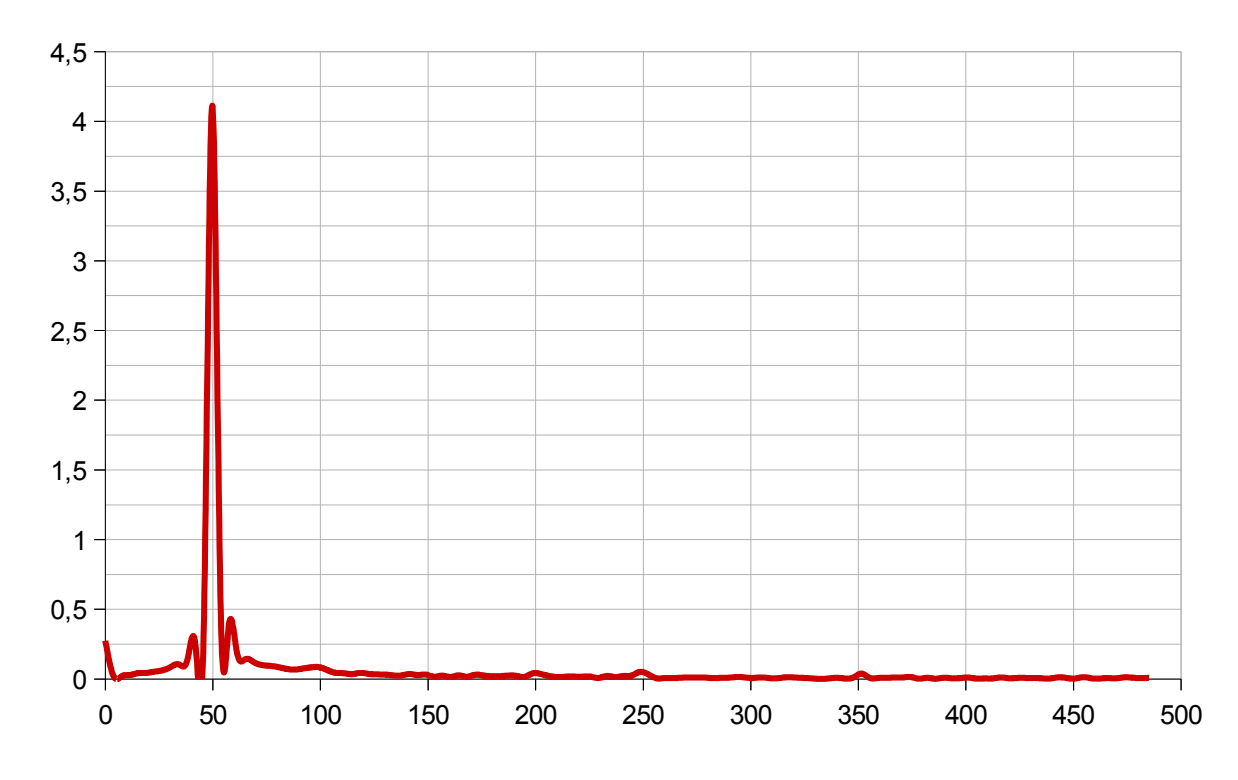

*Figura 54. Transformada de Fourier de la Corriente del Secador*

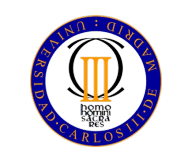

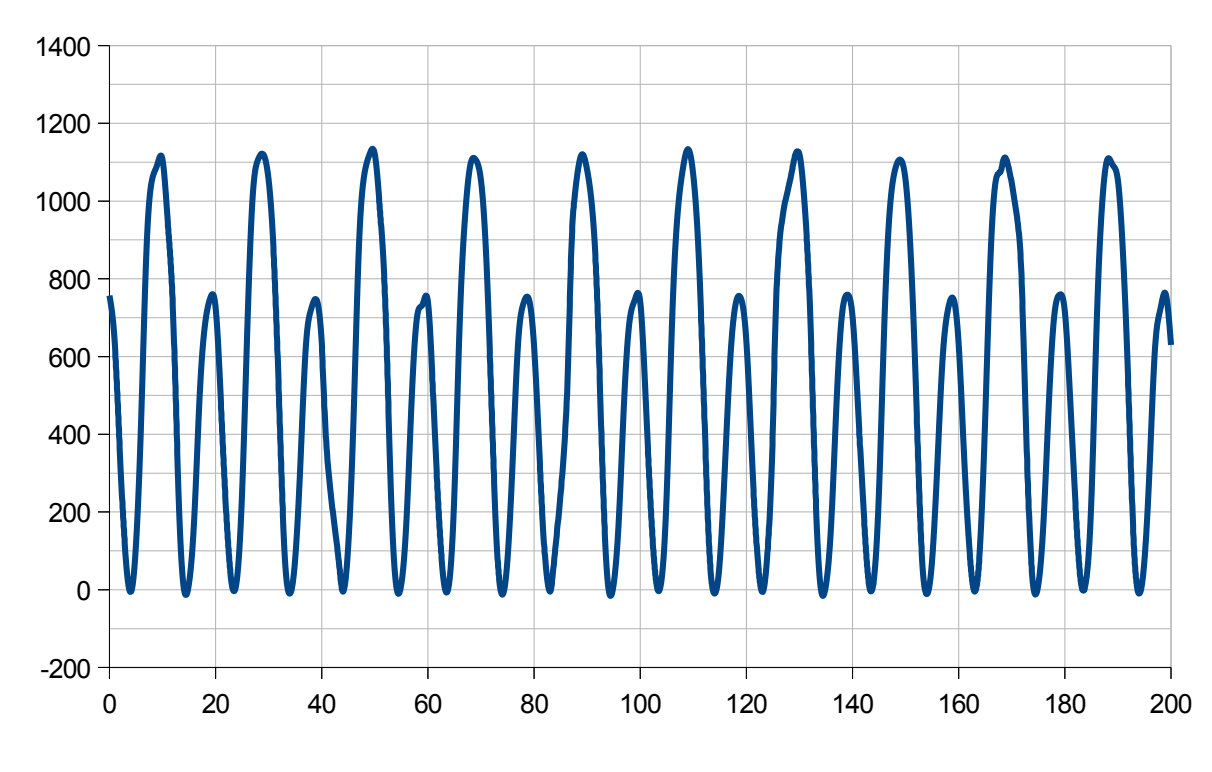

*Figura 55. Gráfica de la Potencia del Secador*

### **Observaciones:**

 En este caso sólo se ha utilizado 2/3 de la potencia total del secador como precaución, puesto que el cableado utilizado en el analizador de consumo de potencia eléctrica no es adecuado para valores de intensidad superiores a los 5 A.

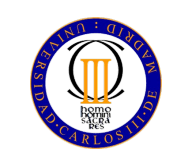

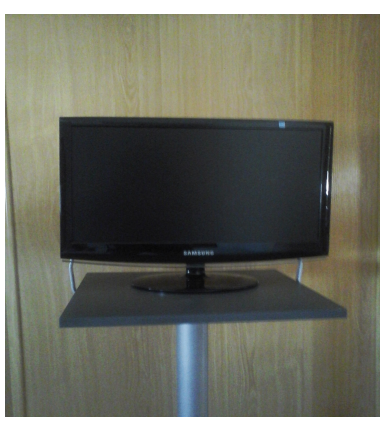

*Figura 56. Televisor*

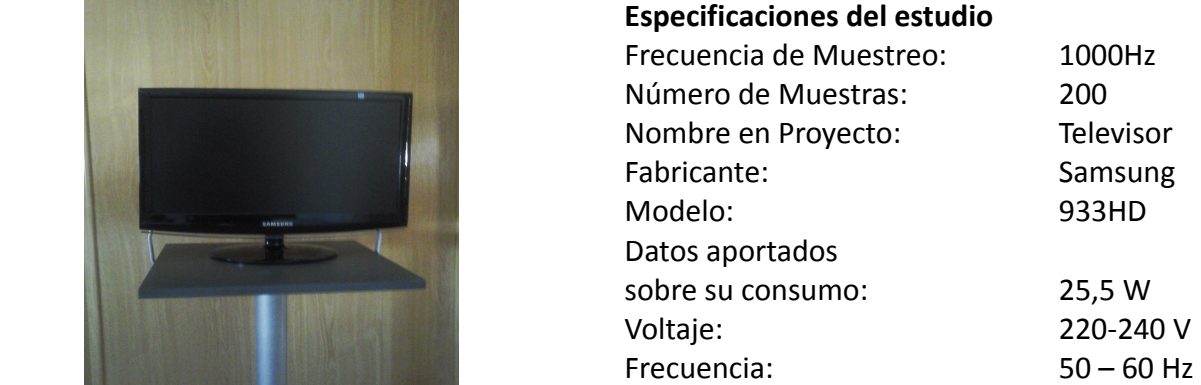

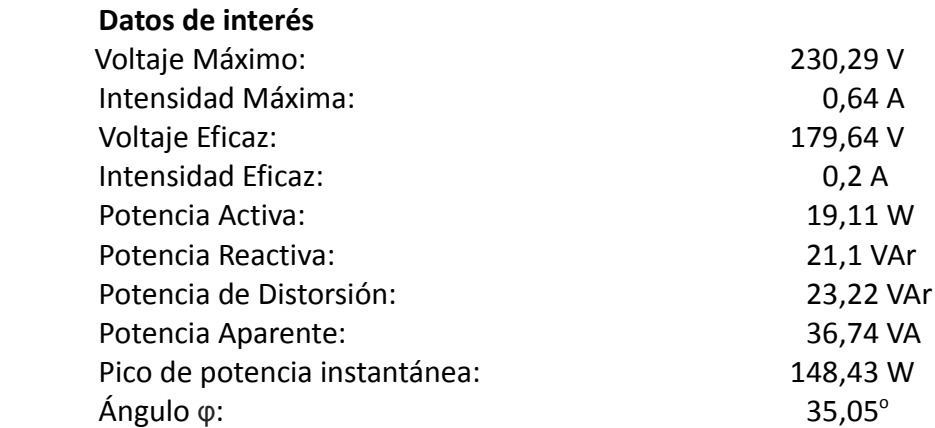

### **Distorsión Armónica Individual**

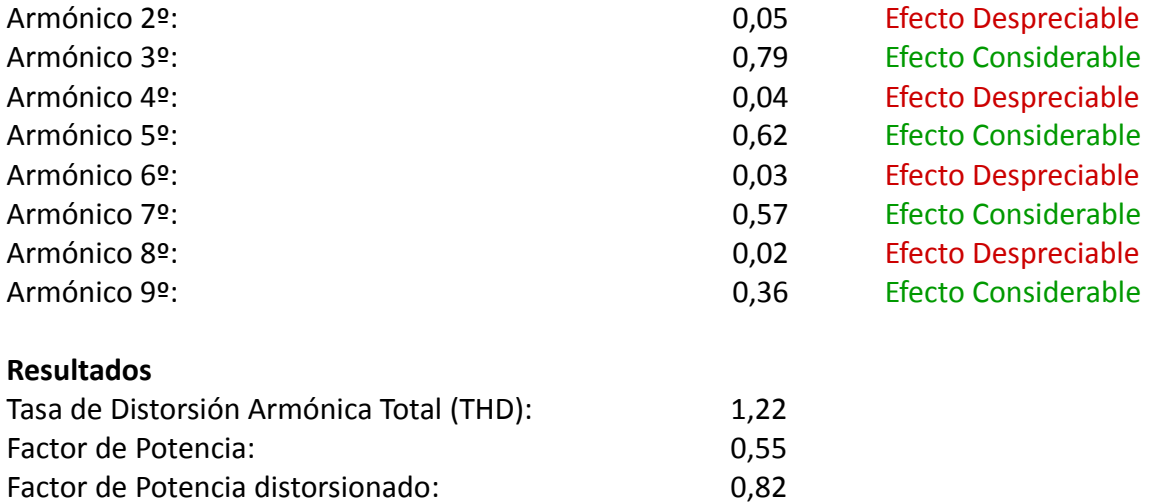

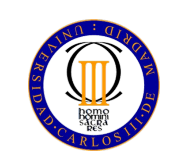

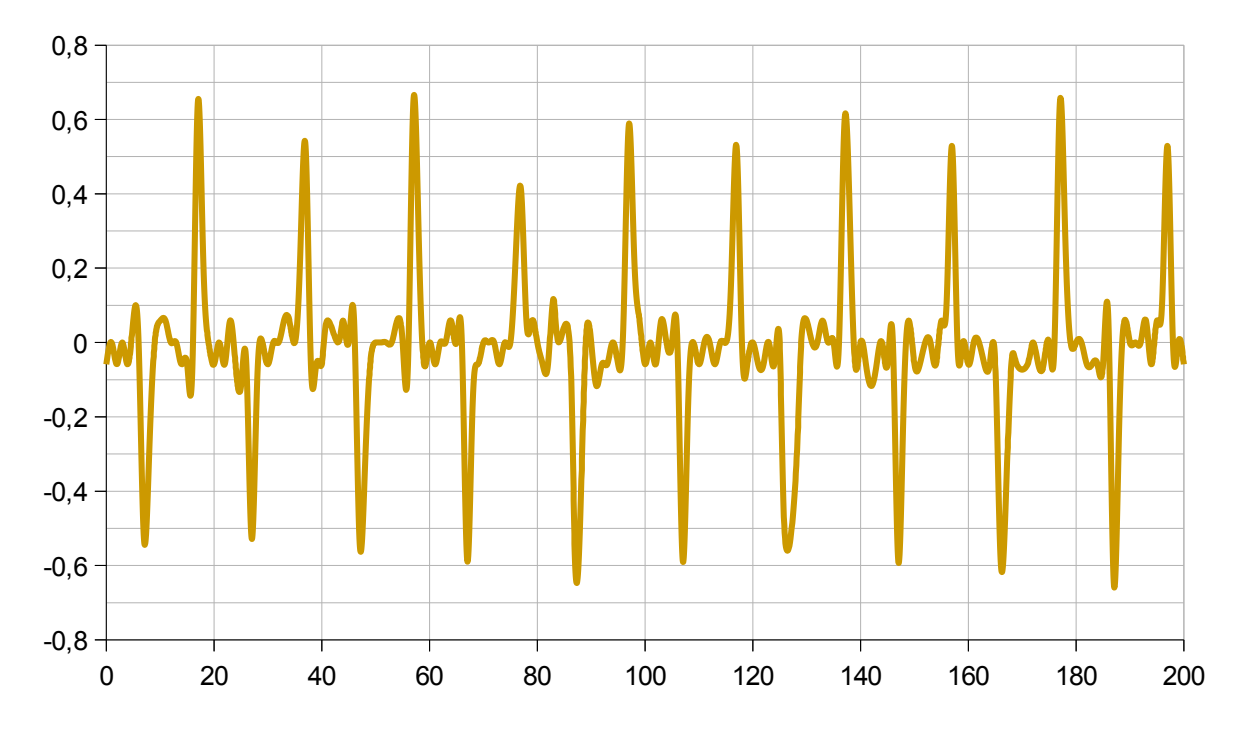

*Figura 57. Gráfica de la Corriente del Televisor*

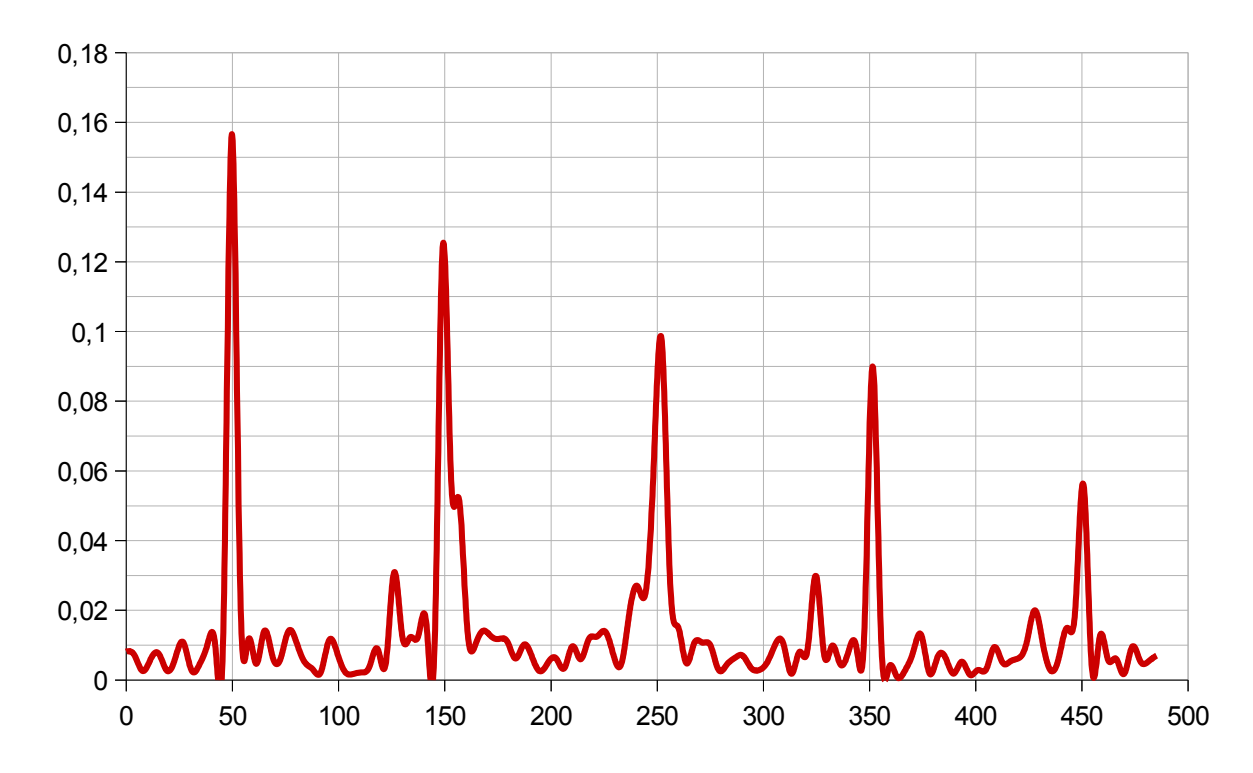

*Figura 58. Transformada de Fourier de la Corriente del Televisor*

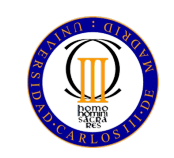

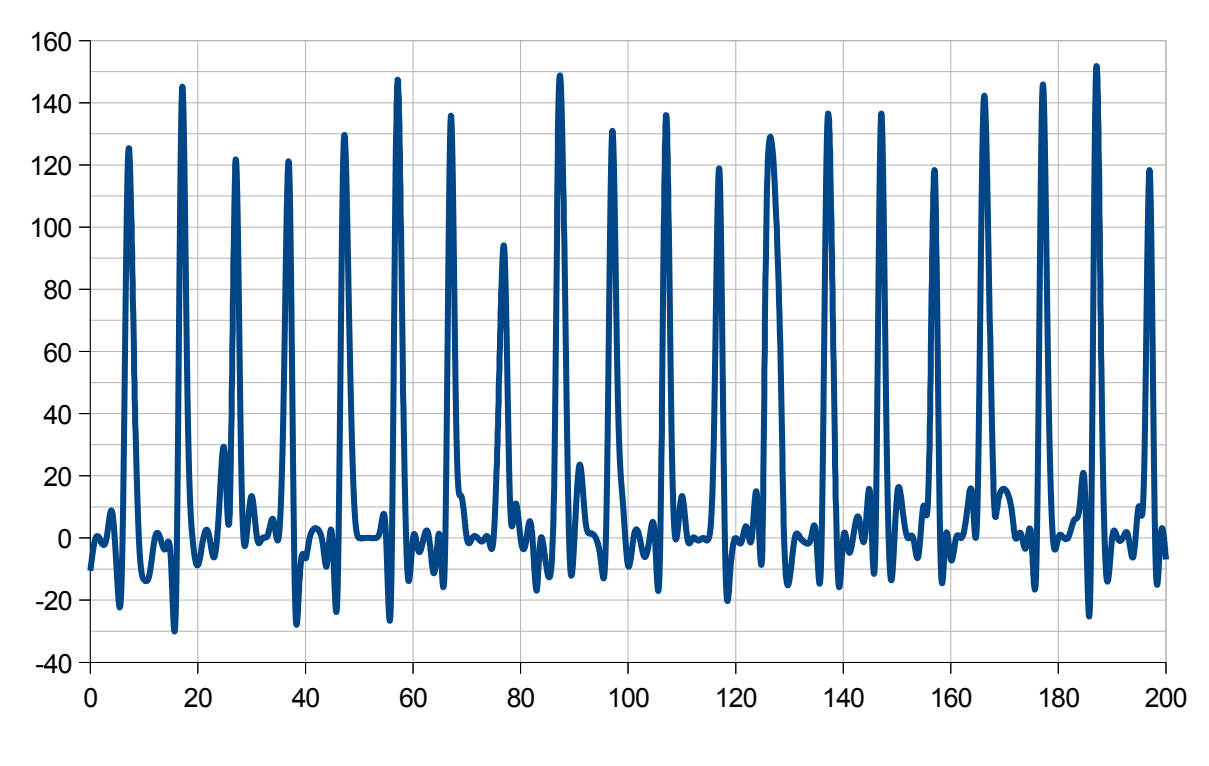

*Figura 59. Gráfica de la Potencia del Televisor*

### **Observaciones:**

 Los datos han sido tomados manteniendo en el televisor el valor de brillo intermedio y un volumen bajo. Cabe destacar la elevada distorsión armónica individual del armónico de orden 3, que roza el 80%, puesto que la amplitud de este armónico es comparable a la amplitud de la frecuencia fundamental.

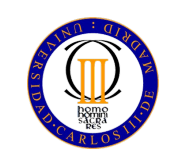

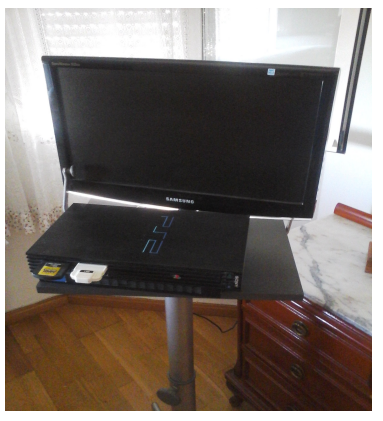

*Figura 60. Televisor y PS2*

#### **Especificaciones del estudio**

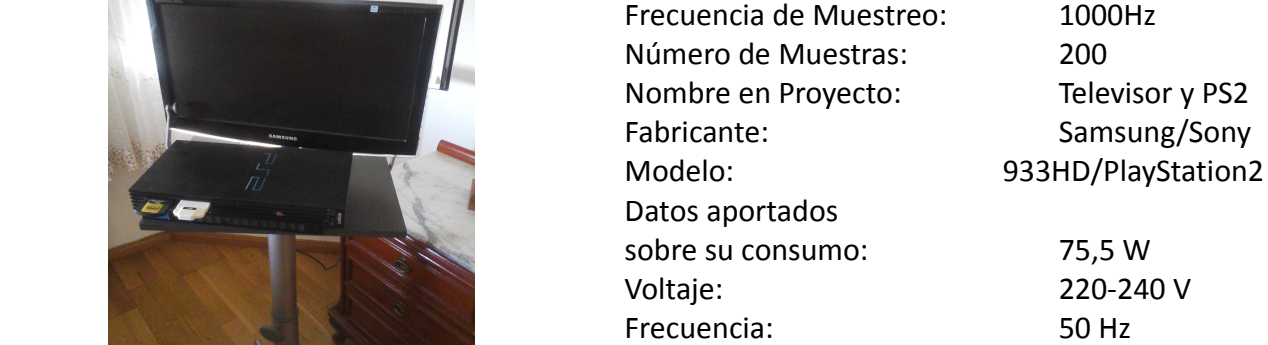

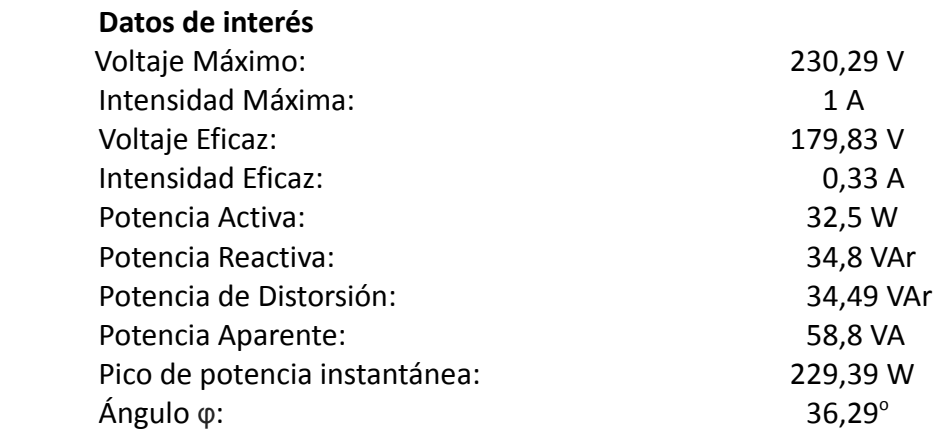

### **Distorsión Armónica Individual**

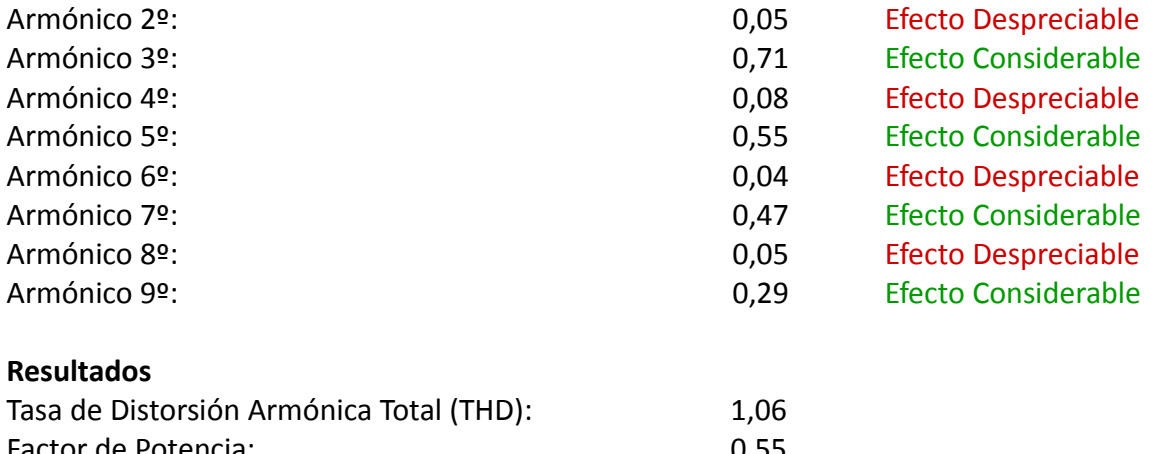

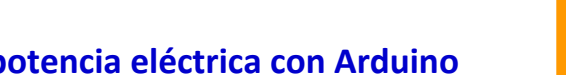

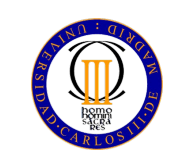

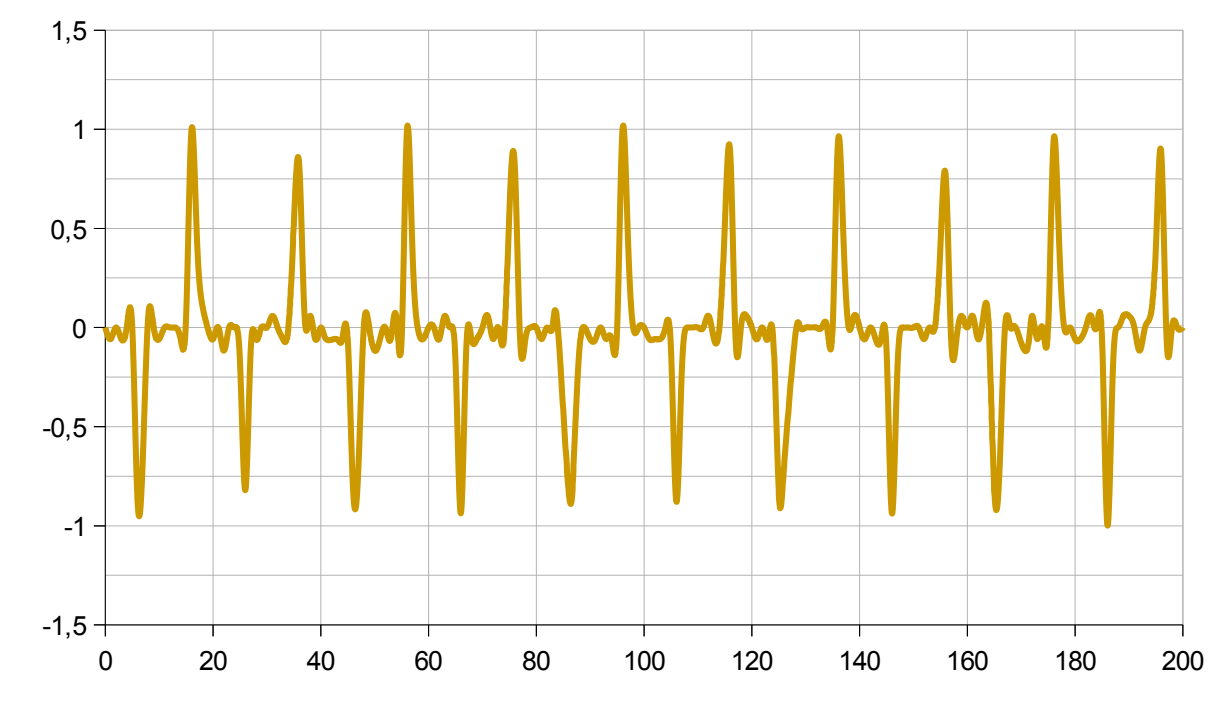

*Figura 61. Gráfica de la Corriente de Televisor y PS2*

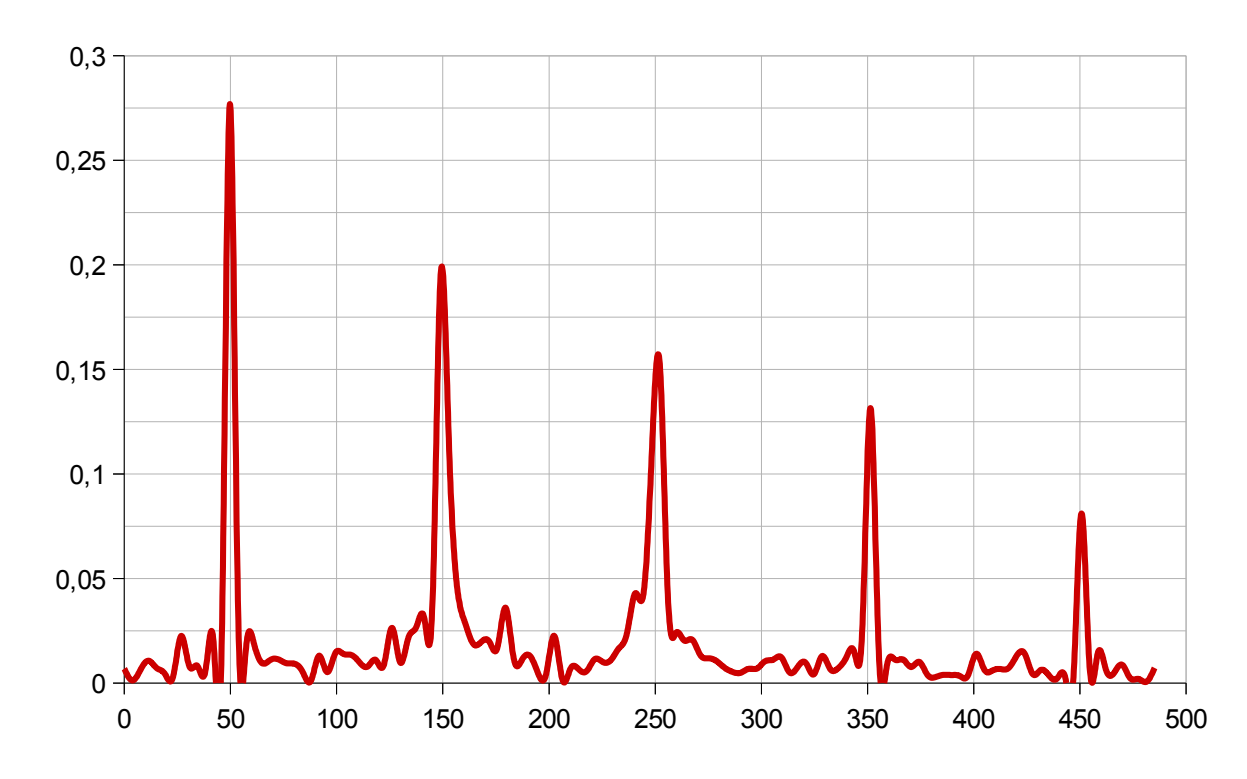

*Figura 62. Transformada de Fourier de la Corriente de Televisor y PS2*

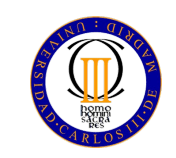

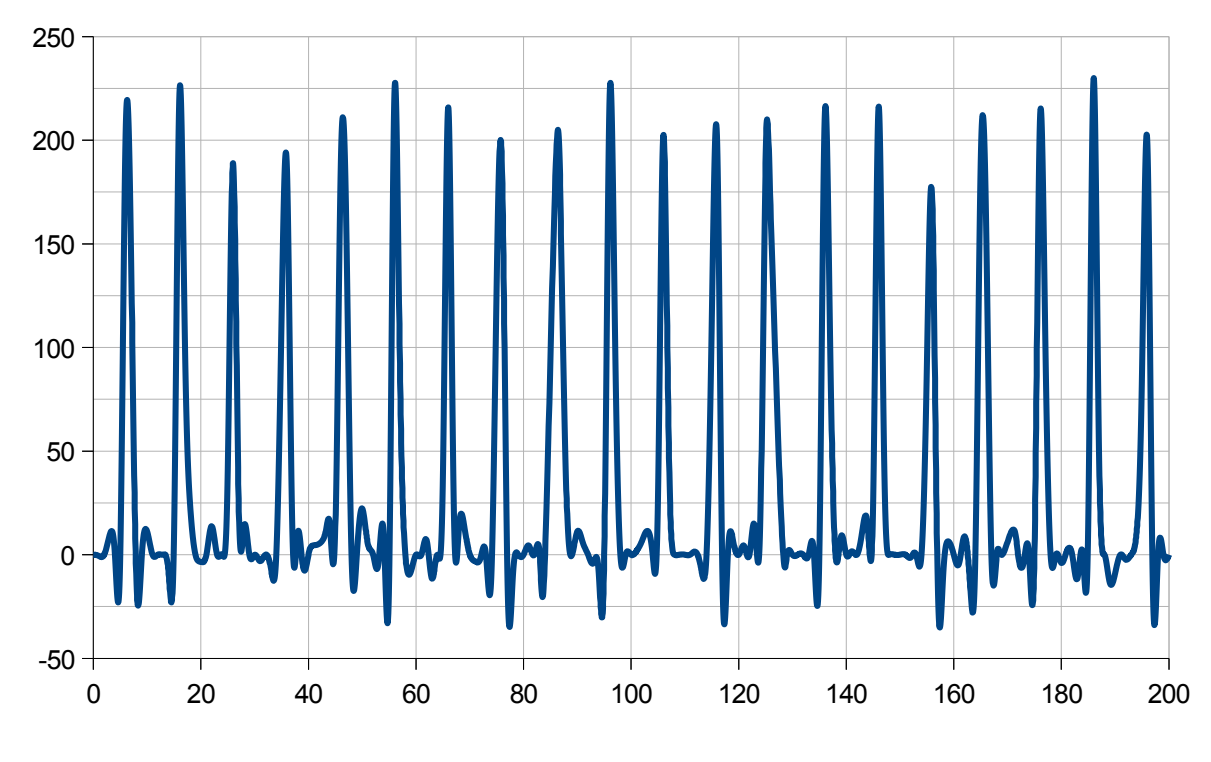

*Figura 63. Gráfica de la Potencia de Televisor y PS2*

### **Observaciones:**

 Los datos de consumo indicados han sido calculados sumando los datos de consumo del televisor y de la consola PS2, anteriormente analizados.

 El objetivo de la realización de esta medida conjunta entre televisor y PS2 ha sido el estudio de un posible efecto combinado debido a los armónicos de cada aparato. Sin embargo, los valores de factor de potencia, THD y de las distintas distorsiones armónicas individuales son muy próximos a los obtenidos en el estudio por separado de cada carga.

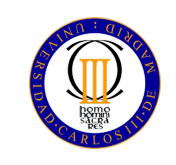

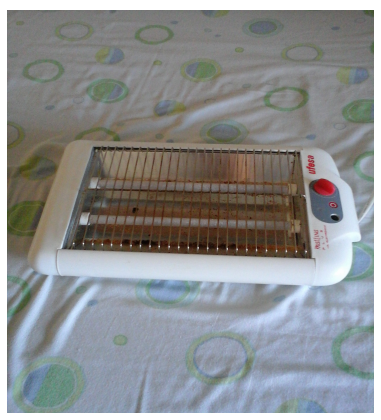

*Figura 64. Tostadora*

 **Especificaciones del estudio**

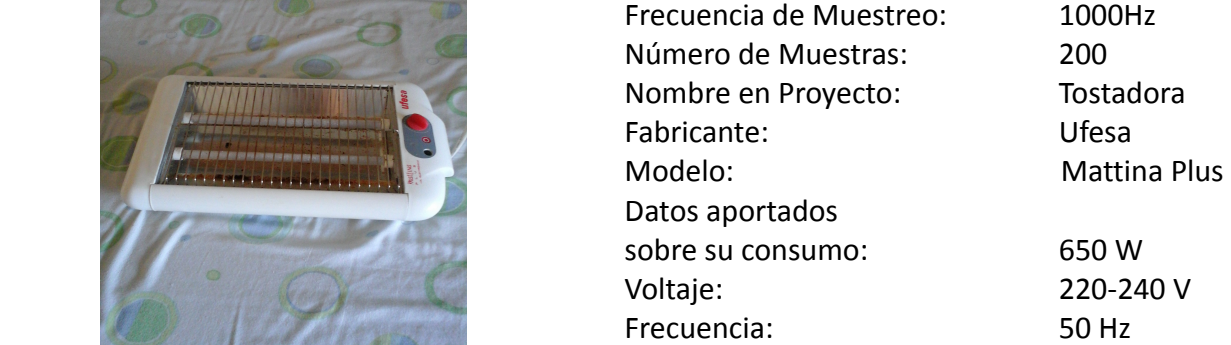

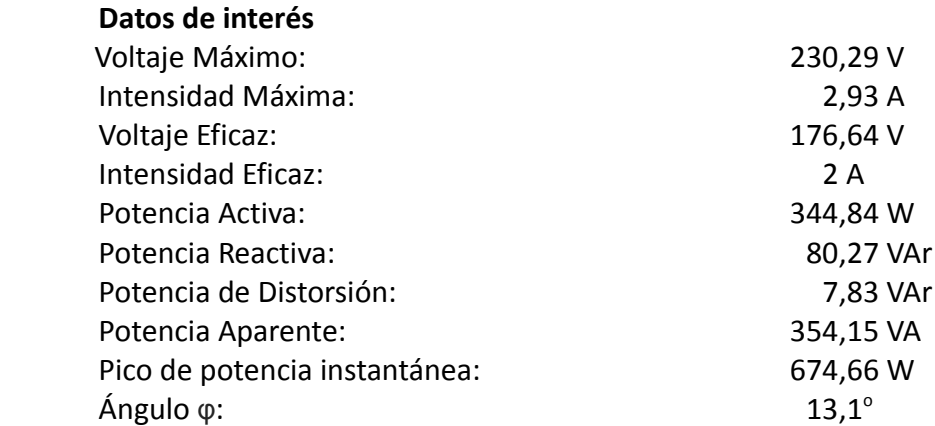

### **Distorsión Armónica Individual**

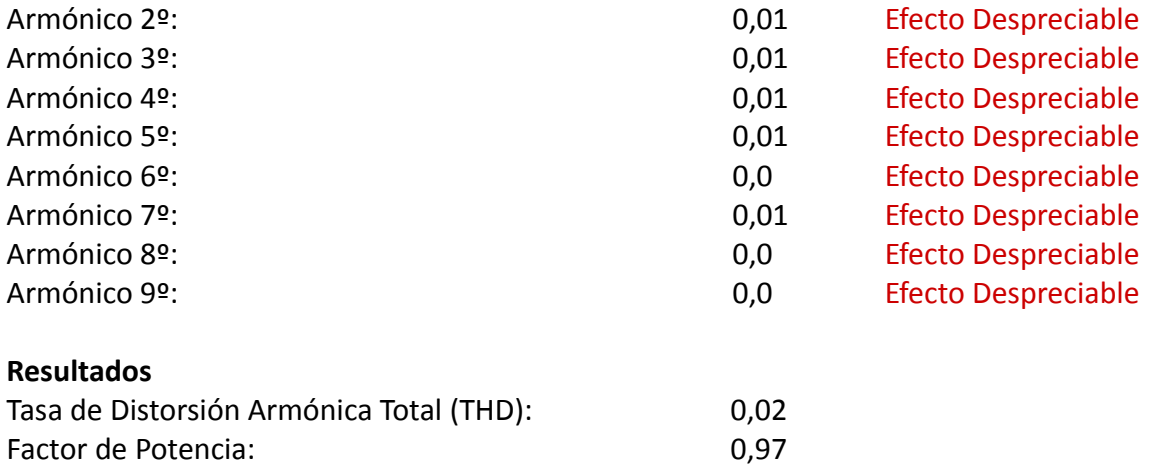

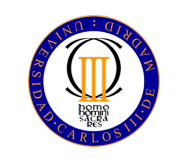

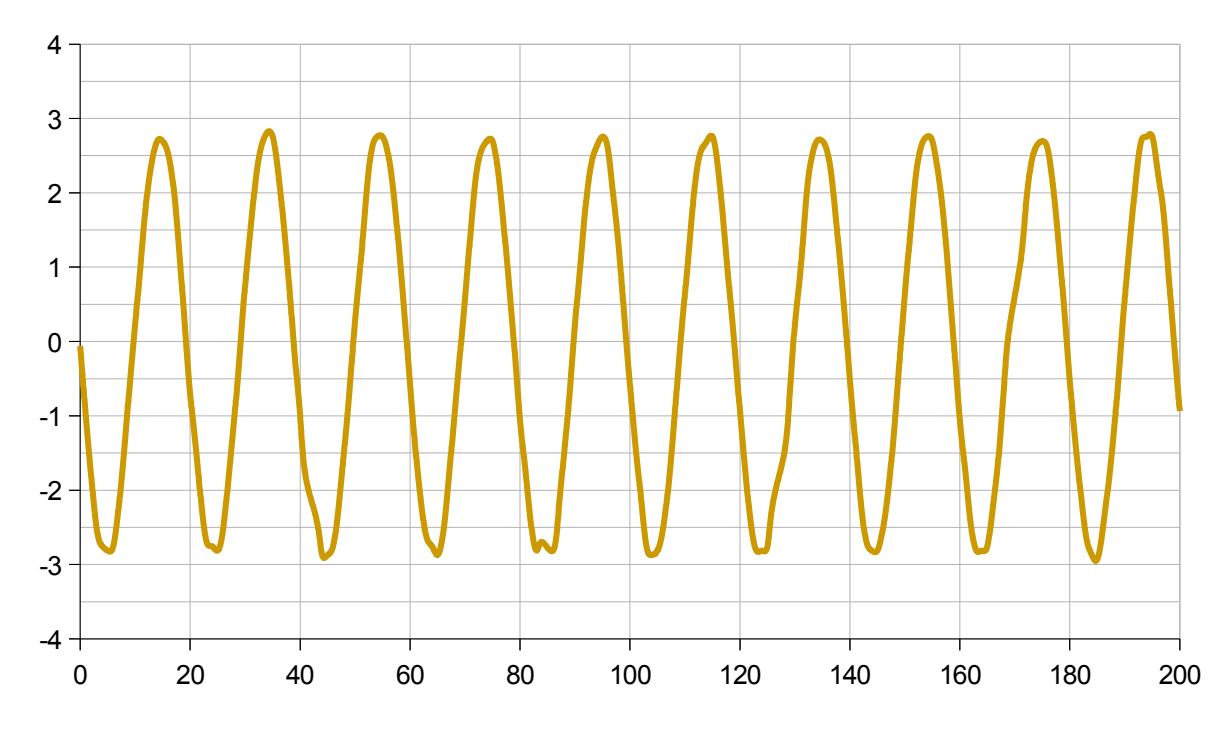

*Figura 65. Gráfica de la Corriente de la tostadora*

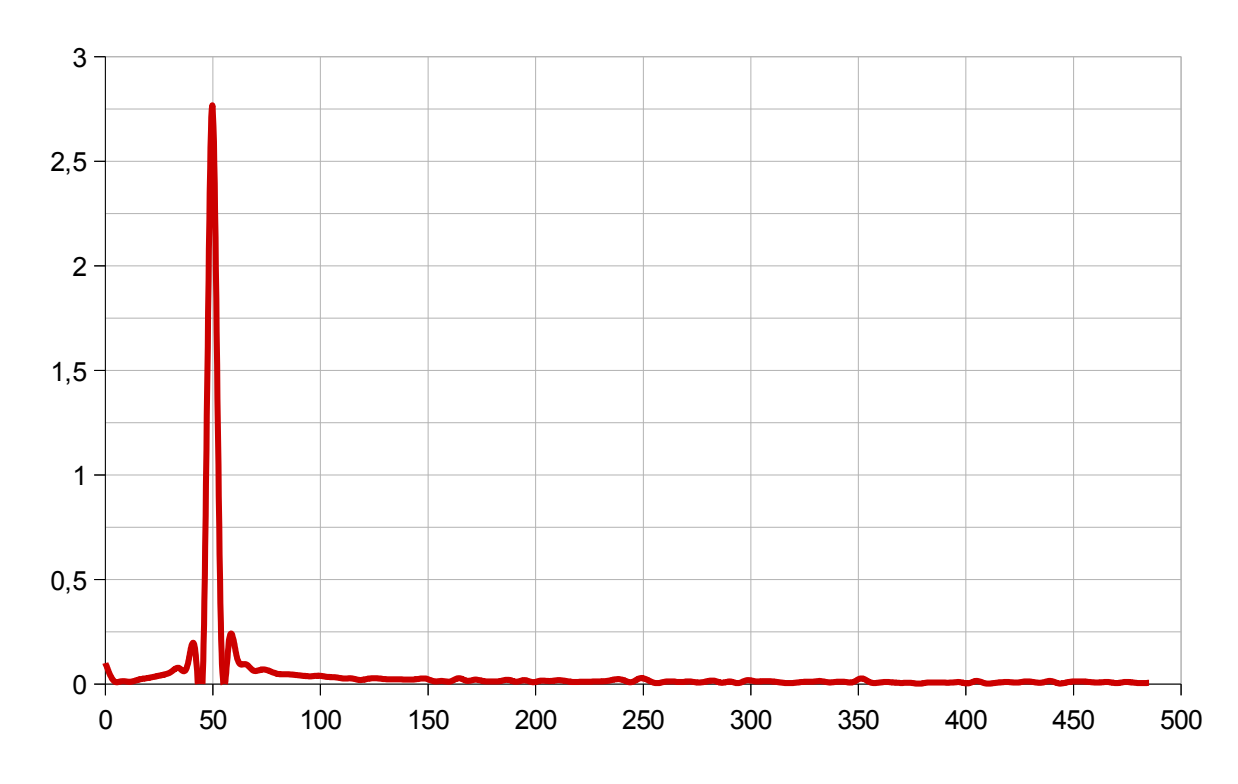

*Figura 66. Transformada de Fourier de la Corriente de la tostadora*

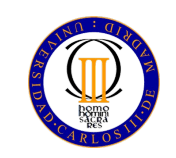

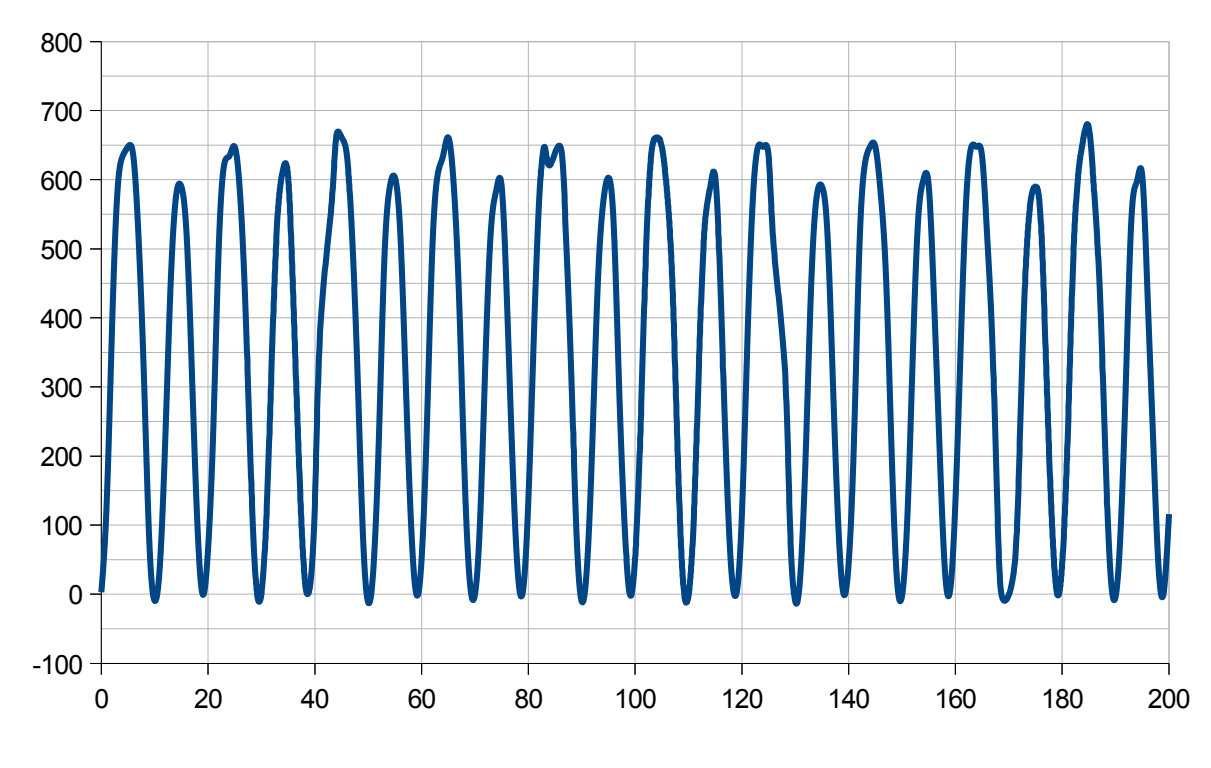

*Figura 67. Gráfica de la Potencia de la tostadora*

### **Observaciones:**

 Al tratarse de una carga resistiva pura posee muy poca distorsión. La potencia reactiva consumida es debida al propio arrollamiento de la resistencia sobre el aislante, que no es ferromagnético.

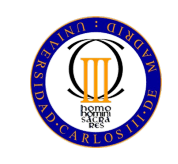

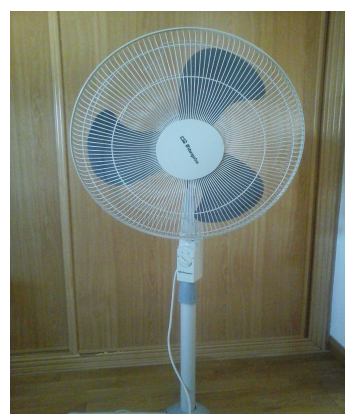

*Figura 68. Ventilador*

 **Especificaciones del estudio**

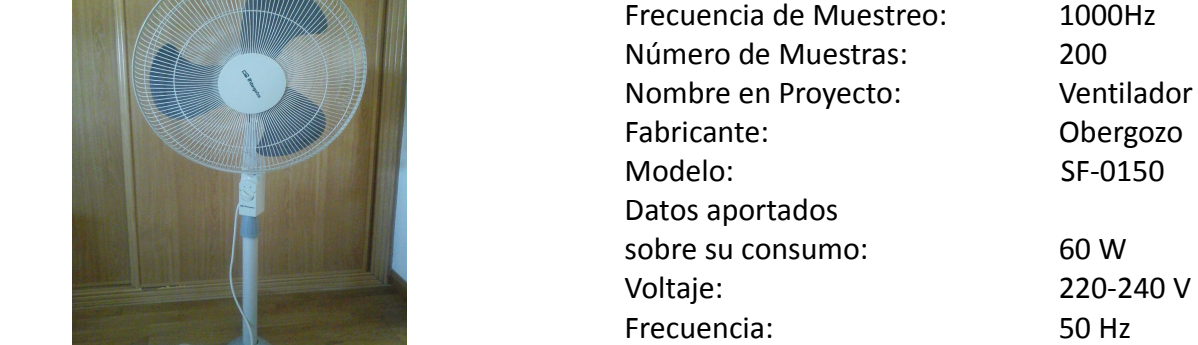

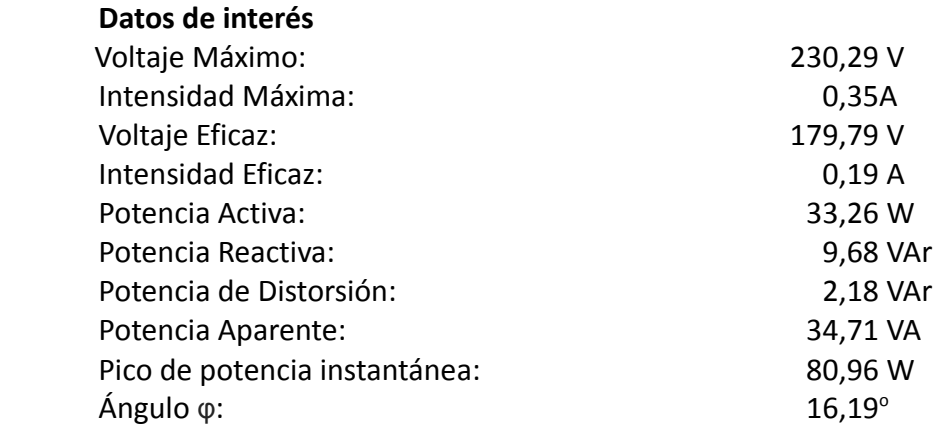

### **Distorsión Armónica Individual**

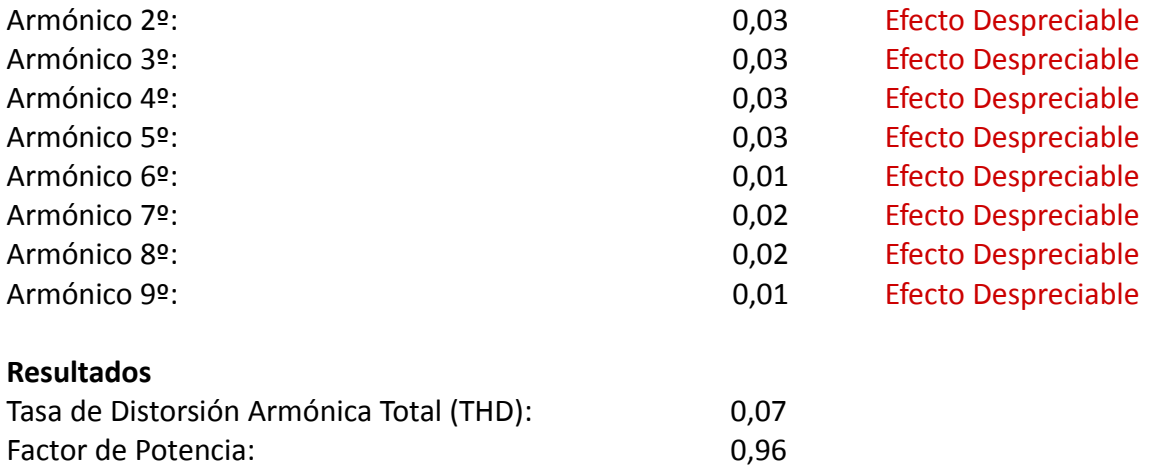

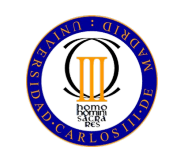

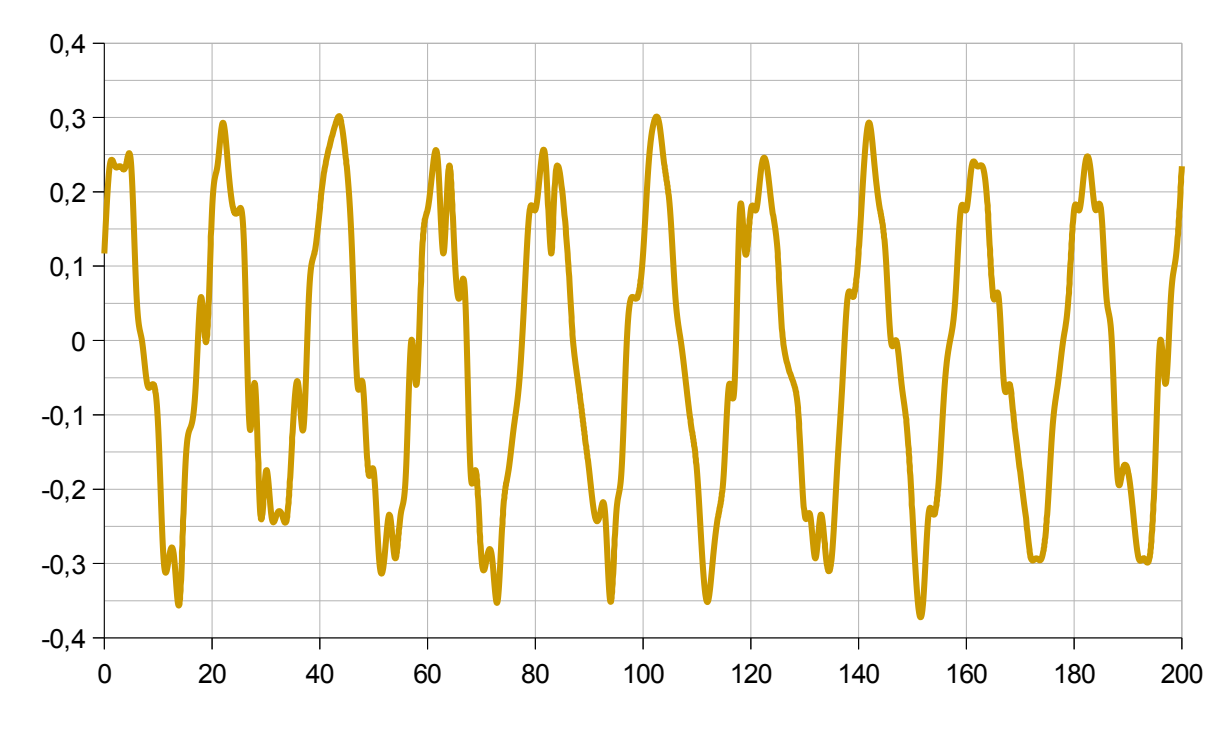

*Figura 69. Gráfica de la Corriente del Ventilador*

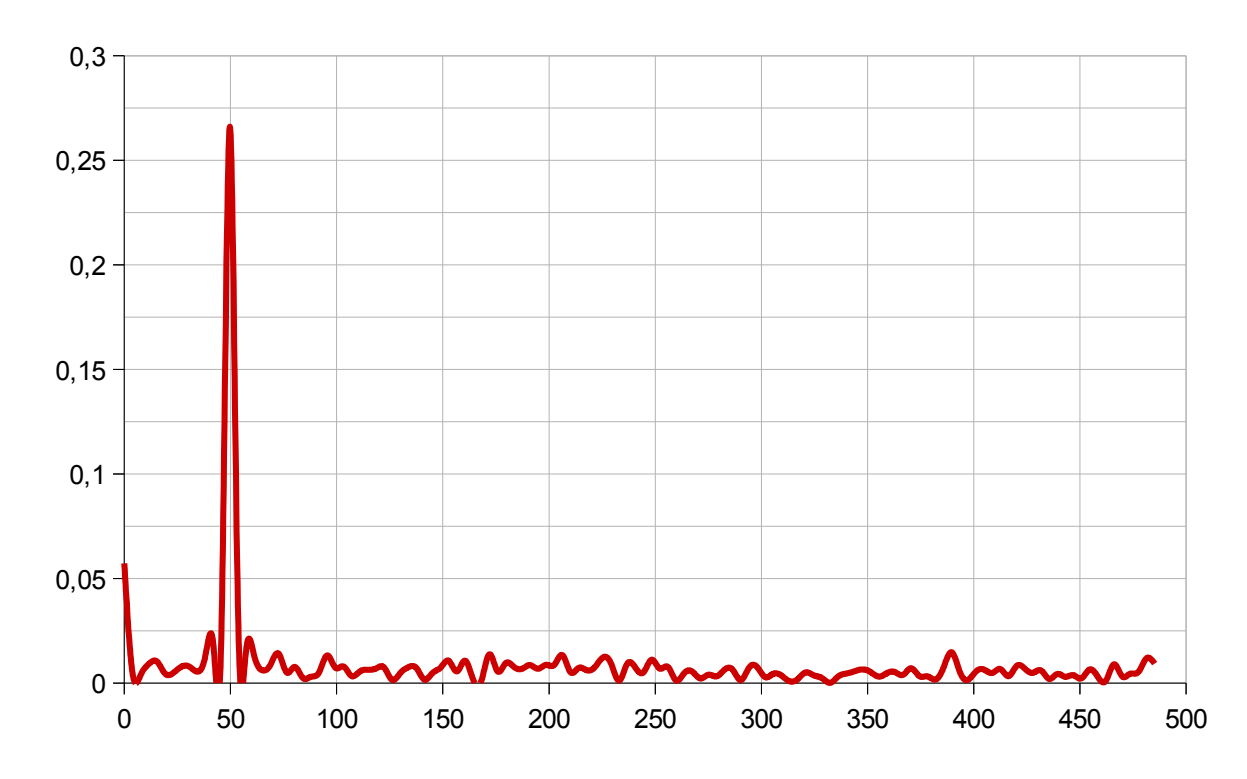

*Figura 70. Transformada de Fourier de la Corriente del Ventilador*

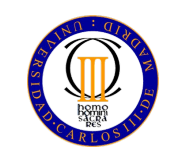

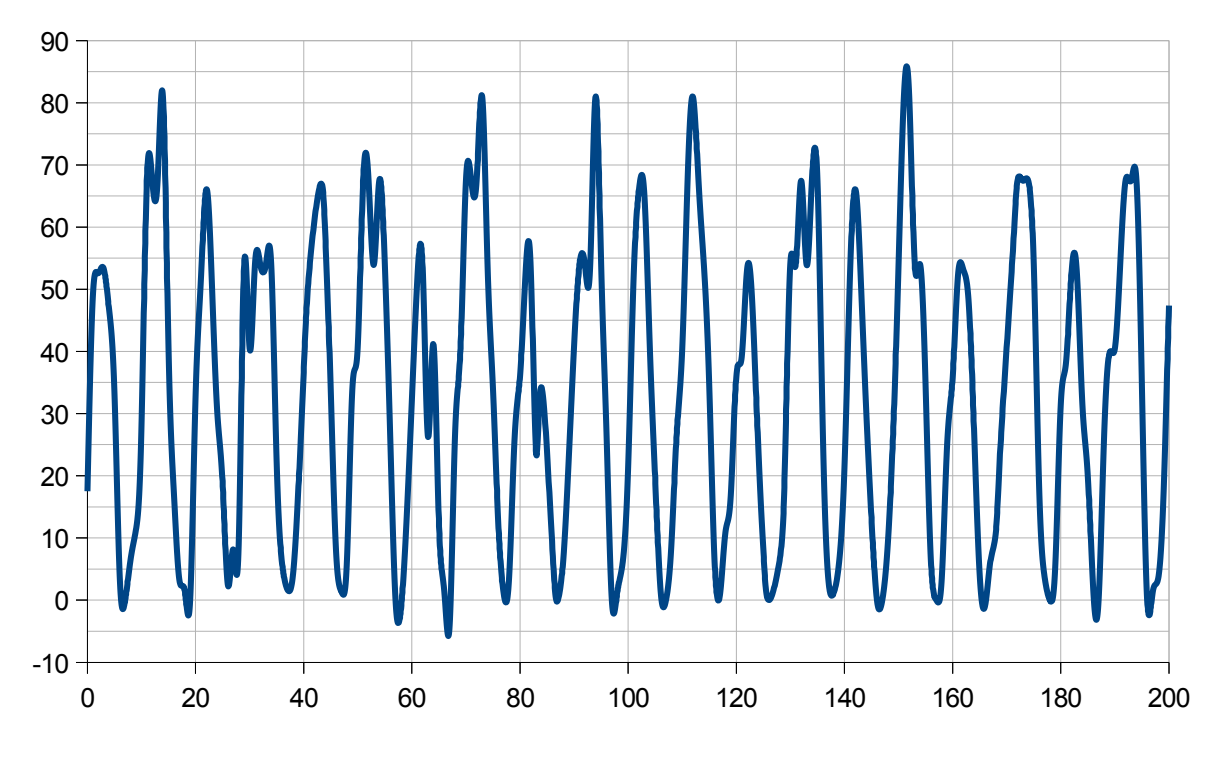

*Figura 71. Gráfica de la Potencia del Ventilador*

### **Observaciones:**

 Se ha elegido este ventilador como sujeto de estudio dadas las similitudes en su funcionamiento con el motor asíncrono utilizado en el entorno industrial.

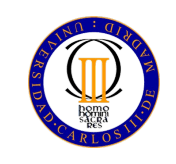

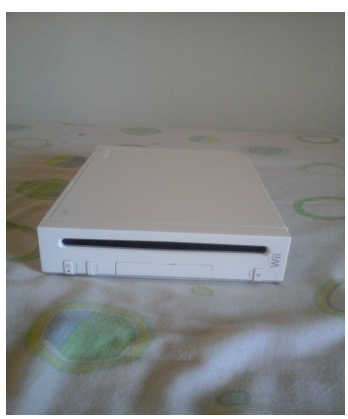

*Figura 72. Wii*

 **Especificaciones del estudio**

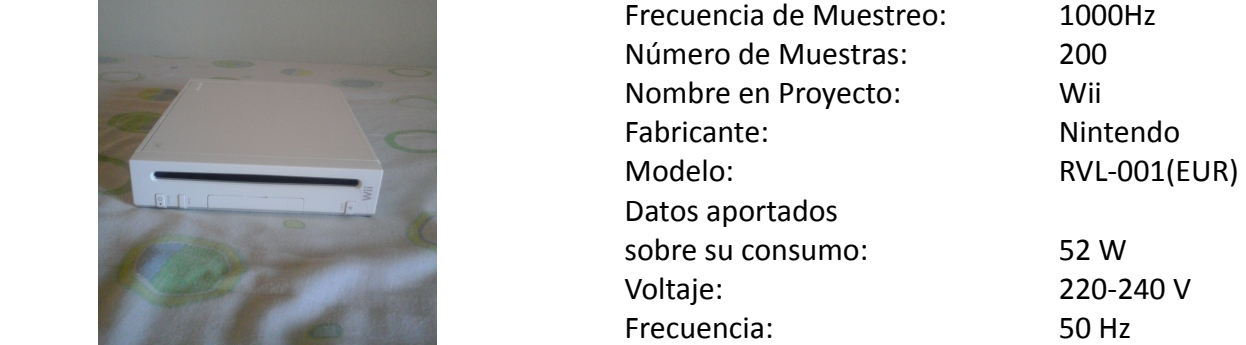

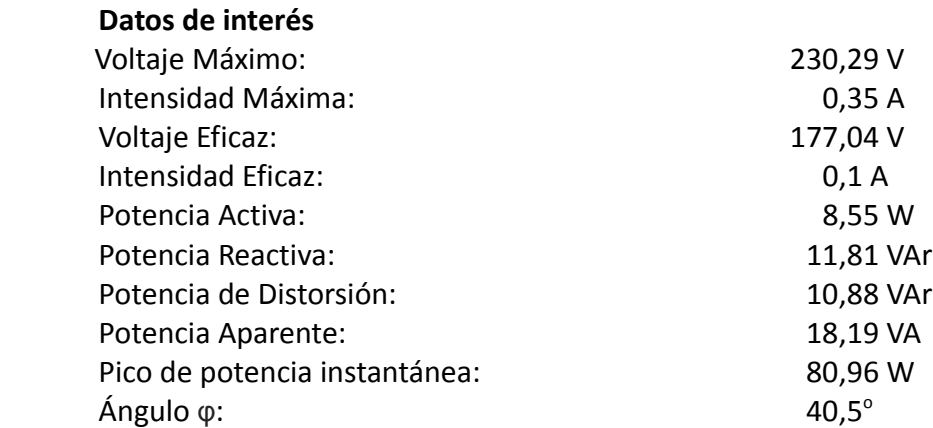

### **Distorsión Armónica Individual**

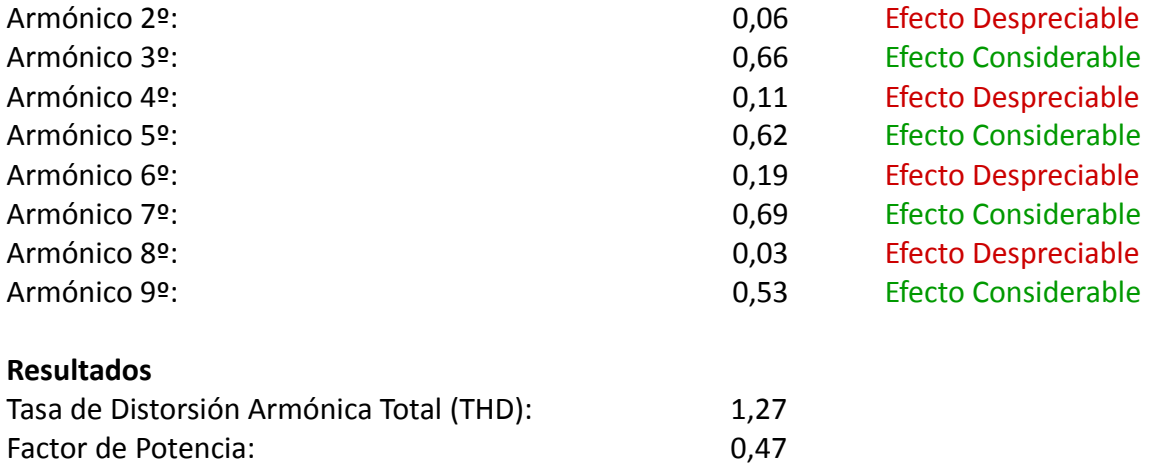
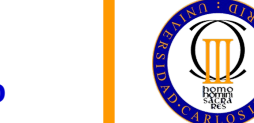

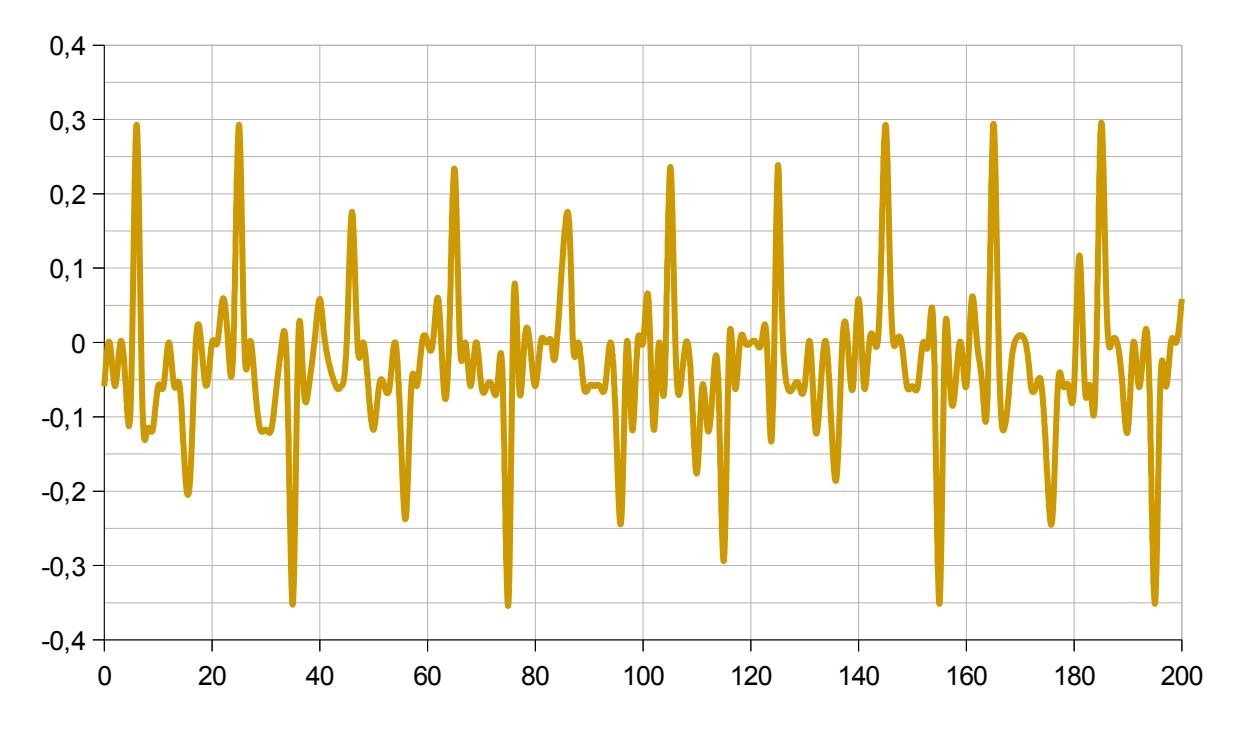

*Figura 73. Gráfica de la Corriente de la Wii*

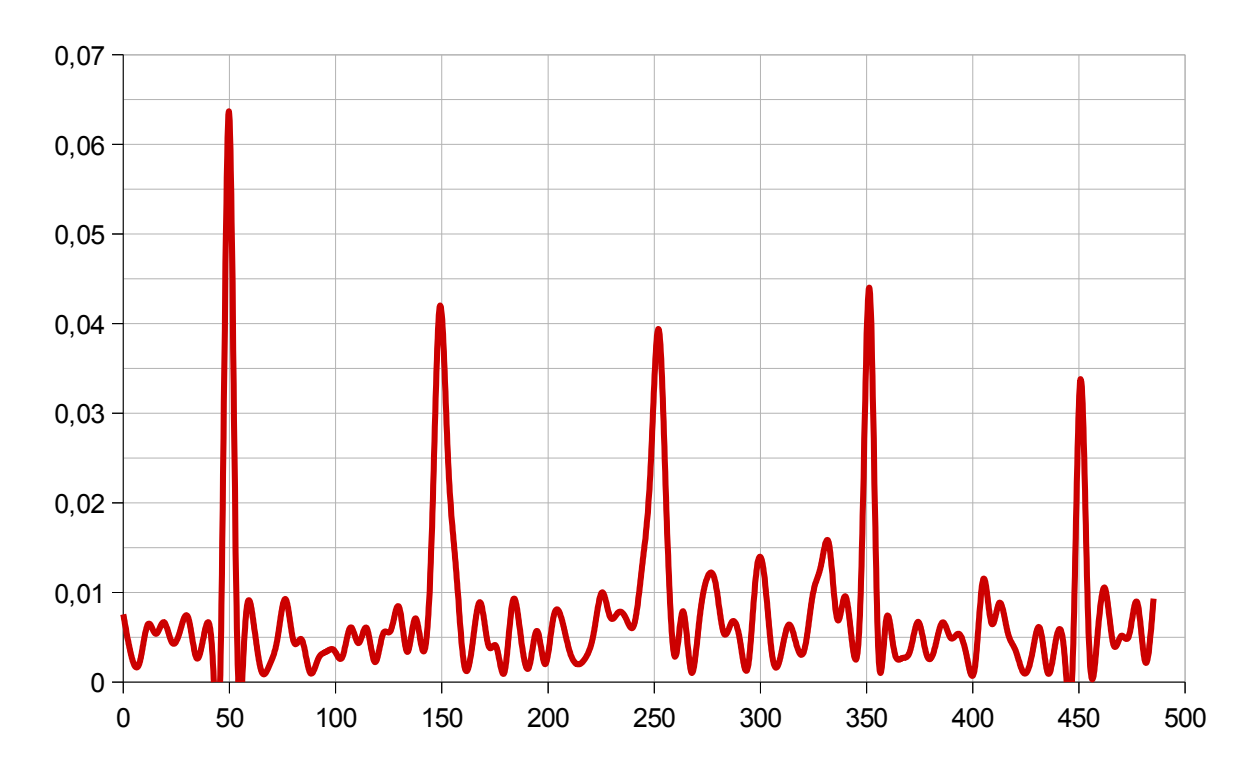

*Figura 74. Transformada de Fourier de la Corriente de la Wii*

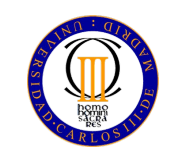

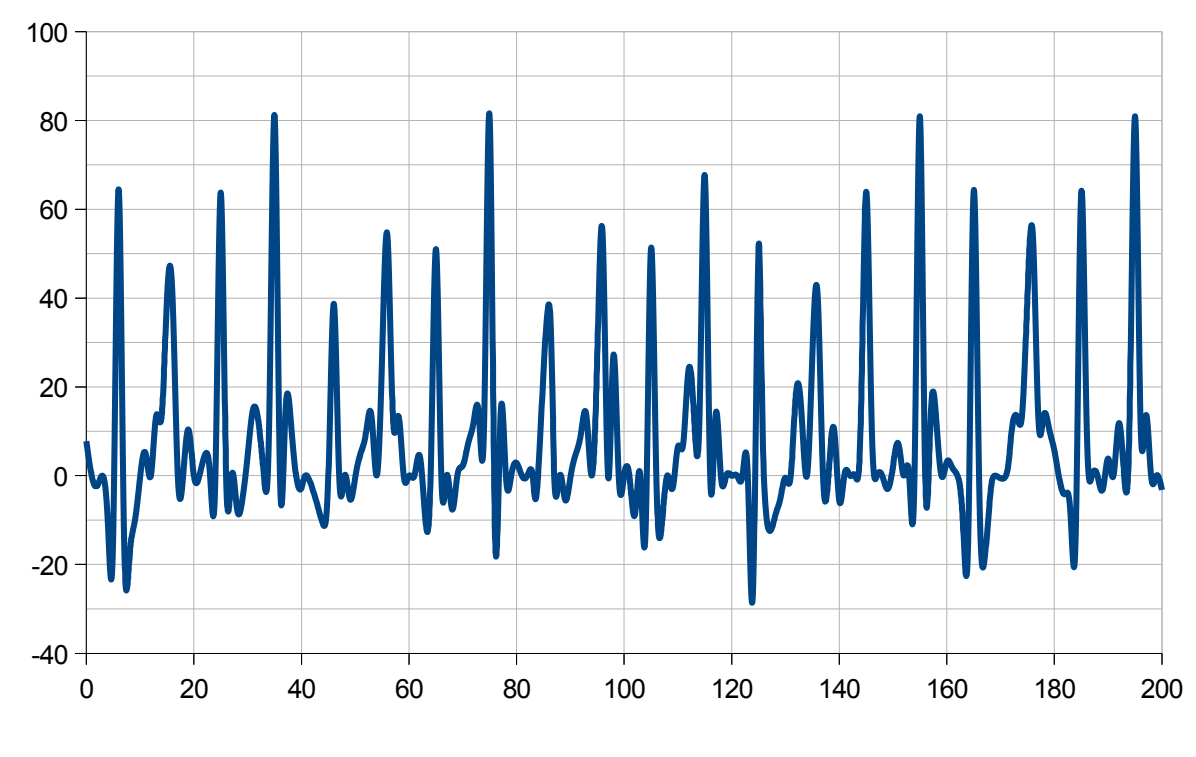

*Figura 75. Gráfica de la Potencia de la Wii*

#### **Observaciones:**

 El valor de intensidad máxima de esta consola es muy próximo al valor mínimo impuesto en el capítulo segundo. En caso de haber resultado menor se habría desechado la muestra.

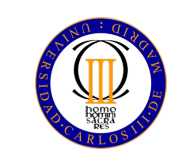

# **Capítulo 4: Conclusiones.**

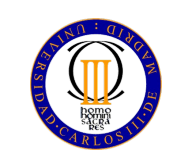

### **Conclusiones**

 En primer lugar se han agrupado los aparatos analizados en el capítulo anterior en dos categorías, atendiendo a la cantidad de electrónica implicada en cada uno de ellos. Estas categorías se han denominado Baja Electrónica y Alta Electrónica, respectivamente, como se refleja en la tabla siguiente:

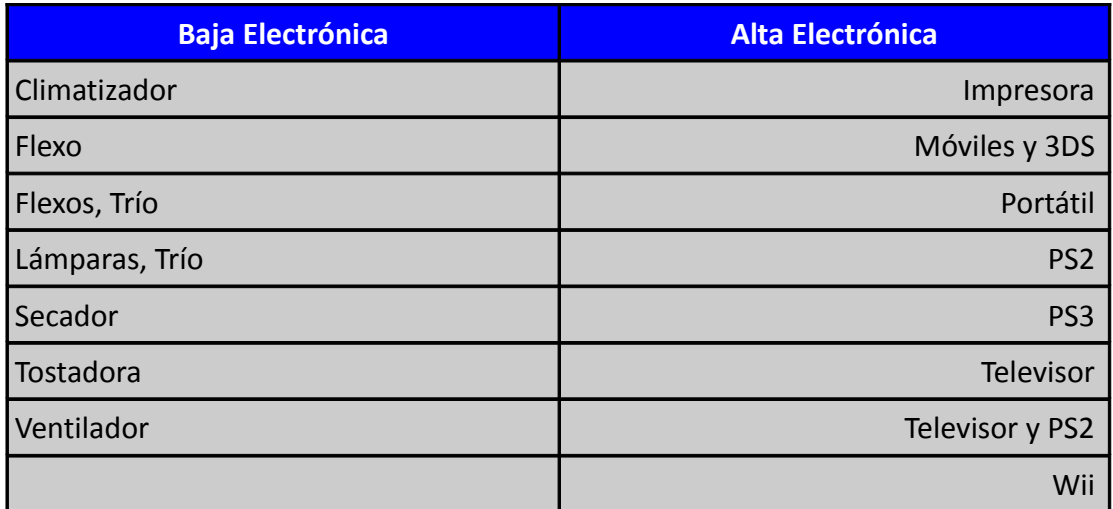

Tabla Clasificación de los aparatos estudiados.

 Además, se han identificado los tres mejores y los tres peores valores tanto del factor de potencia como de la distorsión armónica total, THD, dado que son los dos resultados más importantes del estudio.

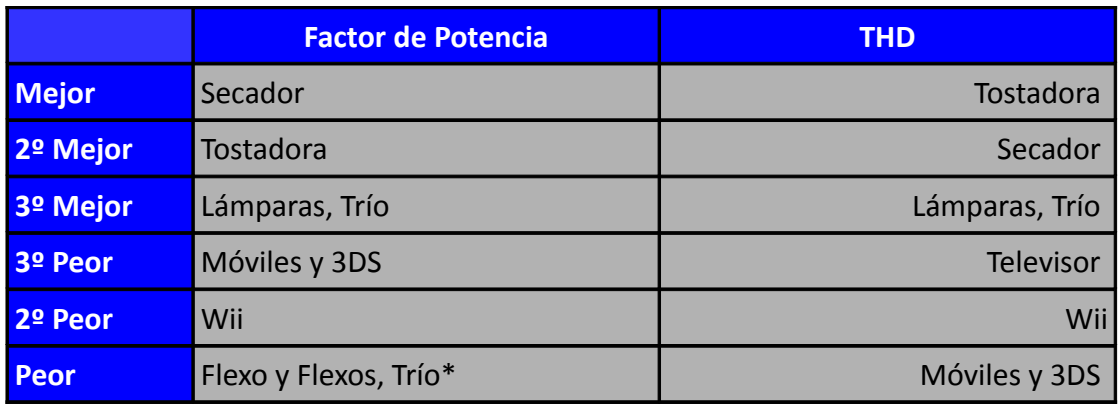

Tabla Mejores y Peores valores de FP y THD.

\* Se han considerado las fichas "Flexo" y "Flexos, Trío" como una sola, debido a proceder del mismo tipo de aparato .

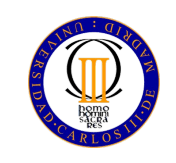

A la luz de los resultados expuestos en las tablas anteriores, se concluye que las máquina en las cuales se involucra una mayor cantidad de componentes electrónicos no siempre poseen los peores factores de potencia, como se ejemplifica en el caso del Flexo. Sin embargo, los armónicos generados por este tipo de electrodomésticos producen un gran descenso de dicho factor de potencia, como se aprecia en los casos de Televisor y de PS2. En resumen, y considerando la contaminación armónica vertida en la red eléctrica por las cargas no lineales, es posible afirmar que **este tipo de cargas no lineales resultan altamente perjudiciales de cara al sistema eléctrico.**

 Sin embargo, dado que no es una opción el renunciar al uso de componentes electrónicos, y que el efecto de estos armónicos es acumulativo a lo largo de las diversas cargas conectadas al sistema eléctrico, **resulta necesario no solo el uso de compensadores de reactiva en los hogares, si no, a su vez, el filtrado de las corrientes que retornan al punto de conexión común**. Si bien la idea del filtrado de armónicos suele considerarse en el diseño de instalaciones industriales, cuya maquinaria produce altas contaminaciones armónicas y demanda grandes cantidades de potencia, también ha de tomarse en cuenta en el desarrollo de intalaciones urbanas, como puedan ser viviendas u oficinas.

 Como última conclusión, se hace especial hincapié en el mercado que abre la prevención y tratamiento de la contaminación armónica, pues sus efectos producen un impacto económico, tanto al proveedor de energía como al cliente de la misma, lo suficientemente importante como para contratar servicio técnico especializado.

#### Propuestas de mejora

#### **Respecto al desarrollo del analizador de consumo de potencia eléctrica:**

- Aumento de la resolución del sensor de intensidad.
- Aumento del número de muestras tomadas.
- Cambio del cableado utilizado por uno capaz de soportar intensidades mayores.
- Desarrollo de un dispositivo autónomo y portátil.

#### **Respecto al estudio:**

 En caso de conseguirse las propuestas ya mencionadas, ampliación del tipo de carga estudiada, de modo que puedan analizarse sistemas dentro de un mayor rango de consumo de potencia, incluyendo maquinaria industrial o dispositivos móviles aislados, como tablets o smartphones.

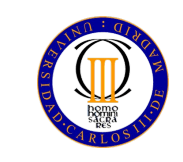

# **Anexos:**

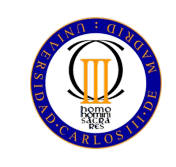

#### Código implementado en Arduino

```
// Definición de las variables.
#define muestras 200 // 200 muestras equivalen a 
int voltaje[muestras]; \frac{1}{2} // 10 ciclos completos de la señal.
int intensidad[muestras]; 
unsigned long tiempo[muestras]; // Se utiliza el mismo formato que millis().
void setup() {
// inicialización del puerto serie.
 Serial.begin(9600);
}
void loop() {
  Muestreo();
  Envio();
}
void Muestreo(){
 unsigned long tiempo objetivo:
  unsigned long cuenta;
  for(int i=0; i<muestras; i++){
   tiempo\_objective = millis() + 1; //Sumando un milisegundo
   voltage[i] = analogRead(A3); //se muestrea a 1 kHz.
    interval[i] = analogReal(A1);tiempo[i] = millis();cuenta = millis();
    while (cuenta < tiempo_objetivo){
      cuenta = millis(): }
  }
}
  void Envio(){
    Serial.println("2222,2222,-2222");
//Señal para Matlab, imposible enviar un número > 1024 como dato leído por el 
//sensor.Imposible enviar un valor de tiempo negativo, pues su formato es
//Unsigned Long.
    for(int i=0; i<muestras; i++){
        Serial.print(voltaje[i]);
         Serial.print(","); 
        Serial.print(intensidad[i]);
         Serial.print(",");
        Serial.println(tiempo[i]);
    }
  }
```
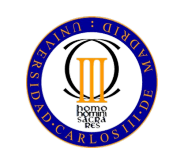

#### Código implementado en Matlab

```
%% Apertura y comunicación del puerto USB con un objeto serie (COM).
% Se borran los datos previos.
delete(instrfind({'Port'},{'COM3'}));
% Se crea el objeto serie.
s = serial('COM3','BaudRate',9600,'Terminator','CR/LF');
warning('off','MATLAB:serial:fscanf:unsuccessfulRead');
%S e abre el puerto.
fopen(s);
%% Mediciones.
muestras = 200;
frec muestreo = 1000;%% Bucle de Muestreo.
% Se inicializan las variables que recibirán las muestras.
voltaje = zeros(1,muestras);
intensidad = zeros(1,muestras);
tiempo = zeros(1,muestras);
i = 1;% Se espera a la señal de confirmación desde Arduino.
confirmacion = fscan f(s, '%d, %d')';
while confirmacion \sim= [2222 2222 -2222]
    confirmacion = fscanf(s, '%d, %d, %d')';
end
% Ejecución del bucle de muestreo.
while i<muestras
     % Lectura de el puerto serie.
    a = fscanf(s, '%d, %d, %d')';
    voltaje(i)=a(1);intensidad(i)=a(2);
    tiempo(i)=a(3);i=i+1;end
k = 1;while k<muestras
    voltage(k) = (voltage(k) - 385) * 0.5981445313;intensidad(k) =(intensidad(k)-510)*0.05859375;
    k = k+1;end
%% Ejecución del bucle de cálculo de la potencia.
j = 1;Potencia = zeros(1,muestras);while j<muestras
Potencia(j) = voltaje(j)*intensidad(j);
j=i+1;end
```
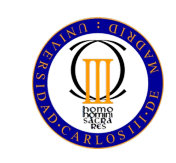

```
%% Ejecución de la transformada de Fourier.
Longitud = muestras/2;
Fourier int = abs(fft(intensidad));
Fourier int = Fourier int(1:Longitud);
j = 1;while j< Longitud
    Fourier int(j)=2*Fourier int(j)/muestras;
    j = j + 1;end
Fourier volt = abs(fft(voltaje));
Fourier_volt = Fourier_volt(1:Longitud); 
j = 1;while j< Longitud
    Fourier volt(j)=2*Fourier volt(j)/muestras;
    j = j + 1;end
%% Cálculo de los datos de interés.
j=1;SumaPotencias=0;
Potencia max=0;
Voltaje max=0;
Intensidad_max=0;
while j<(muestras)
   SumaPotencias = SumaPotencias + Potencia(j);
    if Potencia(j)>Potencia_max
      Potencia max=Potencia(j);
    end
    if abs(voltaje(j))>Voltaje_max
      Voltaje max=abs(voltaje(j));
    end
    if abs(intensidad(j))>Intensidad_max
      Intensidad max=abs(intensidad(j));
    end
    j = j + 1;end
```
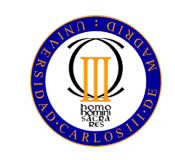

```
P = (SumaPotencias/muestras);
TensionEficaz = rms(voltaje); 
IntensidadEficaz = rms (intensidad); 
S = TensionEficaz*IntensidadEficaz;
FactordePotencia = P/S; 
D2 = (Fourier int(21)/Fourier int(11));
D3 = (Fourier int(32)/Fourier int(11));
D4 = (Fourier int(42)/Fourier int(11));
D5 = (Fourier\text{ int}(53)/Fourier\text{ int}(11));D6 = (Fourier int(63)/Fourier int(11));
D7 = (Fourier\text{ int}(73)/Fourier\text{ int}(11));D8 = (Fourier\space int(83)/Fourier\space int(11));D9 = (Fourier\space int(93)/Fourier\space int(11));THD = sqrt(D2^2+D3^2+D4^2+D5^2+D6^2+D7^2+D8^2+D9^2);
cosPhi = (FactordePotencia*sqrt(1+THD*THD));
Phi = acos (cosPhi);
Q = S*sin(Phi);Phi = Phi(180/pi);
D = sqrt(S * S - P * P - Q * Q);
%% Limpieza y cierre del puerto. 
fclose(s);
delete(s);
clear s;
```
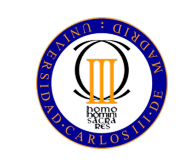

# **Bibliografía:**

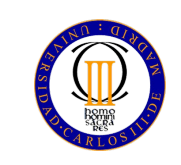

- [1] "Serie De Fourier."  *Wikipedia, La Enciclopedia Libre*. N.p., n.d. Web. [https://es.wikipedia.org/wiki/Serie\\_de\\_Fourier](https://es.wikipedia.org/wiki/Serie_de_Fourier)
- [2] "Frecuencia fundamental." *Wikipedia, La Enciclopedia Libre*. N.p., n.d. Web. [https://es.wikipedia.org/wiki/Frecuencia\\_fundamental](https://es.wikipedia.org/wiki/Frecuencia_fundamental)
- [3] "Fundamental y Armónicos." -*Hyperphysics*. M Olmo, R. Nave. Web. <http://hyperphysics.phy-astr.gsu.edu/hbasees/waves/funhar.html>
- [4] "El coste de los armónicos." *Interempresas.net*. N.p., n.d. Web. <http://www.interempresas.net/Plastico/Articulos/9294-El-coste-de-los-armonicos.html>
- [5] "Armónicos de corriente y armónicos de tensión en el PCC." -*Interempresas.net*. N:p., n.d. Web. <http://img.interempresas.net/fotos/56380.gif>
- [6] "Procedimientos para el análisis y estudio de perturbaciones armónicas." *Circutor.* División PFC. Pág 12, N.d. Web.

[http://circutor.com/docs/procedimientos\\_sp.pdf](http://circutor.com/docs/procedimientos_sp.pdf)

- [7] "Armónicos en Sistemas Eléctricos." *ingenieros.es*. José Dariel Arcilla, Pág 16, N.d. Web. [http://ingenieros.es/files/proyectos/Armonicos\\_en\\_sistemas\\_electricos](http://ingenieros.es/files/proyectos/Armonicos_en_sistemas_electricos)
- [8] "Valor eficaz"  *Wikipedia, La Enciclopedia Libre*. N.p., n.d. Web. [https://es.wikipedia.org/wiki/Valor\\_eficaz](https://es.wikipedia.org/wiki/Valor_eficaz)
- [9, 10] "Distorsión Armónica." -*Watergymex.org.* Eugenio Téllez Ramírez, Pág 8, 9, N.d. Web. [http://watergymex.org/contenidos/rtecnicos/Optimizando%20la%20Operacion%20y%20el](http://watergymex.org/contenidos/rtecnicos/Optimizando%20la%20Operacion%20y%20el%20Mantenimiento/Distorsion%20Armonica.pdf) [%20Mantenimiento/Distorsion%20Armonica.pdf](http://watergymex.org/contenidos/rtecnicos/Optimizando%20la%20Operacion%20y%20el%20Mantenimiento/Distorsion%20Armonica.pdf)
- [11, 12] "Tema 7. Potencia en circuitos monofásicos." *Trifasica*. N.p., n.d. Web. [http://www.trifasica.net/pdf/TEMA\\_7.\\_POTENCIA\\_EN\\_CIRCUITOS\\_MONOFASICOS.pdf](http://www.trifasica.net/pdf/TEMA_7._POTENCIA_EN_CIRCUITOS_MONOFASICOS.pdf)
- [13] "Triângulo de potências." *Wikipedia, La Enciclopedia Libre*. N.p., n.d. Web. [https://pt.wikipedia.org/wiki/Tri%C3%A2ngulo\\_de\\_pot%C3%AAncias](https://pt.wikipedia.org/wiki/Tri%C3%A2ngulo_de_pot%C3%AAncias)

[14] "Signal Processing of Power Quality Disturbances" -*IEEE Press series on Power Engineering.* Math H. Bollen, Irene Gu, Pág 218, 219, John Wiley & Sons, 4 ago. 2006

[https://books.google.es/books?](https://books.google.es/books?id=cUCDS1DgEgAC&pg=PA218&lpg=PA218&dq=IEC+apparent+power+rms&source=bl&ots=eJFjQj8gyq&sig=U9_w4IBxV1Un1Cyr663jwsVrIgY&hl=es&sa=X&ved=0CDgQ6AEwA2oVChMIkczO8Jb3xwIVxD4UCh1e3Qhb#v=snippet&q=apparent%20rms%20harmonic&f=false) [id=cUCDS1DgEgAC&pg=PA218&lpg=PA218&dq=IEC+apparent+power+rms&source=bl&ots=eJFj](https://books.google.es/books?id=cUCDS1DgEgAC&pg=PA218&lpg=PA218&dq=IEC+apparent+power+rms&source=bl&ots=eJFjQj8gyq&sig=U9_w4IBxV1Un1Cyr663jwsVrIgY&hl=es&sa=X&ved=0CDgQ6AEwA2oVChMIkczO8Jb3xwIVxD4UCh1e3Qhb#v=snippet&q=apparent%20rms%20harmonic&f=false) Qj8gyq&sig=U9\_w4IBxV1Un1Cyr663jwsVrIgY&hl=es&sa=X&ved=0CDgQ6AEwA2oVChMIkczO8J [b3xwIVxD4UCh1e3Qhb#v=snippet&q=apparent%20rms%20harmonic&f=false](https://books.google.es/books?id=cUCDS1DgEgAC&pg=PA218&lpg=PA218&dq=IEC+apparent+power+rms&source=bl&ots=eJFjQj8gyq&sig=U9_w4IBxV1Un1Cyr663jwsVrIgY&hl=es&sa=X&ved=0CDgQ6AEwA2oVChMIkczO8Jb3xwIVxD4UCh1e3Qhb#v=snippet&q=apparent%20rms%20harmonic&f=false)

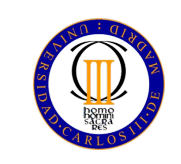

- [15] "AC power." *Wikipedia, La Enciclopedia Libre*. N.p., n.d. Web. [https://en.wikipedia.org/wiki/AC\\_power#Multiple\\_frequency\\_systems](https://en.wikipedia.org/wiki/AC_power#Multiple_frequency_systems)
- [16] "Compensación de factor de potencia." *Wikipedia, La Enciclopedia Libre*. N.p., n.d. Web. [https://es.wikipedia.org/wiki/Compensaci%C3%B3n\\_de\\_factor\\_de\\_potencia](https://es.wikipedia.org/wiki/Compensaci%C3%B3n_de_factor_de_potencia)

[17] "Diferencias entre Cosφ y Factor de Potencia." - *Quintoarmonico.* Marcos Valles, Julio 2008. Web.

<http://quintoarmonico.es/2008/07/17/diferencias-entre-cos%CF%86-y-factor-de-potencia/>

- [18] "Tema 7. Potencia en circuitos monofásicos." *Trifasica*. N.p., n.d. Web. [http://www.trifasica.net/pdf/TEMA\\_7.\\_POTENCIA\\_EN\\_CIRCUITOS\\_MONOFASICOS.pdf](http://www.trifasica.net/pdf/TEMA_7._POTENCIA_EN_CIRCUITOS_MONOFASICOS.pdf)
- [19] "Compensación de factor de potencia."  *Wikipedia, La Enciclopedia Libre*. N.p., n.d. Web. [https://es.wikipedia.org/wiki/Compensaci%C3%B3n\\_de\\_factor\\_de\\_potencia](https://es.wikipedia.org/wiki/Compensaci%C3%B3n_de_factor_de_potencia)

[20] "Medición de Potencia, Coseno φ y Factor de Potencia en redes eléctricas en presencia de armónicas." - *Ecamec*. N.p., Agosto 2009. Web. <http://www.ecamec.com.ar/newsletter/notab0809.html>

- [21] "Triángulo FP." *Quintoarmonico.* Marcos Valles, Julio 2008. Web. [http://quintoarmonico.es/uploads/FP\\_NO\\_COS/TRIANGULO\\_FP.JPG](http://quintoarmonico.es/uploads/FP_NO_COS/TRIANGULO_FP.JPG)
- [22] "Arduino." *Wikipedia, La Enciclopedia Libre*. N.p., n.d. Web. <https://es.wikipedia.org/wiki/Arduino>
- [23] "10 clones de arduino que no conocías." *Robologs.* Glare, n.d. Web. <http://robologs.net/2013/12/03/10-clones-de-arduino-que-no-conocias/>
- [24] "Funduino UNO R3." *Foxytronics.* N.p., n.d. Web. <https://www.foxytronics.com/products/265-funduino-uno-r3>
- [25] "Arduino Uno." - *Grabcad.* Jorge Alberto Gutierrez Canales, Agosto 2015. Web. <https://grabcad.com/library/arduino-uno-4>
- [26] "Funduino uno." *Foxytronics.* N.p., n.d. Web. <https://www.foxytronics.com/products/images/265/funduino-uno-r3-862.jpg>
- [27, 28] "10 clones de arduino que no conocías." *Robologs.* Glare, n.d. Web. <http://robologs.net/2013/12/03/10-clones-de-arduino-que-no-conocias/>

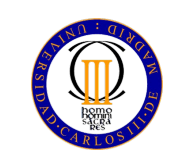

- [29] "Arduino."  *Wikipedia, La Enciclopedia Libre*. N.p., n.d. Web. <https://en.wikipedia.org/wiki/Arduino>
- [30] "MATLAB."  *Wikipedia, La Enciclopedia Libre*. N.p., n.d. Web. <https://es.wikipedia.org/wiki/MATLAB>
- [31] "MATLAB." *Mathworks.* N.p., n.d. Web. <http://es.mathworks.com/products/matlab/>
- [32] "ACS712 Datasheet." *AllDatasheet.es*. Allegro Microsystems, n.d. Web. <http://www.alldatasheet.es/datasheet-pdf/pdf/168326/ALLEGRO/ACS712.html>
- [33] "5A ACS712 Módulo actual del sensor Blue." *DealExtreme.com.* N.p., n.d. Web. [http://www.dx.com/es/p/acs712-5a-current-sensor-module-blue-206997#.Vdm6GZR\\_v1s](http://www.dx.com/es/p/acs712-5a-current-sensor-module-blue-206997#.Vdm6GZR_v1s)
- [34] "20A ACS712 Módulo actual del sensor Blue." *DealExtreme.com.* N.p., n.d. Web. [http://www.dx.com/es/p/acs712-20a-current-sensor-module-blue-206999#.Vdm6J5R\\_v1s](http://www.dx.com/es/p/acs712-20a-current-sensor-module-blue-206999#.Vdm6J5R_v1s)
- [35] "Módulo sensor de corriente 30A ACS712." *DealExtreme.com.* N.p., n.d. Web. [http://www.dx.com/es/p/30a-acs712-current-sensor-module-158589#.Vdm6HpR\\_v1s](http://www.dx.com/es/p/30a-acs712-current-sensor-module-158589#.Vdm6HpR_v1s)

[36] "B25 Módulo de tablero voltaje del Sensor para Arduino – azul." - *DealExtreme.com.* N.p., n.d. Web.

[http://www.dx.com/es/p/b25-voltage-sensor-board-module-for-arduino-blue-379810?](http://www.dx.com/es/p/b25-voltage-sensor-board-module-for-arduino-blue-379810?tc=EUR&gclid=CjwKEAjw3uWuBRD_s-3a8-_h6j0SJAC-qgtH3p0Yo6N5hhX5qfkR8gDnND2X14jsGRk6rmQvFHBBuRoCiTbw_wcB#.VdodYZR_v1s) [tc=EUR&gclid=CjwKEAjw3uWuBRD\\_s-3a8-\\_h6j0SJAC](http://www.dx.com/es/p/b25-voltage-sensor-board-module-for-arduino-blue-379810?tc=EUR&gclid=CjwKEAjw3uWuBRD_s-3a8-_h6j0SJAC-qgtH3p0Yo6N5hhX5qfkR8gDnND2X14jsGRk6rmQvFHBBuRoCiTbw_wcB#.VdodYZR_v1s)[qgtH3p0Yo6N5hhX5qfkR8gDnND2X14jsGRk6rmQvFHBBuRoCiTbw\\_wcB#.VdodYZR\\_v1s](http://www.dx.com/es/p/b25-voltage-sensor-board-module-for-arduino-blue-379810?tc=EUR&gclid=CjwKEAjw3uWuBRD_s-3a8-_h6j0SJAC-qgtH3p0Yo6N5hhX5qfkR8gDnND2X14jsGRk6rmQvFHBBuRoCiTbw_wcB#.VdodYZR_v1s)

[37] "Normativa vigente reguladora del contenido armónico en redes eléctricas y otros fenómenos implicados en la calidad del suministro de energía eléctrica." - *Universidad de Castilla-La Mancha, Escuela de Ingenieros Industriales.* Pág 122, n.d. Web.

<http://edii.uclm.es/~carrion/potencia/descargaME/normativa.pdf>